**UNIVERSIDAD MACIONAL AUTONOMA @ MEXICO** ï

 **UNIVERSIDAD NACIONAL AUTÓNOMA DE MÉXICO**

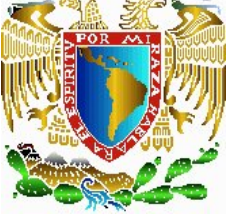

**FACULTAD DE INGENIERÍA** 

**"Estudio para mejorar el funcionamiento hidráulico del río Coatán, en Tapachula, Chiapas"** 

# **T E S I S**

PARA OBTENER EL TÍTULO DE:

# **INGENIERO CIVIL**

P R E S E N T A: **JESUS MARTINEZ CUAXOSPA** 

 DIRECTOR DE TESIS:  **DR. AMADO ABEL JIMÉNEZ CASTAÑEDA**

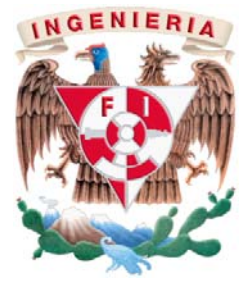

Ciudad Universitaria, México, D.F.,Enero de 2009

#### **AGRADECIMIENTOS**

Primeramente estoy muy agradecido con Dios por estar conmigo en todo momento, por darme la oportunidad de vivir, por darme fe, salud, fuerza y una familia maravillosa lo cual me ha ayudado a conseguir todas mis metas.

A la Universidad Nacional Autónoma de México por la formación integral de cada uno de nosotros que nos permitirá aportar nuestra fuerza y conocimientos en bien de nuestro país.

A la Facultad de Ingeniería en donde he adquirí el conocimiento y gran parte del desarrollo lo cual me ayudo a alcanzar mis metas como profesionista.

Al Instituto de Ingeniería, por haberme brindado el apoyo necesario y los servicios requeridos durante el tiempo de elaboración de este trabajo de tesis.

A mi director de tesis, el Dr. Amado Abel Jiménez Castañeda, por brindarme la mas grande de las confianzas, paciencia y tiempo de dedicación para afinar hasta el mas fino detalle en la elaboración de este trabajo de tesis, así como gran parte del conocimiento brindado, transmitido y plasmado durante el desarrollo del mismo, también le agradezco el haberme brindado el apoyo para poder estar como becario dentro del Instituto de Ingeniería.

A todos aquellos doctores, maestros, ingenieros y amigos, que laboran dentro y fuera del Instituto de Ingeniería y que participaron proporcionando conocimiento, ayuda y motivación para lograr una mas de mis metas.

A los sinodales, Dr. Moisés Berezowsky Verduzco, Dr. José Jesús Acosta Flores, Dr. José Alberto Escobar Sánchez y al Ing. Marcos Trejo Hernández, por sus valiosos comentarios en la tesis, que fueron de mucha ayuda para poder mejorarla, gracias.

#### **DEDICATORIAS**

Hoy al haber terminado mi trabajo de tesis, me di un tiempo para reflexionar en todos los factores que intervinieron para que este proyecto fuera posible y me di cuenta de que detrás de cada uno de ellos, siempre hay alguien a quienes les agradezco de todo corazón el apoyo brindado y la confianza.

Para quien ha dejado una huella en mi, y quien siempre me motivo incondicionalmente para seguir estudiando, quien me enseño que los objetivos y metas se logran a base de trabajo, creyendo en uno mismo, le admiro y siempre llevare en mi corazón todos sus consejos sus platicas, momentos amenos que nunca volveré a sentir y sus ganas de trabajar, a ti abuelo Guillermo Mtz. te dedico con mucho amor este trabajo, se que no estas aquí en persona pero se que siempre estas conmigo, y se que si estuvieras aquí compartirías toda esta felicidad con toda la familia con esa gracia que solo tu tenias, gracias Memo y que Dios te bendiga.

Con mucho cariño, respeto y amor, para quienes me han conocido durante toda mi vida y han estado al cuidado de mi en todo momento, llenándome de alegrías y satisfacciones, quienes iniciaron todo este proyecto llevándome de la mano a la escuela día con día en el frío de la mañana, brindándome apoyo y confianza incondicional, quienes no solo me llamaban la atención si no que me explicaban el ¿por que?, de las cosas, quienes se desvelaban y hacían hasta lo imposible para lograr que mi vida cambiara, quienes me enseñaban y daban: valores, educación, consejos, enseñanzas desde el momento en que empecé a tener uso de razón. Gracias de todo corazón María Luisa Cuaxospa S. (Mamá) y Sergio Martínez P. (Papá) por darme el apoyo incondicional de tener una carrera para mi futuro y por creer en mi, aunque hemos pasado momentos muy difíciles siempre han estado unidos y brindándome todo su amor, ahora que tengo la oportunidad de tenerlos a mi lado dedico este trabajo ya que es fruto de tanto y tanto sacrificio durante todo este tiempo, que Dios los cuide eternamente.

A Lisbeth Jazmín García C. y Sergio Isaac Martínez G., mi esposa y mi hijo quienes son parte de la familia que he formado, de la cual he recibido un gran apoyo y motivación para lograr mis metas y ejecutar decisiones para mejorar nuestro futuro , y quienes ahora comparten los logros, alegrías y emociones a mi lado, recuerden que son muy importantes para mí, gracias por estar conmigo en todo momento.

A mi hermana Yareli Martínez C. quien siempre ha estado conmigo, gracias por su apoyo y ternura que siempre me tiene. Gracias, te quiero mucho Yuli

A mis tíos Jesús Martínez P. y Marina Cruz X. quienes han sido una parte importante en el transcurso de mi vida, gracias por su apoyo, atenciones y sus cuidados que han tenido desde que era pequeño y hasta la fecha, siempre me acuerdo de ustedes y es por ese motivo que les dedico este trabajo, que vivan muchos años.

A mis tíos, primos y sobrinos por que son el punto sobre el cual he crecido y soñado. Lo dedico a ellos como una manera de demostrar mi orgullo y reconocimiento, quisiera nombrarlos uno por uno, pero son bastantes, solo se que cada triunfo o meta obtenida en el transcurso de mi trayectoria será compartida con todos ustedes que son a quienes quiero mucho.

<sup>•</sup> No hay triunfo sin renuncia, victoria sin sufrimiento, libertad sin sacrificio

<sup>•</sup> No es más sabio aquel que sabe muchas cosas sino aquel que hace muchas cosas con lo poco que sabe.

<sup>•</sup> Una persona no vale por sus éxitos, sino de las veces que se ha levantado de sus fracasos

# **INDICE**

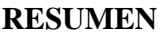

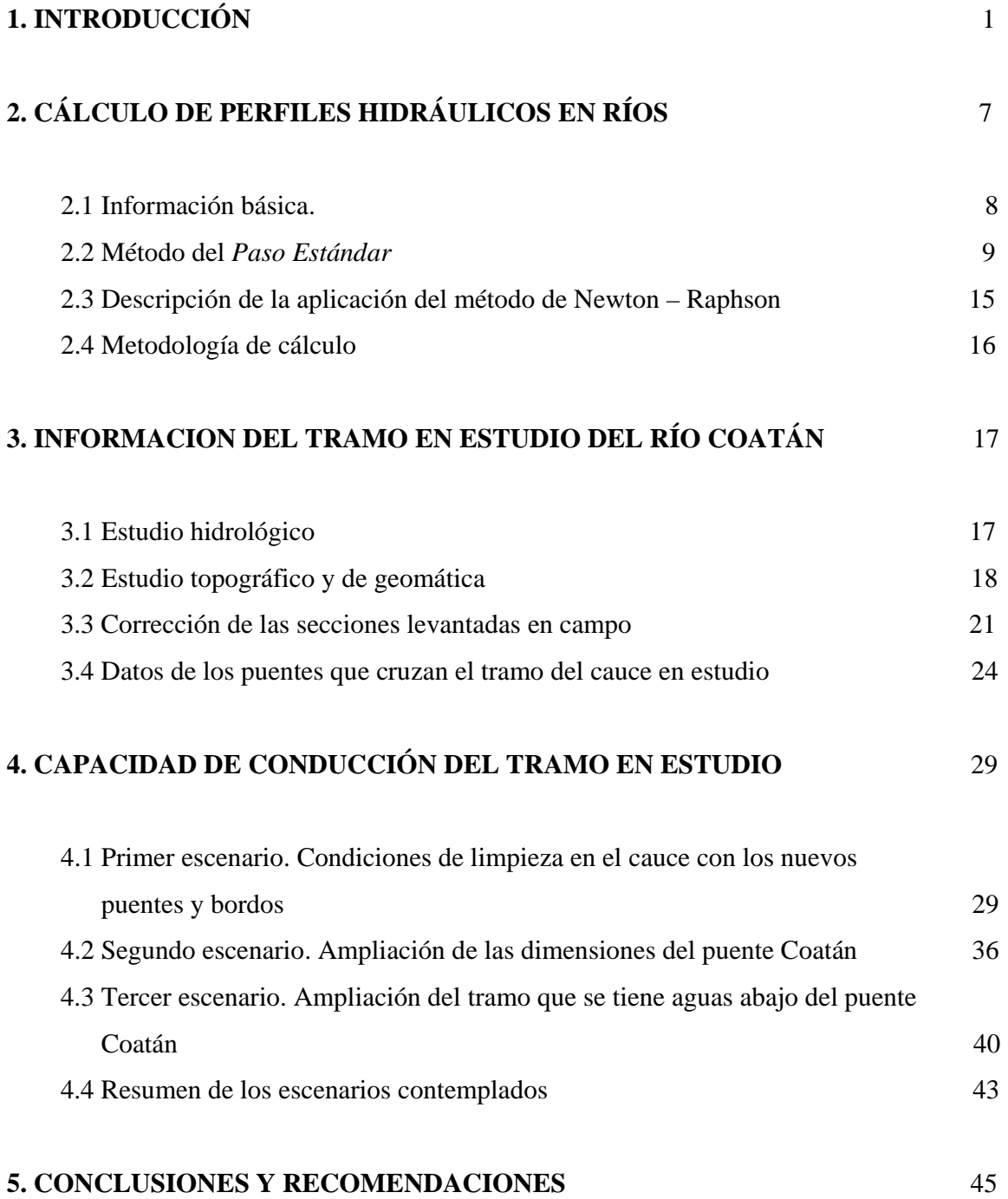

# **REFERENCIAS** 51

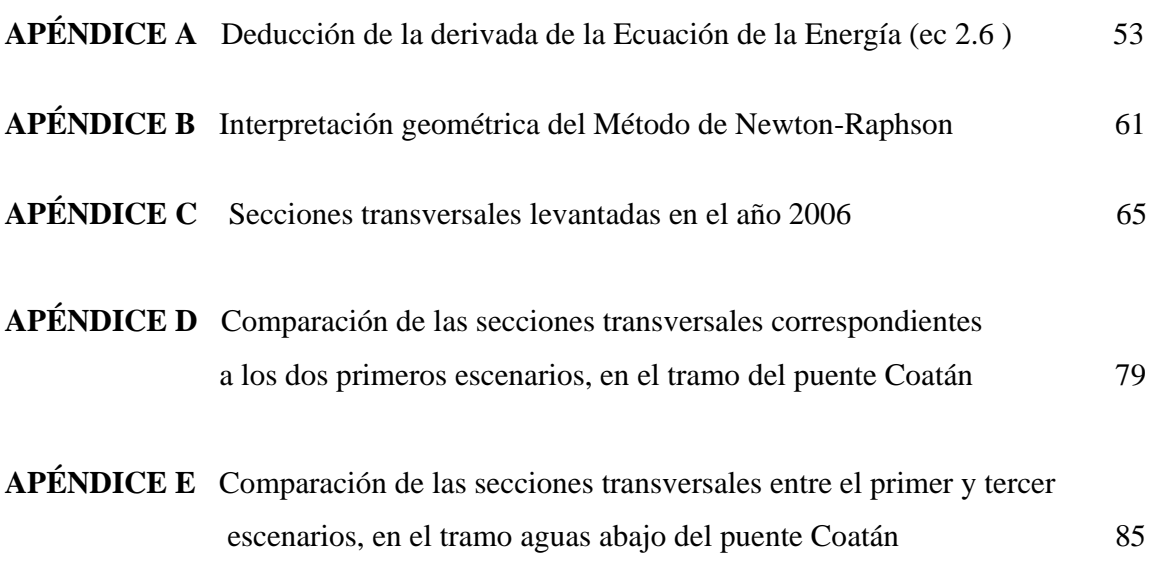

#### **RESUMEN:**

Se presenta el estudio realizado para calcular la capacidad de conducción en un tramo de 5 km de longitud del río Coatán, que pasa por un lado de la ciudad de Tapachula, en el Estado de Chiapas. En el tramo se tienen tres puentes carreteros, los cuales fallaron durante el paso de la avenida que se presentó en la primera semana del mes de octubre del año 2005. El estudio consiste en calcular la capacidad de conducción que se tiene a lo largo de ese tramo para tres escenarios: en el primero se revisa el funcionamiento hidráulico del tramo, con base en las características de los tres nuevos puentes carreteros y de las alturas de los bordos longitudinales en ambas márgenes del río que se tienen en el año 2006, cuyos resultados permiten concluir que el puente carretero Coatán es insuficiente para que pase el gasto de diseño asociado a un periodo de retorno de 100 años; después, como segundo escenario, se propone ampliar tanto las dimensiones del puente como las del cauce en el tramo que comprende ese mismo puente, y cuyos resultados indican que alcanza a pasar el gasto de diseño por el puente Coatán, pero sin bordo libre; finalmente, como tercer escenario, se propone aumentar las dimensiones de las secciones transversales del tramo que se tiene aguas abajo del puente Coatán, con lo que se logra que pase el gasto de diseño por ese puente.

Aunque el cálculo de los perfiles hidráulicos que permiten conocer la capacidad de conducción de tramo del río en estudio, se hizo con el modelo numérico *HEC-RAS*, se incluye un capítulo donde se explica con detalle la teoría empleada para el cálculo de perfiles hidráulicos en cauces.

# **1. INTRODUCCIÓN**

Durante la primera semana del mes de octubre de 2005, se presentaron en forma casi simultánea disminuciones de la presión atmosférica en varios lugares cercanos al Estado de Chiapas; una de esas depresiones llegó a alcanzar la categoría de huracán, denominado como Stan. Estos fenómenos meteorológicos propiciaron la ocurrencia de lluvias de alta intensidad y larga duración; así, el escurrimiento en los cauces de las cuencas que drenan a Chiapas, aumentó de manera extraordinaria, dando lugar a que se desbordaran varios ríos y fallaran tanto puentes carreteros como ferroviarios. El desbordamiento de los cauces en tramos donde hay poblaciones propicio la inundación de éstas, con tirantes mayores a 1 m.

Un caso específico donde ocurrió la falla de tres puentes carreteros y la inundación de la población vecina al cauce, fue el tramo del río Coatán que pasa por un lado de la ciudad de Tapachula, Chiapas, cuyo evento ocurrió durante los días 4 y 5 de octubre de 2005.

En la fig 1.1 se muestra una fotografía aérea del año 1996, en versión ortofoto, donde se observa el ancho del cauce principal del río Coatán; también la existencia de tres puentes carreteros y la zona hasta donde había llegado la construcción de casas habitación. En la fig 1.2 se incluye la imagen de satélite del tramo del cauce en estudio, cuya fecha es de noviembre de 2005, es decir, casi inmediatamente después de que pasaron las avenidas producidas por el huracán Stan; ahí se nota que el ancho del cauce aumentó, recuperando las zonas que habían sido invadidas por la población, y la ausencia de los tres puentes carreteros.

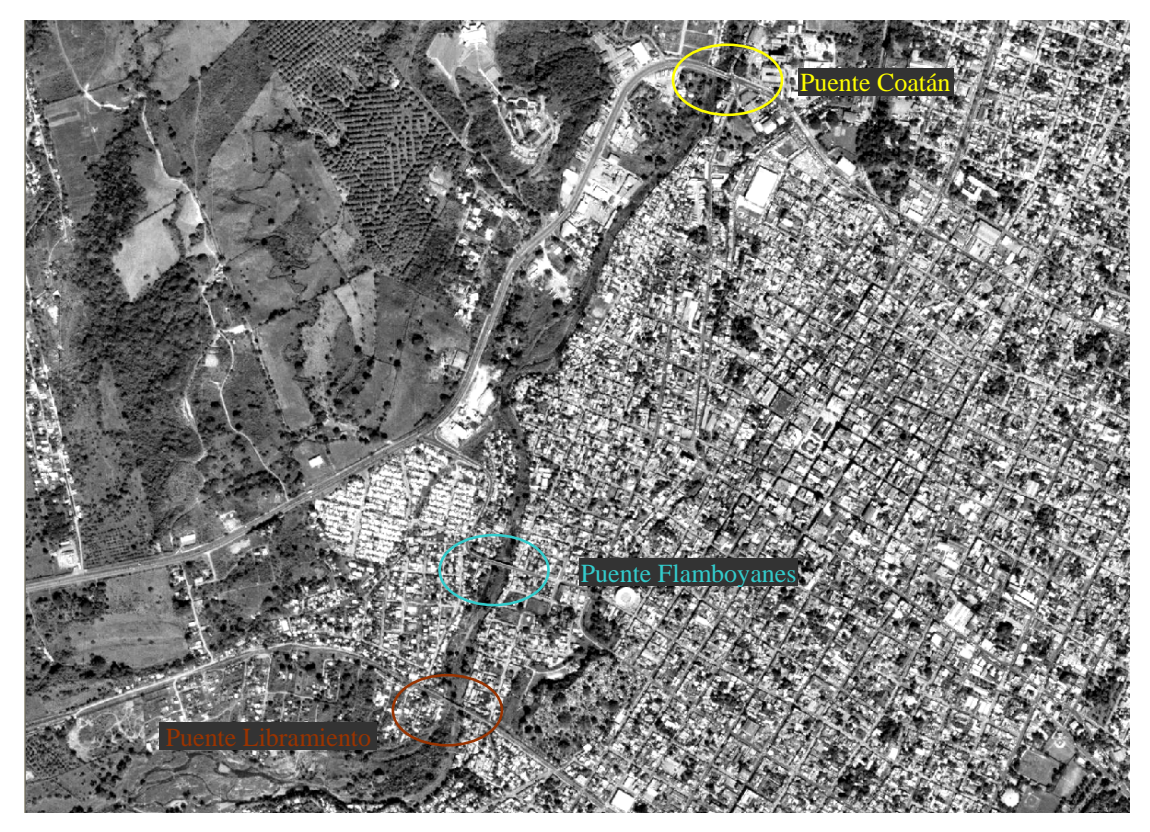

*Figura 1.1 Ortofoto del río Coatán (1996)*

Es común que en la selección del sitio donde se proponga hacer un puente para cruzar un río, se busque un tramo donde el ancho del cauce sea menor en comparación con el ancho medio de río; además, el ancho se disminuye aún más al colocar las pilas que soportan el puente. Esta disminución en el ancho puede dar lugar a que se formen remansos y se tengan procesos de socavación local durante el paso de avenidas extraordinarias. Por ejemplo, se sabe que en el tramo del cauce en estudio, durante el paso de avenidas extraordinarias, existe transporte de material, tanto de rocas de gran tamaño, entre 0.5 y 1 m, como de grandes troncos de árboles con ramas y hiervas. Inclusive, se dispone de un video donde se ve la caja de un trailer transportada en suspensión por el flujo, y que ésta llega a pasar por debajo de uno de los puentes carreteros; también se nota el momento en el que el barandal que se coloca en la parte superior de la superestructura del puente, es prácticamente arrancado de su lugar; también se ha visto que el material de origen vegetal queda atorado en la nariz de las pilas de los puentes. Desde luego, al obstruirse el paso del flujo en el puente, el nivel de la superficie libre del agua aumenta en el tramo de aguas arriba, a tal

grado que el río puede llegar a desbordarse, provocando que se inunde la zona vecina, y también a que falle alguno de los estribos o pilas del puente.

Después del paso de la avenida, se hicieron trabajos de limpieza y dragado en el tramo del cauce que pasa por un lado de Tapachula; también se reconstruyeron los tres puentes carreteros que cruzan al río en el tramo de estudio, y además se construyeron bordos longitudinales para disminuir el riesgo de que se desborde el cauce en ese tramo, e inunde nuevamente la ciudad de Tapachula. Todos estos trabajos se hicieron de manera urgente; por ello, se ha considerado que es recomendable calcular la nueva capacidad de conducción del río en ese tramo, y revisar de esta manera la suficiencia hidráulica de las secciones donde se tienen los puentes carreteros, y también las alturas de ambos bordos de las márgenes que confinan al flujo en el cauce principal.

Una manera de hacer el estudio del funcionamiento hidráulico, durante el paso de avenidas extraordinarias, de un tramo de cauce que es cruzado por puentes carreteros, es con el cálculo de perfiles hidráulicos para diferentes gastos asociados a periodos de retorno. Por ello, en el cap 2 se presentan las bases teóricas para el cálculo de perfiles hidráulicos en cauces, y una metodología de cálculo.

Es conveniente aclarar que en la actualidad hay un modelo numérico denominado *HEC-RAS* (Hydrologic Engineering Center – River Analysis System), que es un paquete de programas, de los llamados amigables, con ventanas para la entrada de datos, y salida de resultados tanto en tablas como en figuras en dos y tres dimensiones. Una parte de ese conjunto de programas se emplea para el cálculo de perfiles hidráulicos en tramos de ríos, donde se pueden tener puentes. Se hace notar que en la actualidad el modelo *HEC-RAS* es el que se emplea en Comisión Nacional del Agua, CONAGUA, Comisión Federal de Electricidad, CFE, y la mayoría de las empresas consultoras que hacen este tipo de cálculos. Por ello, se decidió utilizar este programa, pero al presentar las bases teóricas en las que se basa el modelo *HEC-RAS*, se ha cuidado la formación académica.

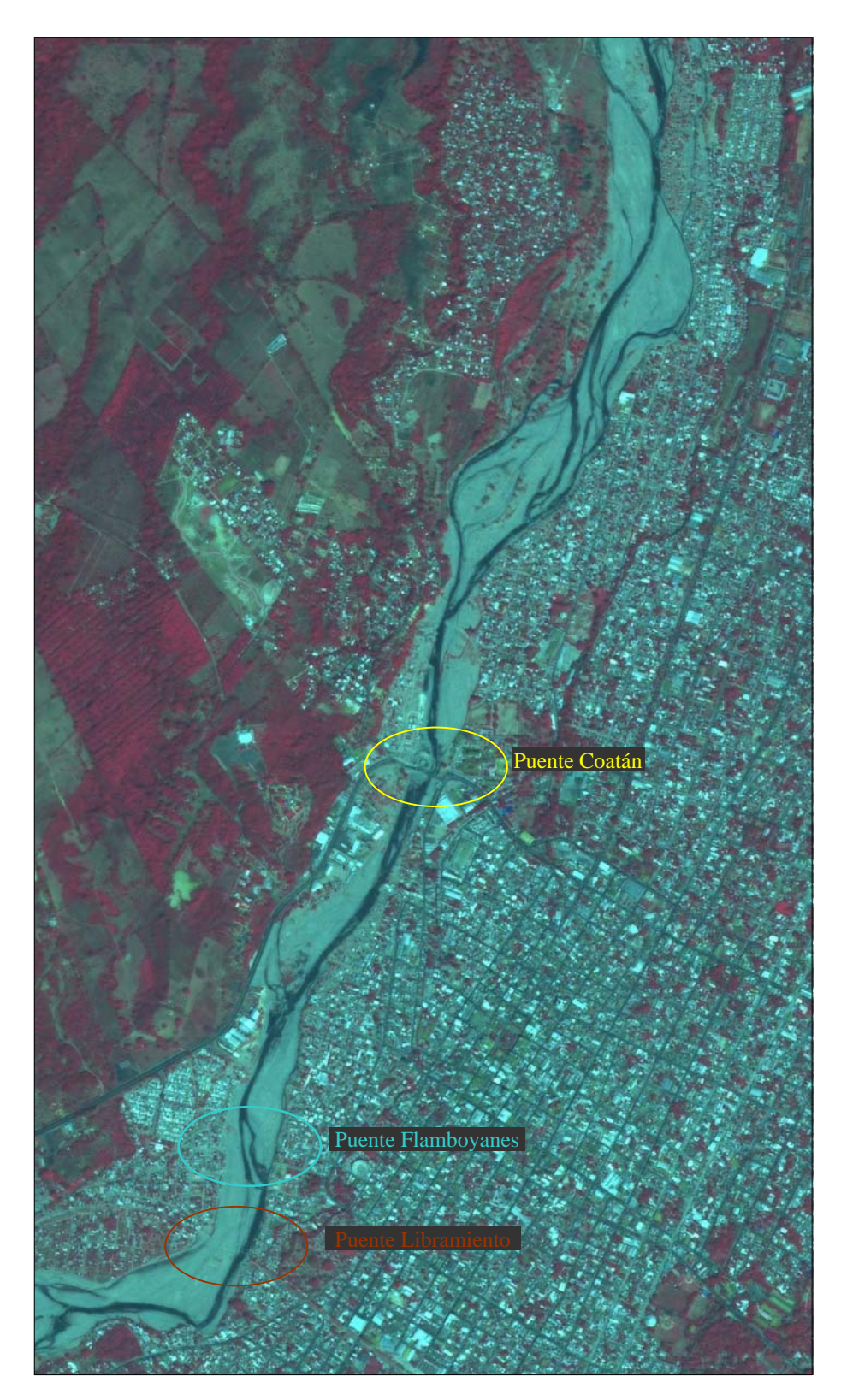

*Figura 1.2 Imagen de satélite del tramo del río Coatán (nov. 2005)* 

En el cap 3 se incluyen los datos disponibles y el correspondiente proceso de preparación para que éstos sean utilizados en el cálculo de perfiles hidráulicos, con el modelo *HEC-RAS*.

En el cap 4 se presenta el estudio hecho con base en tres escenarios, con los cuales se hace la revisión y mejoramiento del funcionamiento hidráulico del tramo del cauce en estudio. En el primero de ellos, se presenta el cálculo de perfiles hidráulicos con las nuevas condiciones del cauce; es decir, se incluyen los bordos construidos y los nuevos puentes, después de hacer los trabajos de dragado y limpieza del cauce; después, el segundo escenario consiste en aumentar las dimensiones tanto de las secciones transversales del tramo de llegada al puente Coatán, cuya longitud es de 200 m, como del tramo de salida, con longitud de 150 m, y además, aumentar la longitud de ese puente; finalmente, en el tercer escenario se estudia la posibilidad de aumentar las dimensiones de las secciones transversales del tramo que se tiene aguas abajo del puente Coatán, en una longitud de 750 m, lo que permite aumentar notablemente la capacidad de conducción del tramo en cuestión.

Finalmente, en el cap 5 se incluyen las conclusiones y recomendaciones obtenidas del estudio realizado.

# **2. CÁLCULO DE PERFILES HIDRÁULICOS EN RÍOS**

Cuando se estudia el funcionamiento hidráulico de un tramo de cauce que es cruzado por un puente carretero o ferroviario, se recomienda que en una primera aproximación, se calculen las características del flujo en dicho tramo con la hipótesis de flujo unidimensional en régimen permanente.

El cálculo de las características del flujo permite estimar cuáles son los niveles del agua a lo largo del cauce, durante el paso de avenidas extraordinarias asociadas a distintos periodos de retorno. Con este cálculo se obtienen también las velocidades medias en las secciones transversales. Para ello, se acostumbra hacer el cálculo de varios perfiles hidráulicos y comparar los niveles del agua con las elevaciones de ambas márgenes del río. Conviene hacer notar que cuando el objetivo principal es conocer los niveles del agua para determinados gastos en un río, las hipótesis de flujo unidimensional y permanente dan resultados bastante buenos. De esta manera se puede saber con qué gasto se comienza a desbordar el río, y la zona donde se presenta dicho desbordamiento. Otro resultado importante del cálculo del perfil hidráulico es que, al presentar los resultados en una gráfica cuyos ejes coordenados son elevaciones – cadenamientos, se pueden identificar lugares donde el depósito de material es de magnitud notable. Con la información anterior se procede a ubicar las zonas donde se requiere hacer trabajos de dragado, de rectificación del cauce, construcción y/o mantenimiento de bordos; después de proponer volúmenes de dragado y modificar las secciones del cauce, se hace el cálculo de los nuevos perfiles hidráulicos. Así, se llega a saber cuánto mejora la capacidad de conducción del río al hacer varios trabajos de hidráulica fluvial; también, en el caso de que se deseen construir diques o bordos sobre las márgenes del río, se puede proponer la altura de dichas obras para evitar que al aumentar el nivel del agua en el río se inunden poblaciones vecinas.

#### 2.1 Información básica

Para hacer lo anterior, primero se requiere elaborar un estudio hidrológico, cuyo resultado permita conocer los hidrógramas asociados a distintos periodos de retorno.

También es conveniente hacer un estudio de Geomática; para ello es necesario disponer de fotos aéreas (en versión ortofoto) y/o de imágenes de satélite, con resolución adecuada y para diferentes años, en las que se muestre el tramo del río que se desea estudiar. El estudio de esta información permite conocer la evolución del río y saber las tendencias que tiene el cauce a moverse, desviarse, divagar, erosionar las márgenes, y también para identificar rastros de las llamadas zonas y planicies de inundación. Por ejemplo, en el caso de que alguna foto o imagen correspondan a la fecha inmediata posterior al paso de una avenida extraordinaria, en ella se puede apreciar el ancho del cauce requerido por el río durante el paso de la correspondiente avenida. El resultado final del estudio de Geomática permite disponer de un plano georeferenciado del tramo del cauce en estudio, cuya característica es que se conocen las coordenadas UTM en cualquier punto del mismo.

Posteriormente, en el plano se procede a definir la localización y orientación de las secciones transversales necesarias para hacer el estudio del funcionamiento hidráulico del tramo del río en cuestión. En la definición de las secciones se debe tomar en cuenta que se incluyan estrechamientos y ampliaciones del río, islas, puentes, curvas, etc. Una brigada de topografía se hace cargo del levantamiento topográfico de las secciones transversales en el cauce y de la zona de inundación. Es indispensable referir el levantamiento topográfico a un banco de nivel de la red del INEGI. La ubicación de los bancos de nivel del INEGI se puede observar en los planos topográficos de esa organización.

En cuanto al levantamiento topográfico de la sección del puente, se requiere conocer las dimensiones y forma de las pilas, la separación entre ellas; la longitud, ancho y espesor de la superestructura, la geometría de los estribos y el desnivel entre la parte inferior de la superestructura y el lecho del cauce.

Se aclara que también es recomendable hacer un levantamiento topográfico de la zona, y después, con esa información y la ayuda de algún programa de computadora, elaborar un plano topográfico, donde se incluyan las curvas de nivel. En dicho plano se trazan y dibujan las secciones transversales que se consideren convenientes para hacer los cálculos de perfiles hidráulicos.

Toda la información de las secciones transversales se procesa para tener como resultado, en cada una de ellas, las curvas elevaciones – parámetros geométricos; con las cuales se procede a hacer el cálculo de perfiles hidráulicos. En Berezowsky y Jiménez (1994) se describe con detalle un procedimiento requerido para obtener las curvas mencionadas.

Para hacer el correspondiente cálculo en tramos donde se tienen puentes es indispensable disponer de secciones transversales del cauce con separación del orden de los 50 a 100 m, cuando menos desde 1 km aguas arriba del cruce, hasta 1 km aguas abajo del mismo.

#### 2.2 Método de *Paso Estándar*

En los libros técnicos tradicionales como Chow (1959) y Henderson (1966) se incluyen varios métodos para el cálculo de perfiles hidráulicos en canales naturales y artificiales; ambos autores recomiendan el llamado método de *Paso estándar* para hacer el cálculo de perfiles hidráulicos en ríos. En los años recientes se han publicado varios libros técnicos, donde también se presentan métodos tradicionales para el cálculo de perfiles hidráulicos en canales; algunos de ellos son: French (1985), Molinas y Yang (1985), Berezowsky y Jiménez (1993), Chaudhry (1993), Montes (1998), Jain (2001), Sotelo (2001), Chanson (2004) y Akan (2006). Todos estos autores coinciden en recomendar el método de *Paso Estándar*; sin embargo, son pocos los que presentan con detalle tanto las expresiones como la aplicación adecuada de dicho método.

El método de *paso estándar* consiste fundamentalmente en proponer las secciones donde se desea calcular el nivel de la superficie libre del agua, por lo que se conoce la distancia que hay entre las éstas, a lo largo del cauce, y el gasto. Luego, se emplea la ecuación de la energía entre dos secciones consecutivas, donde en una de ellas se conoce la cota del agua asociada a un gasto específico, y de esta manera se obtiene una ecuación no lineal, cuya incógnita es el nivel del agua de la otra sección. Este método de cálculo tiene la ventaja de que se puede aplicar a canales no prismáticos, donde la forma de las secciones transversales es notablemente irregular y variable a lo largo del cauce. Algunos autores indican que la desventaja de este método es que es de tipo iterativo; sin embargo, al emplear un método numérico para resolver la ecuación no lineal (como por ejemplo, el de Newton - Raphson), se requiere hacer entre 5 y 7 iteraciones para obtener un resultado bastante preciso.

Para emplear el método numérico de Newton – Raphson se requiere de la derivada de la ecuación no lineal que se desea resolver. En casi todas las publicaciones se presenta una expresión propuesta en Henderson (1966), la cual se obtuvo al hacer algunas simplificaciones para obtener la derivada de la función.

Se aclara que hay varios modelos numéricos comerciales que han sido empleados para el cálculo de perfiles hidráulicos en ríos; entre ellos destaca el llamado *HEC* – *RAS*, desarrollado en el *Hydrological Engineering Center*, que es una dependencia del *U. S. Corps of Engineering*; este modelo se distingue por su capacidad para incluir el efecto de pilas de puentes en el cauce, vertedores y alcantarillas. En México, también se han desarrollado modelos matemáticos para el cálculo de perfiles hidráulicos en cauces; uno de ellos es el publicado en Berezowsky y Jiménez (1993). Este modelo se distingue por que se incluyen cuatro métodos de hidráulica fluvial para calcular la resistencia al flujo en cauces arenosos.

En general, se sabe que el método llamado de *Paso estándar*, es el que se emplea en los modelos comerciales. Aunque en los libros técnicos se hace referencia a las bases del método, éstas no se tratan con gran detalle. Dos publicaciones donde se explican con detalle todos los elementos teóricos para el estudio y aplicación del método de *Paso Estándar* son Chaudhry (1993) y Sotelo (2001); sin embargo, con fines didácticos, en este trabajo se presentan y discuten con todo detalle las expresiones que se requieren para aplicar el método de *Paso Estándar*.

En la figura (2.1) se muestra un tramo cualquiera de un río; el tramo de longitud Δ*X*j esta comprendido entre las secciones *j* y *j*+1. Es común que el cálculo del perfil hidráulico en un río se haga para la condición de régimen subcrítico, donde la sección de control se encuentra aguas abajo, y por ello, el cálculo se haga desde aguas abajo hasta aguas arriba del tramo en estudio. De esta manera, se sabe que en la sección *j*+1 se conocen todas las características del flujo, y se desea calcular el nivel del agua en la sección *j*.

Al aplicar la ecuación de la energía entre las secciones *j* y *j*+1 se obtiene lo siguiente

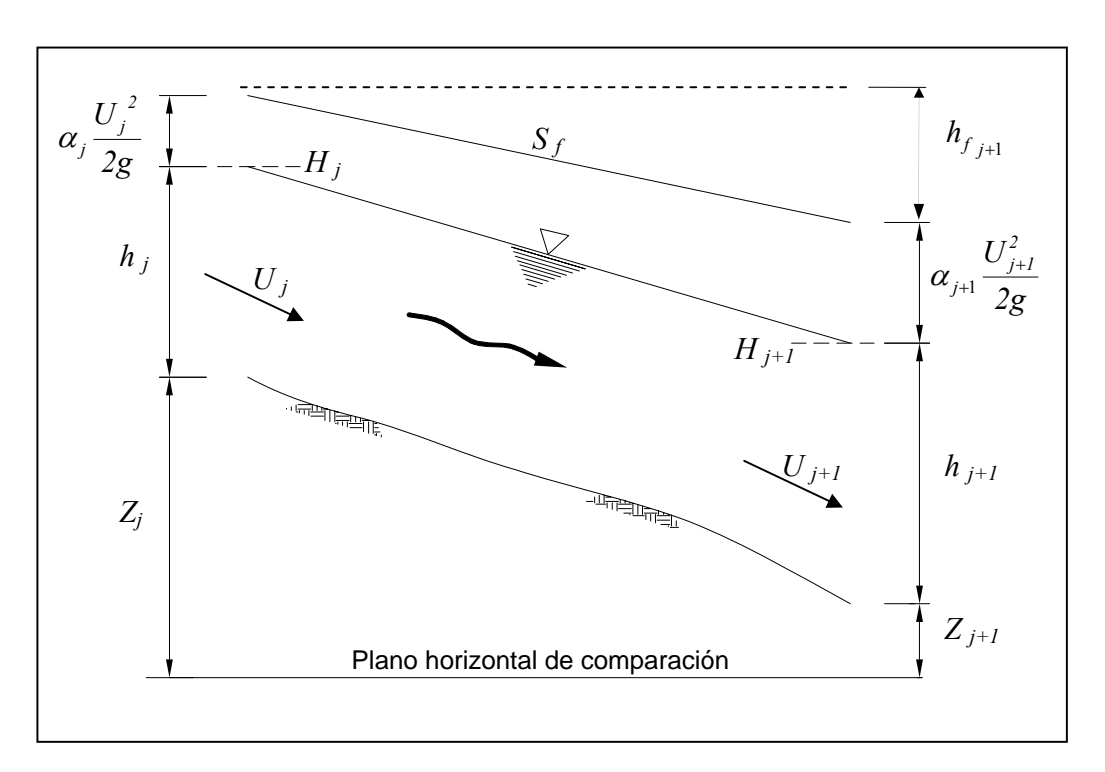

$$
H_j + \alpha_j \frac{U_j^2}{2g} = H_{j+1} + \alpha_{j+1} \frac{U_{j+1}^2}{2g} + h_{j+1} + h_{e_{j+1}}
$$
 (2.1)

*Figura 2.1Esquema de un tramo del cauce* 

En la ec 2.1: *H* es la elevación de la superficie libre del agua con respecto al nivel medio del mar, en m  $(H = Z + h)$ ; *Z*, la cota de menor elevación de la sección transversal, conocida como el thalweg del cauce, en msnm; *h*, el desnivel entre la superficie libre del agua y el thalweg, en m; *U* es la llamada velocidad media del flujo, en m/s; α es el coeficiente de Coriolis, que se emplea para tomar en cuenta de que se utiliza el concepto de velocidad media del flujo, en lugar de la distribución de velocidades, para el cálculo de la energía cinética; *g* es la aceleración de la gravedad, en m/s<sup>2</sup>;  $h_f$  sirve para tomar en cuenta la pérdida de energía por fricción en el tramo de longitud Δ*X*, comprendido entre las secciones *j* y *j*+1, en m; y en *he* se incluye la pérdida de energía dada por aumentar o disminuir el área hidráulica de una sección a otra, en m.

Es común que la pérdida por fricción se calcule con el promedio aritmético de las pendientes de fricción valuadas en las secciones que definen al tramo; cada una de las pendientes de fricción, *Sf*, se calcula como sigue

$$
S_{f_j} = \left(\frac{Q n}{A R^{\frac{2}{3}}}\right)_j^2 \qquad ; \quad S_{f_{j+1}} = \left(\frac{Q n}{A R^{\frac{2}{3}}}\right)_{j+1}^2
$$

Así

$$
h_{f_{j+1}} = \Delta X_j \frac{(S_{f_j} + S_{f_{j+1}})}{2}
$$
 (2.2)

donde *n* es el coeficiente de rugosidad de Manning, y  $Q$  el caudal, en m<sup>3</sup>/s.

En cuanto al cálculo de la pérdida de energía por ampliación o reducción del área hidráulica, también conocida como pérdida de energía por turbulencia (remolinos), se propone la expresión general siguiente

$$
h_{e_{j+1}} = k_e \left| \alpha_j \frac{U_j^2}{2g} - \alpha_{j+1} \frac{U_{j+1}^2}{2g} \right|
$$

Desafortunadamente, en la literatura técnica no hay un acuerdo con respecto al coeficiente de pérdida local, denotado como *ke*; por ejemplo: en French (1985) se propone un valor de 0.5 para expansiones y contracciones bruscas, mientras que para cambios graduales, se recomienda que el coeficiente varíe entre 0 y 0.20. En Akan (2006) se indica que se le asigne un valor entre 0 y 0.5 para transiciones graduales. Molinas y Yang (1985) usan un valor de 0.1 para contracciones y 0.3 para expansiones. Chow propone no incluir el término de pérdida local *he*, y emplear un coeficiente de rugosidad de Manning de tipo global, donde se incluya la pérdida de energía por turbulencia. Finalmente, Sotelo (2001) propone que la pérdida por turbulencia se calcule como sigue

$$
h_{e_{j+1}} = k_e \left( \alpha_{j+1} \frac{U_{j+1}^2}{2g} - \alpha_j \frac{U_j^2}{2g} \right)
$$
 (2.3)

Donde *ke* es positivo en el caso de que el área hidráulica disminuya gradualmente, en el sentido del flujo ( $0 \le k_e \le 0.20$ ), y negativo cuando dicha área aumente gradualmente ( $k_e$  = -0.30). Para ampliaciones o reducciones bruscas ( $k_e = \pm 0.50$ ).

Con base en la ec 2.3, la ecuación de la energía, ec 2.1, se escribe de la manera siguiente, donde se han sustituido: la velocidad media por el cociente del gasto entre el área hidráulica, las pérdidas por fricción y por turbulencia.

$$
H_j + \alpha_j \frac{Q^2}{2gA_j^2} = H_{j+1} + \alpha_{j+1} \frac{Q^2}{2gA_{j+1}^2} + \frac{\Delta X_j}{2} \left[ \left( \frac{Qn}{AR_h^{2/3}} \right)_j^2 + \left( \frac{Qn}{AR_h^{2/3}} \right)_{j+1}^2 \right] + k_e \left( \alpha_{j+1} \frac{Q^2}{2gA_j^2} - \alpha_j \frac{Q^2}{2gA_{j+1}^2} \right)
$$

La expresión inmediata anterior es del tipo no lineal, donde la incógnita es el nivel del agua, *Hj*, que satisfaga dicha ecuación. A continuación se escribe dicha expresión de la manera siguiente

$$
H_j + \alpha_j \frac{Q^2}{2gA_j^2} - \frac{\Delta X_j}{2} \left(\frac{Qn}{A R_h^{2/3}}\right)_j^2 - k_e \alpha_j \frac{Q^2}{2g A_j^2} =
$$
  

$$
H_{j+1} + \alpha_{j+1} \frac{Q^2}{2gA_{j+1}^2} + \frac{\Delta X_j}{2} \left(\frac{Qn}{A R_h^{2/3}}\right)_{j+1}^2 - k_e \alpha_{j+1} \frac{Q^2}{2g A_{j+1}^2}
$$

En esta última expresión, las variables asociadas a la sección *j*+1 están en el miembro del lado derecho de la ecuación. Puesto que se conoce el nivel del agua en la sección *j*+1, se pueden calcular todas las características del flujo en esa sección, y definir a *ENER* como

$$
ENER = H_{j+1} + \alpha_{j+1} \frac{Q^2}{2gA_{j+1}^2} + \frac{\Delta X_j}{2} \left(\frac{Qn}{A R_h^{2/3}}\right)_{j+1}^2 - k_e \alpha_{j+1} \frac{Q^2}{2g A_{j+1}^2}
$$
(2.4)

Al calcular cada uno de los sumandos en la expresión anterior, se puede obtener el valor de *ENER*. Así, la ecuación de la energía se escribe de manera simplificada como

$$
H_j + \alpha_j \frac{Q^2}{2gA_j^2} - \frac{\Delta X_j}{2} \left(\frac{Qn}{AR_h^{2/3}}\right)_j^2 - k_e \alpha_j \frac{Q^2}{2gA_j^2} = ENER
$$
 (2.5)

O lo que es lo mismo

$$
F(H_j) = H_j + \alpha_j \frac{Q^2}{2gA_j^2} - \frac{\Delta X_j}{2} \left(\frac{Qn}{A R_h^{2/3}}\right)_j^2 - k_e \alpha_j \frac{Q^2}{2g A_j^2} - ENER = 0
$$

Al utilizar como factor común al término de la carga de velocidad, la expresión anterior se simplifica de la manera siguiente

$$
F(H_j) = H_j + \alpha_j \frac{Q^2}{2gA_j^2} (1 - k_e) - \frac{\Delta X_j}{2} \left(\frac{Qn}{A R_h^{2/3}}\right)_j^2 - ENER = 0
$$
 (2.6)

El método de *Paso Estándar* consiste en aplicar y resolver por tramos la ecuación 2.6, que es una ecuación no lineal. Hay varios procedimientos para resolver dicha ecuación. Una manera es por tanteos, ya que se pueden proponer valores de *Hj*, y calcular el área hidráulica y el radio hidráulico correspondientes; después, revisar que al sustituir los valores calculados se cumpla que el valor absoluto de *F*(*Hj*) sea menor a una tolerancia especificada. Otra manera de resolver la ec 2.6 es con un método numérico, lo cual se describe con detalle a continuación.

#### 2.3 Descripción de la aplicación del método de Newton – Raphson

Se sabe que uno de los métodos que converge con pocas iteraciones es el de Newton – Raphson. Para ello, se requiere determinar la derivada de la función 2.6 con respecto a *H*. En el apéndice A se incluye la deducción detallada de dicha derivada, cuya expresión final se escribe a continuación

$$
F'(H_j) = 1 - Fr_j^2 + \Delta X_j \ S_{f_j} \frac{\left(5T_j - 4R_j\right)}{3A_j} \tag{2.7}
$$

El método de Newton – Raphson es de tipo iterativo, por lo que se requiere de un valor inicial para comenzar a hacer las iteraciones. Dado que se trata de calcular un flujo en régimen subcrítico, se recomienda proponer un valor inicial de  $H_i$  un poco mayor al de  $H_{i+1}$ , y aplicar la expresión siguiente

$$
H_j^{K+1} = H_j^K - \frac{F\left(H_j^K\right)}{F'\left(H_j^K\right)}\tag{2.8}
$$

donde el superíndice *k* es un contador para las iteraciones. Un criterio comúnmente aceptado para suspender las iteraciones, es cuando se cumple la condición siguiente

$$
\left| H_j^{K+1} - H_j^K \right| \leq Tolerancia \tag{2.9a}
$$

Otro criterio consiste en calcular la función  $F(H_j^{k+1})$ , y revisar que se cumpla

$$
F(H_j^{K+1}) \leq Tolerancia \tag{2.9b}
$$

#### 2.4 Metodología de cálculo

- a) Se definen el tramo comprendido entre las secciones *j* y *j*+1
- b) Con *Hj*+1 se calculan los correspondientes elementos geométricos; es decir, el área hidráulica, *Aj*+1; el perímetro mojado, *Pj*+1; el radio hidráulico, *Rhj*+1; y el ancho de superficie libre,  $T_{i+1}$
- c) Se calcula *ENER* con la expresión 2.4
- d) Se inicia el ciclo iterativo con el contador *k*=1
- e) Se propone un valor de  $H_i^k$  mayor que  $H_{i+1}$
- f) Con  $H_j^k$  se calculan los correspondientes elementos geométricos; es decir, el área hidráulica, *Aj*; el perímetro mojado, *Pj*; el radio hidráulico, *Rhj*; y el ancho de superficie libre, *Tj*
- g) Se calcula la función  $F(H_j^k)$  con la ec 2.6
- h) Se emplea la ec 2.7 para calcular la derivada de  $F(H_j^k)$
- i) Con la ec 2.8 se calcula  $H_j^{k+1}$
- j) Se emplea cualquiera de las ecs 2.9 para revisar si se cumple con la condición de convergencia; en caso de cumplir con cualquiera de esas desigualdades, el valor de  $H_j^{k+1}$  es el valor buscado
- k) En caso contrario, se hace incrementa el contador k y se repite el procedimiento desde f)

# **3. INFORMACIÓN DEL TRAMO EN ESTUDIO DEL RÍO COATÁN**

La información requerida para hacer el cálculo de la capacidad de conducción del tramo en estudio se basa en estudios hidrológicos, topográficos y de Geomática, los cuales se describen a continuación.

#### 3.1 Estudio hidrológico

En Domínguez *et al* (2006) se presenta un estudio hidrológico donde se calculan las magnitudes de los gastos que drenan la correspondiente cuenca del tramo en estudio; estos caudales están asociados a periodos de retorno. En la tabla 3.1 se incluyen los gastos y correspondientes periodos de retorno calculados por Domínguez *et al* (2006).

| Periodo de retorno, en años | Caudal, en $m^3/s$ |
|-----------------------------|--------------------|
|                             | 460                |
|                             | 853                |
| 20                          | 1409               |
| 50                          | 2021               |
| 100                         | 2450               |

Tabla 3.1 Gastos y periodos de retorno del río Coatán, en Tapachula, Chiapas.

Se sabe que actualmente en la normatividad de la Secretaría de Comunicaciones y Transportes, SCT, se recomienda diseñar los puentes carreteros para caudales con periodo de retorno de 100 años, y que el desnivel entre la parte inferior de la superestructura y la superficie libre del agua debe ser de 1.60 m, que se conoce como Bordo Libre.

#### 3.2 Estudio topográfico y de geomática

Se realizó el levantamiento topográfico de varias secciones transversales a lo largo del tramo en estudio. Dichas secciones fueron levantadas con un instrumento digital denominado GPS (Sistema de Posicionamiento Geográfico, por sus siglas en inglés), el cual da las coordenadas de posición de un punto cualquiera sobre el terreno (latitud, longitud y altitud); estas coordenadas se transforman a las llamadas UTM (X, Y, Z) del plano mundial. Las coordenadas de los puntos que definen a las secciones levantadas se superpusieron en una imagen de satélite georeferenciada, donde se incluye el tramo del río en estudio. Toda esta información quedó integrada en un archivo electrónico de AutoCAD (véase fig 3.1).

El empleo de este instrumento (GPS), se debe hacer de manera adecuada, de lo contrario se tienen errores de precisión al tomar las lecturas de las coordenadas de los puntos que definen a la sección transversal del cauce; por ejemplo, dependiendo de la localización del sitio en estudio, un grado de latitud equivale aproximadamente a 111.1 km, y un segundo es del orden de 30 m. De esta manera, al hacer la lectura de las coordenadas, se deben incluir hasta fracciones de segundo. Este tipo de errores se notaron al incluir los puntos que definen a las secciones transversales en la imagen georeferenciada del cauce, lo cual se observa en la fig 3.1. Ahí se nota que los puntos no están alineados sobre una línea recta, la cual debe estar orientada de tal forma que sea perpendicular a la dirección del flujo principal en el cauce. Este error implica que el ancho de la sección del río no es la real. El cumplimiento de esta restricción es fundamental cuando se emplea el concepto de flujo unidimensional. Por este motivo fue necesario corregir todas las coordenadas de los puntos de cada sección transversal.

Para hacer las correcciones de las coordenadas se propuso hacer lo siguiente: primero se definieron planos orientados de manera perpendicular a la dirección del flujo en el cauce; estos planos se notan como líneas rectas en la fig 3.2; en dichos planos deben quedar incluidas las secciones transversales.

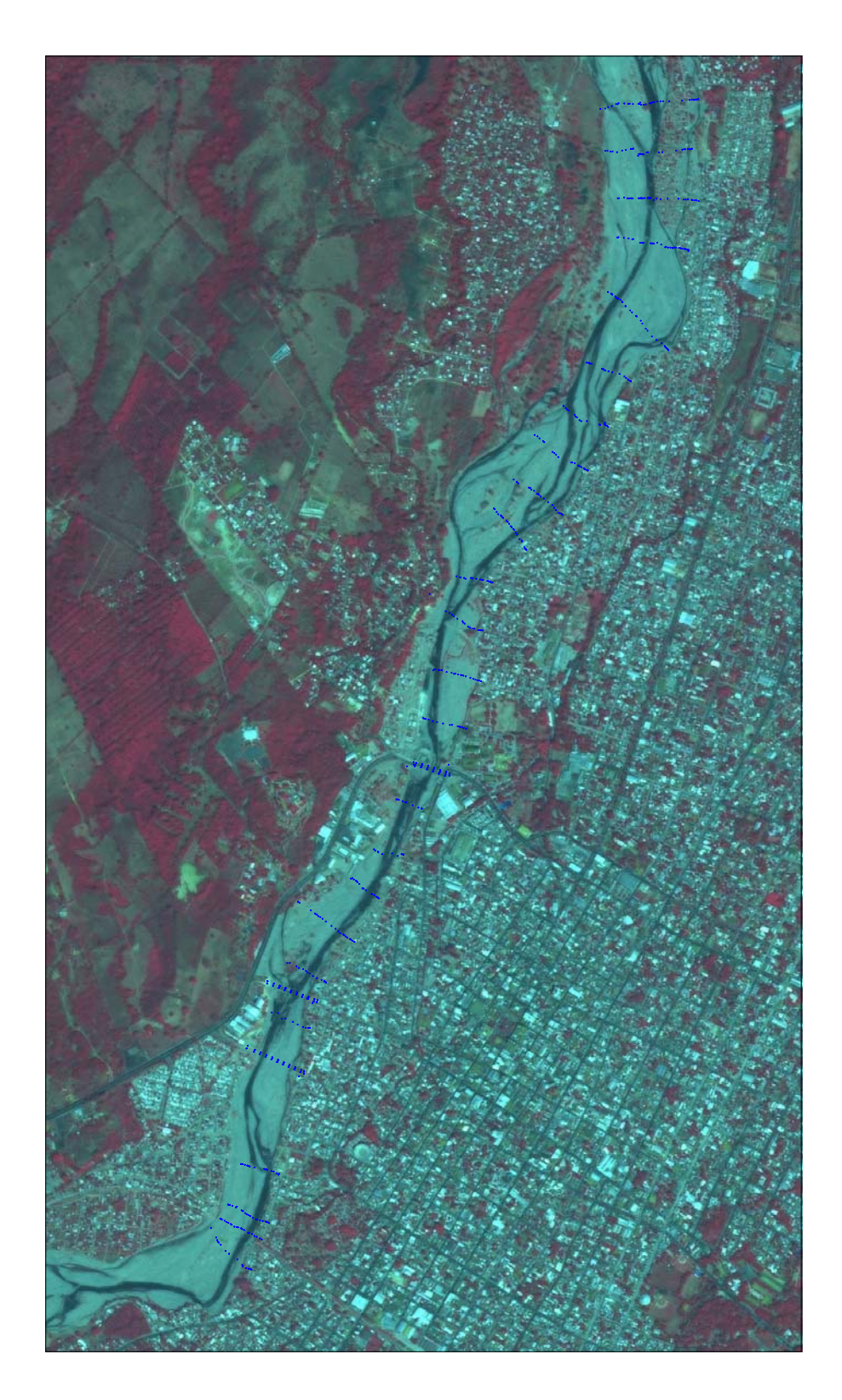

*Fig 3.1Ubicación de puntos levantados con GPS* 

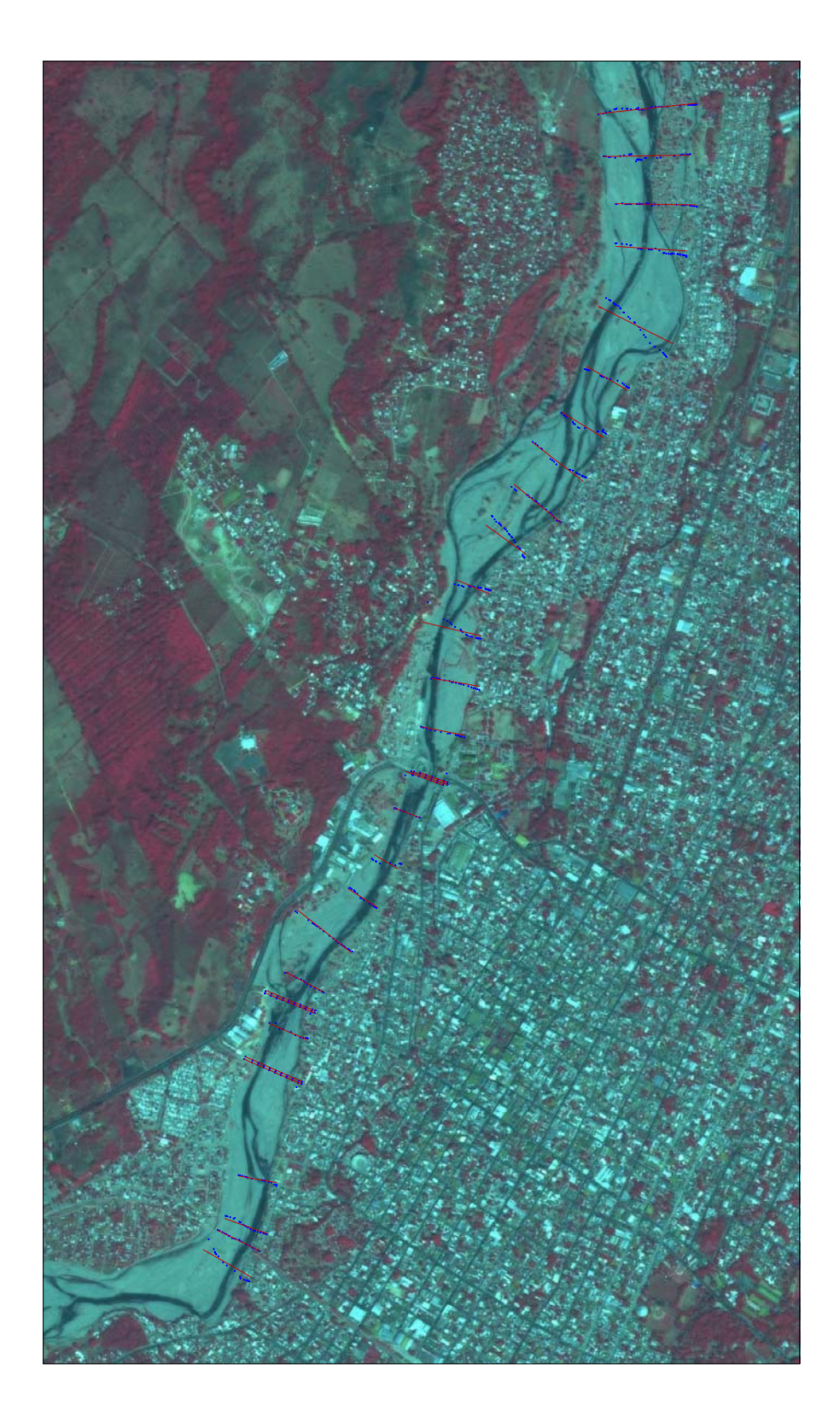

*Fig 3.2 Orientación de los planos para corregir los puntos levantados* 

#### 3.3 Corrección de las secciones levantadas en campo

Se implemento un modelo numérico para obtener las coordenadas de las proyecciones de los puntos conocidos, en el plano donde se desea que quede definida la correspondiente sección transversal; para ello, se empleó la metodología de cálculo que se describe a continuación. Los datos requeridos son las coordenadas de tres puntos no colineales que pertenezcan al plano donde se desea que quede definida la sección transversal, también las coordenadas de cada punto conocido que queda fuera del plano, y lo que se desea calcular son las coordenadas de los correspondientes puntos proyectados en el plano.

#### *Metodología de cálculo*

a) Se escoge una de las secciones, por ejemplo la mostrada en la fig 3.3, donde se indica el eje SS' que define la orientación de la sección transversal

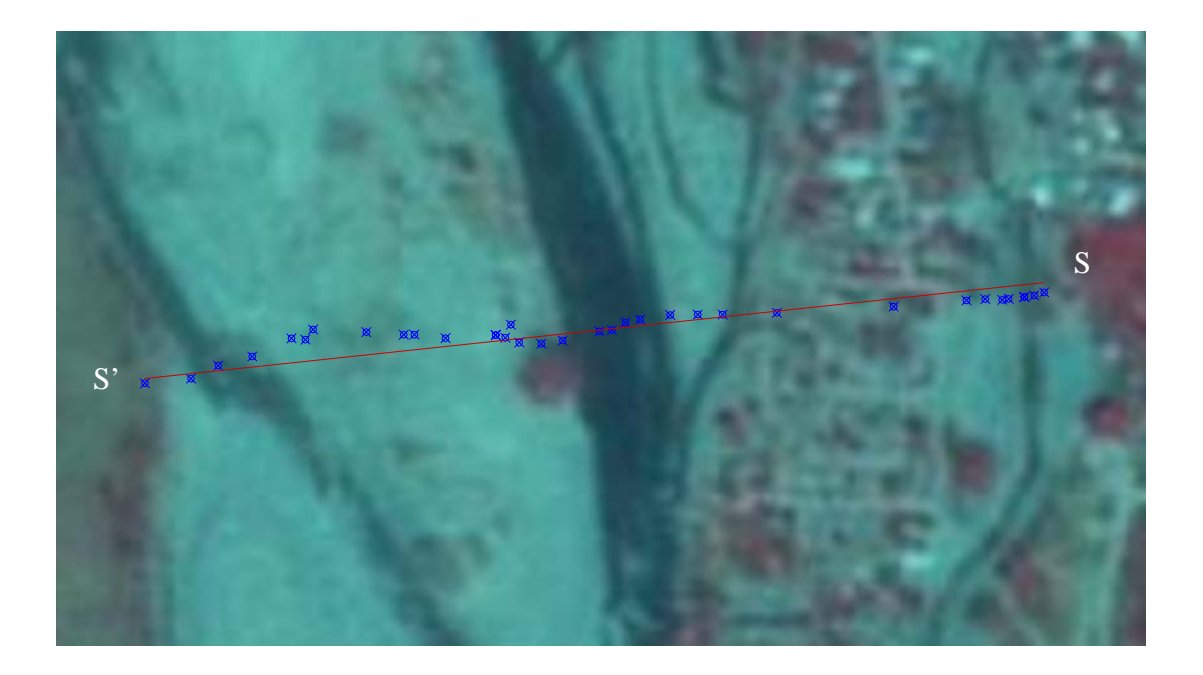

*Fig 3.3 Vista en planta de una de las secciones transversales* 

b) Con base en la línea que define la orientación de la sección, véase fig 3.4, se definen tres puntos,  $P_1$ ,  $P_2$  y  $P_3$ , que pertenecen al plano  $\pi$ 

$$
P_{b}
$$
\n
$$
P_{c}
$$
\n
$$
P_{1}
$$
\n
$$
P_{1}
$$
\n
$$
P_{2}
$$
\n
$$
P_{3}
$$
\n
$$
P_{1}
$$
\n
$$
P_{2}
$$
\n
$$
P_{3}
$$
\n
$$
P_{1}
$$
\n
$$
P_{2}
$$
\n
$$
P_{3}
$$
\n
$$
P_{4}
$$
\n
$$
P_{1}
$$
\n
$$
P_{2}
$$
\n
$$
P_{3}
$$

$$
P_1 = (x_1, y_1, z_1); \qquad P_2 = (x_2, y_2, z_2); \qquad P_3 = (x_3, y_3, z_3)
$$

*Fig 3.4 Proyección del punto Pc en el plano* <sup>π</sup>

c) Con las coordenadas de los tres puntos se obtienen los vectores base locales **e**1 y **e**<sup>2</sup>

$$
\mathbf{e}_1 = P_2 - P_1 = a_1 \mathbf{i} + b_1 \mathbf{j} + c_1 \mathbf{k} \; ; \; \mathbf{e}_2 = P_3 - P_1 = a_2 \mathbf{i} + b_2 \mathbf{j} + c_2 \mathbf{k}
$$

donde

$$
a_1 = (x_2 - x_1); b_1 = (y_2 - y_1); c_1 = (z_2 - z_1)
$$

$$
a_2 = (x_3 - x_1); b_2 = (y_3 - y_1); c_2 = (z_3 - z_1)
$$

d) Se hace el producto cruz de los vectores **e**1 y **e**2 para obtener el vector **N**, normal al plano  $\pi$ 

$$
\mathbf{N} = \mathbf{e}_1 \times \mathbf{e}_2 = \begin{vmatrix} \mathbf{i} & \mathbf{j} & \mathbf{k} \\ a_1 & b_1 & c_1 \\ a_2 & b_2 & c_2 \end{vmatrix} = N_1 \mathbf{i} + N_2 \mathbf{j} + N_3 \mathbf{k}
$$

donde

$$
N_1 = b_1c_2 - c_1b_2;
$$
  $N_2 = a_2c_1 - c_2a_1;$   $N_3 = a_1b_2 - b_1a_2$ 

e) Se obtiene el vector unitario, **n**, normal al plano π

$$
\mathbf{n} = \frac{\mathbf{N}}{|\mathbf{N}|} = n_1 \mathbf{i} + n_2 \mathbf{j} + n_3 \mathbf{k}
$$

donde

$$
n_1 = \frac{N_1}{\sqrt{N_1^2 + N_2^2 + N_3^2}}; \qquad n_2 = \frac{N_2}{\sqrt{N_1^2 + N_2^2 + N_3^2}}; \qquad n_3 = \frac{N_3}{\sqrt{N_1^2 + N_2^2 + N_3^2}}
$$

f) Se calcula la distancia, *d*, que hay entre el punto  $P_c$  y el plano  $\pi$  (véase fig 3.4)

$$
d = (\mathbf{P}_c - \mathbf{P}_1) \cdot \mathbf{n}
$$

donde **P**c es el vector de posición referido del origen al punto *Pc*, y **P**1 es el vector de posición del origen al punto *P*1. Esta expresión queda desarrollada como

$$
d = (x_c - x_1) n_1 + (y_c - y_1) n_2 + (z_c - z_1) n_3
$$

Nótese que al sustituir todos los valores se obtiene el valor numérico de *d*

g) Se igualan el vector dado por la diferencia de los vectores de posición **P***c* y **P***b*, véase fig 3.4, con el producto del escalar *d* con el vector **n**, es decir

$$
(\mathbf{P}_c - \mathbf{P}_b) = d \mathbf{n}
$$

De donde

$$
(x_c - x_b)\mathbf{i} + (y_c - y_b)\mathbf{j} + (z_c - z_b)\mathbf{k} = d\ n_1\mathbf{i} + d\ n_2\mathbf{j} + d\ n_3\mathbf{k}
$$

Para que se cumpla la igualdad anterior, los correspondientes componentes deben ser iguales, de donde se obtienen las coordenadas  $(x_b, y_b, z_b)$  del punto  $P_b$ , el cual es la proyección del punto  $P_c$  en el plano  $\pi$ , esto es

$$
x_b = x_c - d \, n_1;
$$
  $y_b = y_c - d \, n_2;$   $z_b = z_c - d \, n_3$ 

Este procedimiento se aplica a cada uno de los puntos que fueron levantados en campo para definir la correspondiente sección transversal.

En la fig 3.5 se incluyen los puntos proyectados que definen las secciones transversales. En el apéndice C que se anexa al final de este trabajo se incluyen los dibujos de cada una de las secciones transversales, obtenidas con base en la metodología citada, y que se emplean para el cálculo de la capacidad de conducción del tramo en estudio.

3.3 Datos de los puentes que cruzan el tramo del cauce en estudio

En el tramo en estudio se tienen tres puentes carreteros, que son: Coatán, Flamboyanes y libramiento. Desafortunadamente, durante la elaboración de este estudio se dispone únicamente de un plano donde se incluyen algunas dimensiones preliminares del diseño del nuevo puente carretero Coatán, y algunas fotografías de cada uno de esos puentes; por ello, y para fines de cálculos de ingeniería hidráulica, con base en la escasa información disponible, a continuación se hace una breve descripción de las dimensiones empleadas para cada uno de ellos.

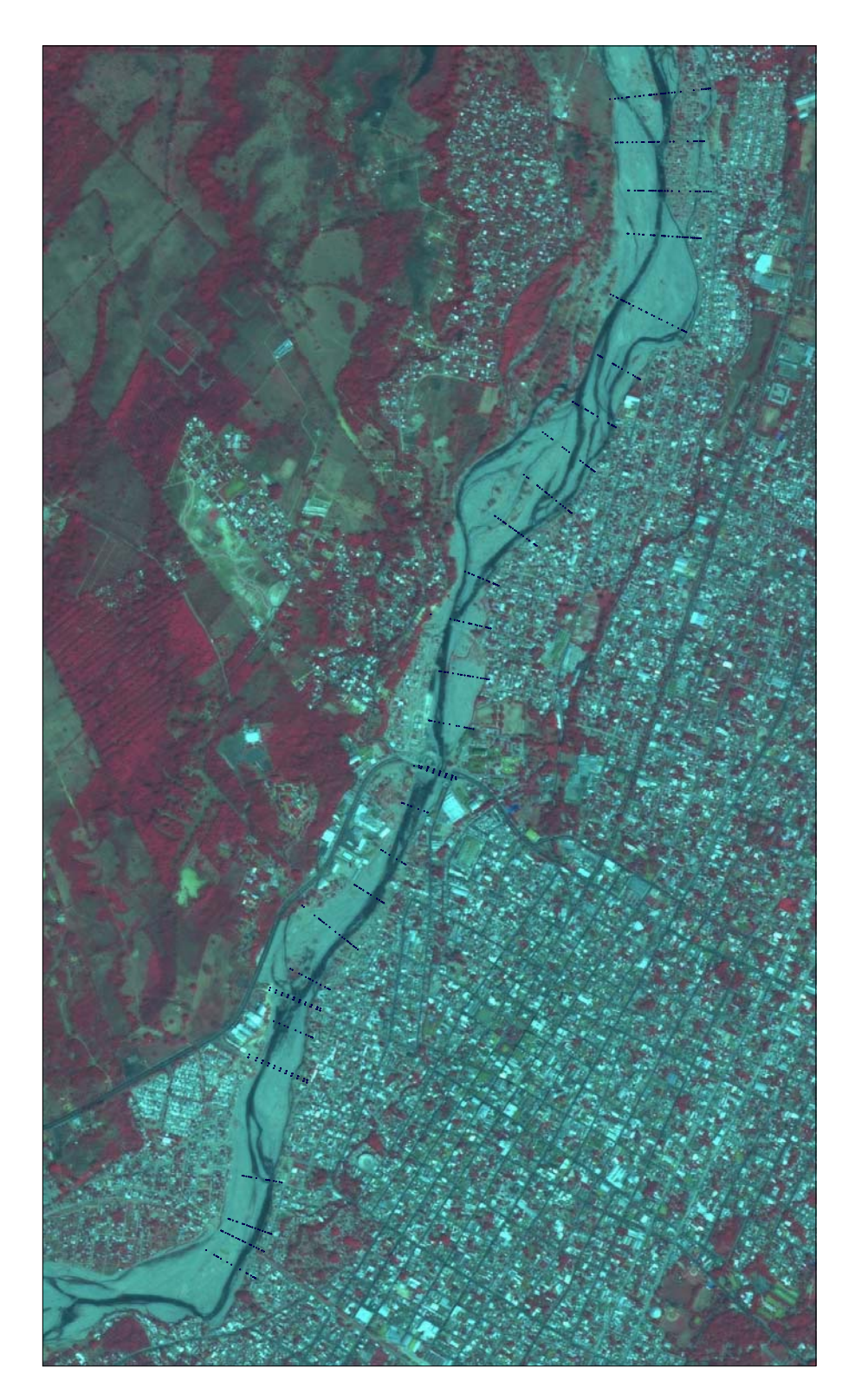

*Fig 3.5 Localización y orientación de las secciones transversales corregidas* 

# *Puente Coatán*

Este puente, véase fig 3.5, tiene una longitud de 125 m, con altura de 6 m entre la parte inferior de la superestructura y el lecho del cauce; la superestructura esta apoyada por tres conjuntos de pilas circulares de 1.5 m de diámetro; la separación entre los ejes de las pilas es de 30 m. En las figs 3.6 se incluyen fotografías del puente Coatán.

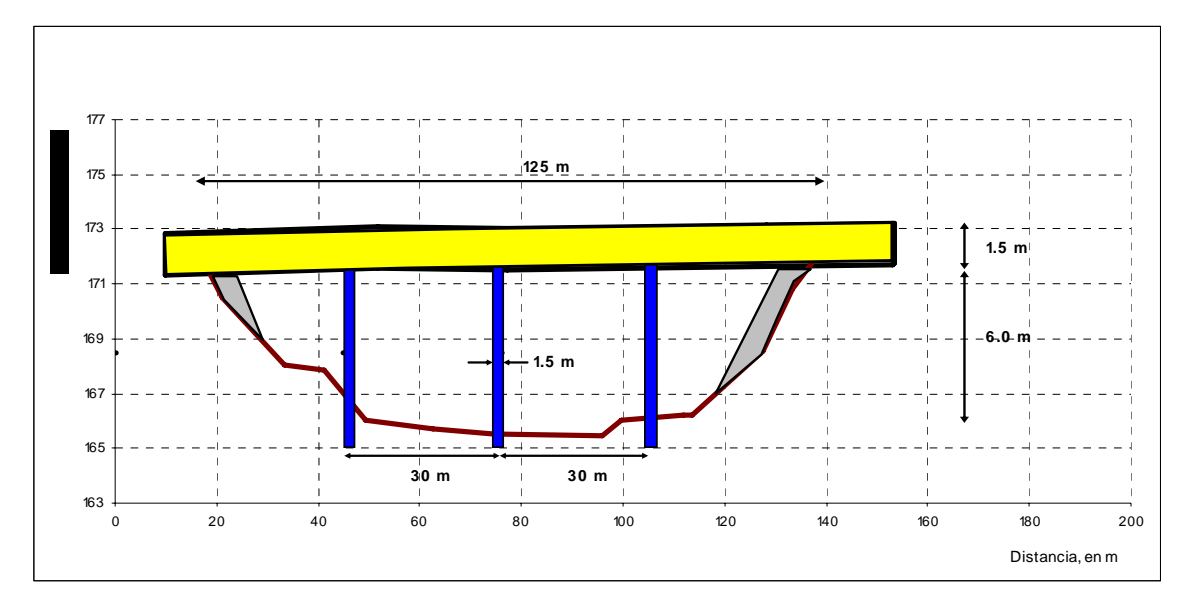

*Fig 3.5 Dimensiones del puente carretero Coatán* 

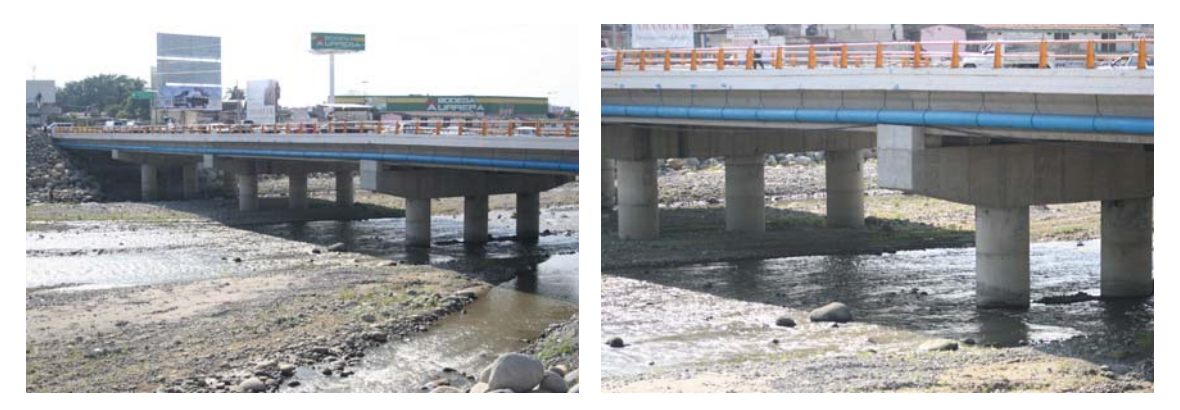

*Fig 3.6 Fotografías del puente Coatán (Febrero del 2006)* 

# *Puente Flamboyanes*

Este puente, véase fig 3.7, tiene una longitud de 168 m, con altura de 8.5 m, seis pilas circulares de 1.2 m de diámetro, y el ancho medio del cauce es del orden de los 140 m. En la fig 3.8 se incluyen fotografías de este puente. En la fig 3.8 se incluyen fotografías de este puente.

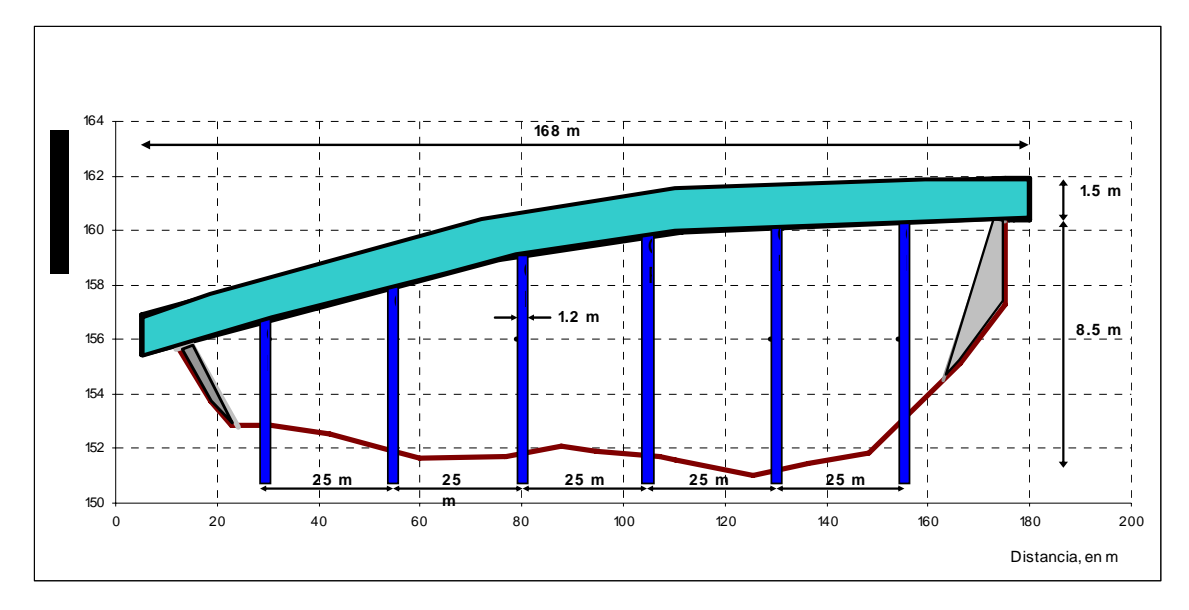

*Fig 3.7 Dimensiones del puente carretero Flamboyanes* 

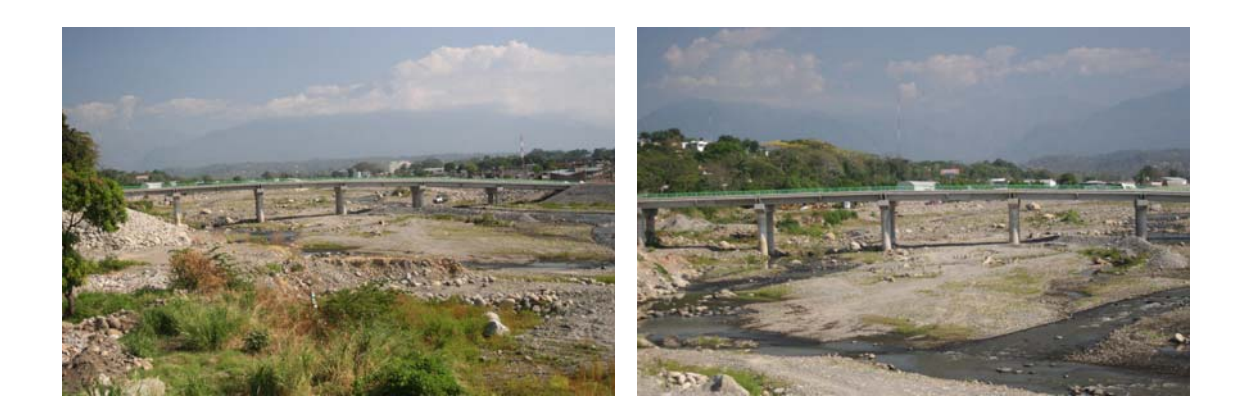

*Fig 3.8 Fotografías del puente Flamboyanes (Febrero del 2006)* 

# *Puente Libramiento*

La longitud de este puente, véase fig 3.9, es de 185 m, con altura de 8.5 m y cinco conjuntos de pilas circulares con diámetro de 1.2 m. Se hace notar que este puente, en comparación con los otros dos, es de mayor longitud.

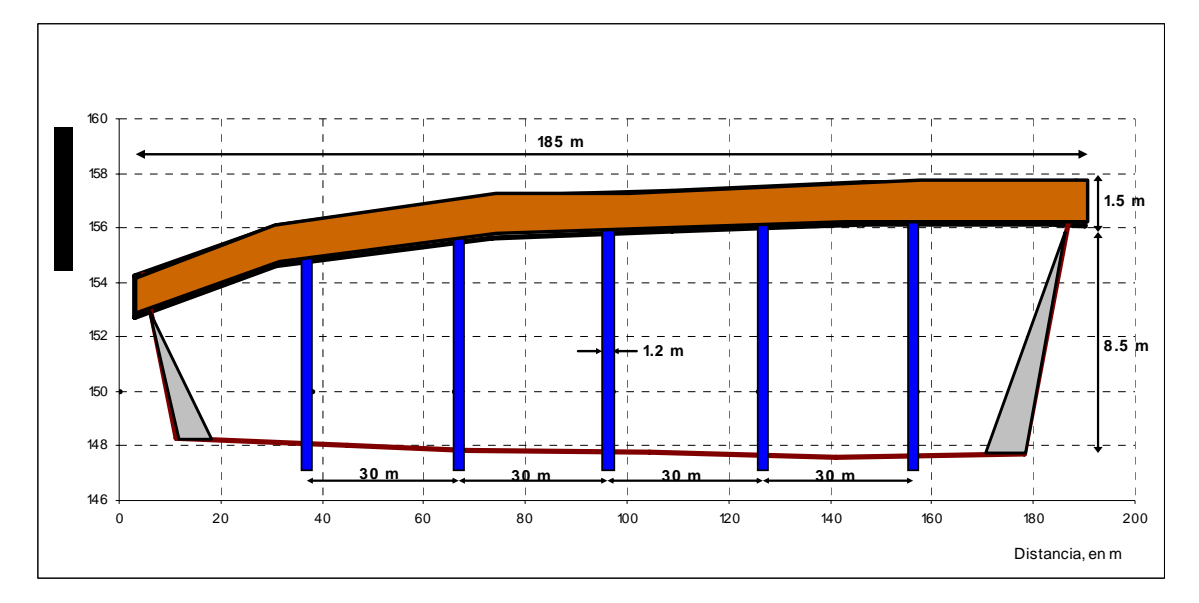

*Fig 3.9 Dimensiones del puente carretero Libramiento* 

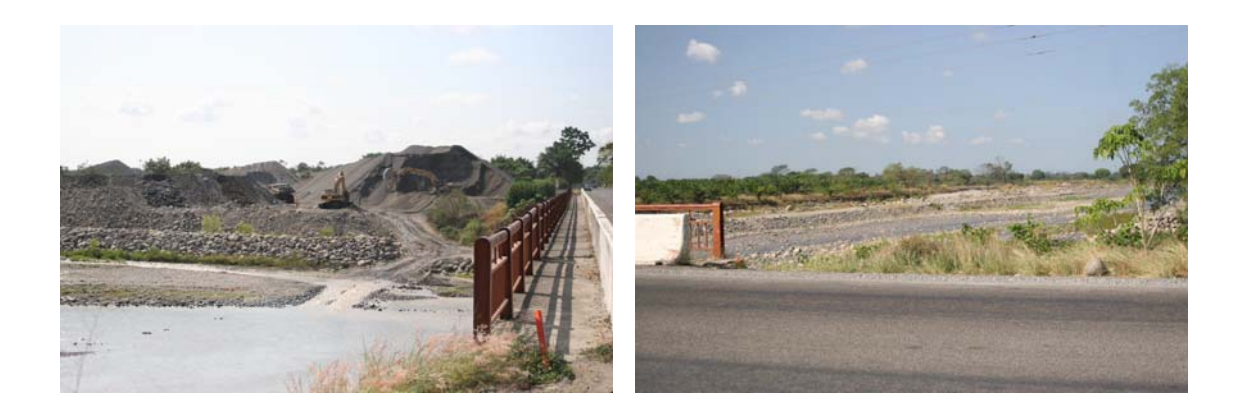

*Fig 3.10 Fotografías del puente Libramiento (Febrero del 2006)* 

# **4. CAPACIDAD DE CONDUCCIÓN DEL TRAMO EN ESTUDIO**

El estudio hecho para calcular la capacidad de conducción que se tiene en el tramo, y proponer alternativas para mejorar dicha capacidad, se basa en considerar tres escenarios, los cuales se describen con detalle a continuación. Para ello, primero se definió un cadenamiento que inicia en la última sección transversal disponible que se tiene aguas abajo del tramo en estudio. En la fig 4.1a se incluyen los nombres de cada una de las secciones transversales levantadas en campo.

El cálculo de los perfiles hidráulicos se hizo con la versión 3.1.1 del modelo numérico *HEC-RAS*. Este modelo tiene la capacidad para generar secciones con base en un procedimiento de interpolación entre dos secciones definidas; con en ese procedimiento se obtuvieron en total 84 secciones interpoladas. Para generar las secciones interpoladas se empleó como criterio que la separación entre ellas fuera menor que 50 m. También se incluyeron los datos de cada uno de los puentes carreteros que cruzan el río. fig 4.1b

4.1 Primer escenario. Condiciones de limpieza del cauce con los nuevos puentes y bordos

El estudio de este escenario permite estimar, con base en las condiciones existentes, la capacidad de conducción que se tiene en el tramo, es decir, después de que pasó la avenida producida por el huracán Stan, y de que se hicieron trabajos de limpieza del cauce, se construyeron bordos longitudinales en ambas márgenes, y se hizo la construcción de los tres puentes carreteros.

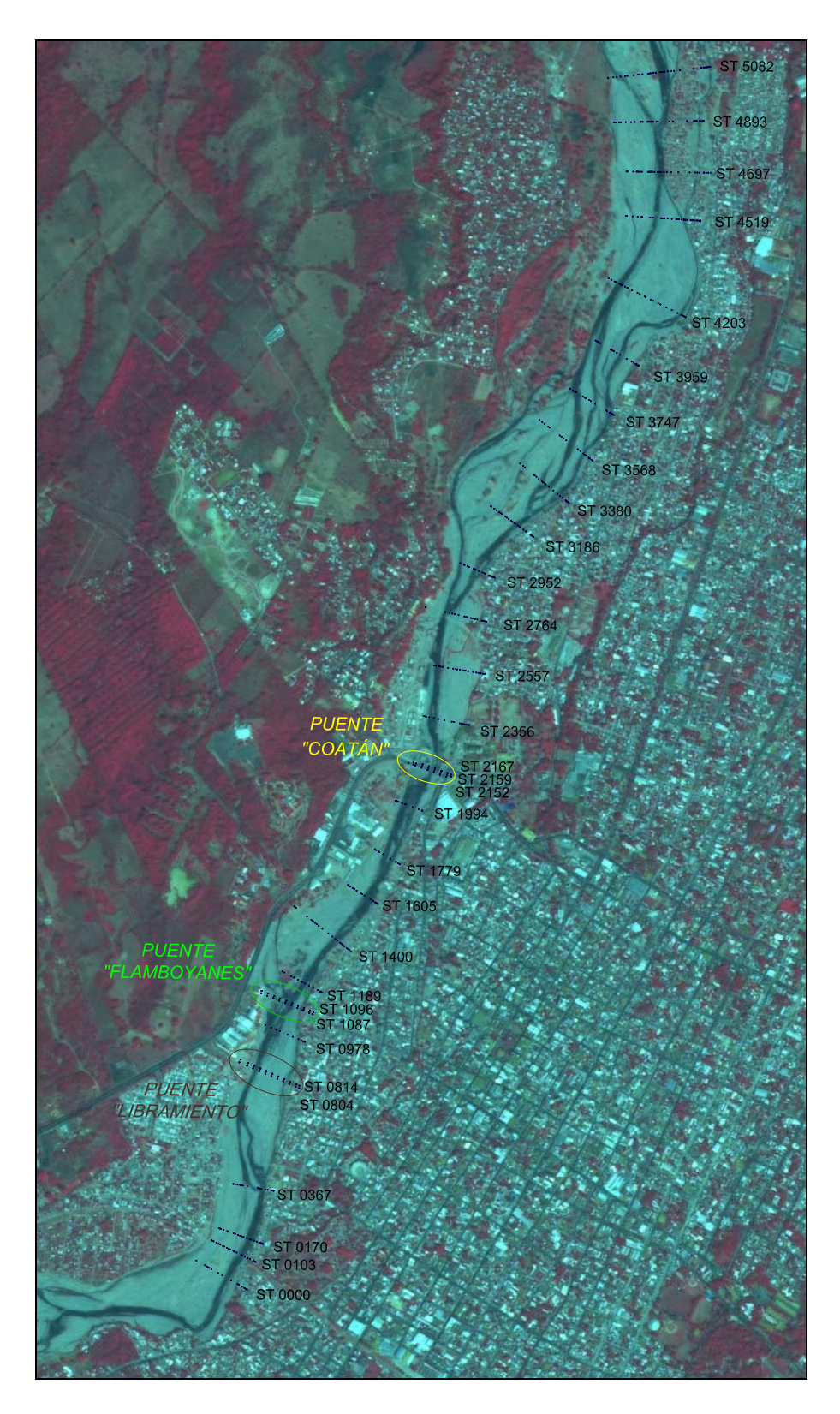

*Fig 4.1a Cauce del río Coatán con las secciones definidas*
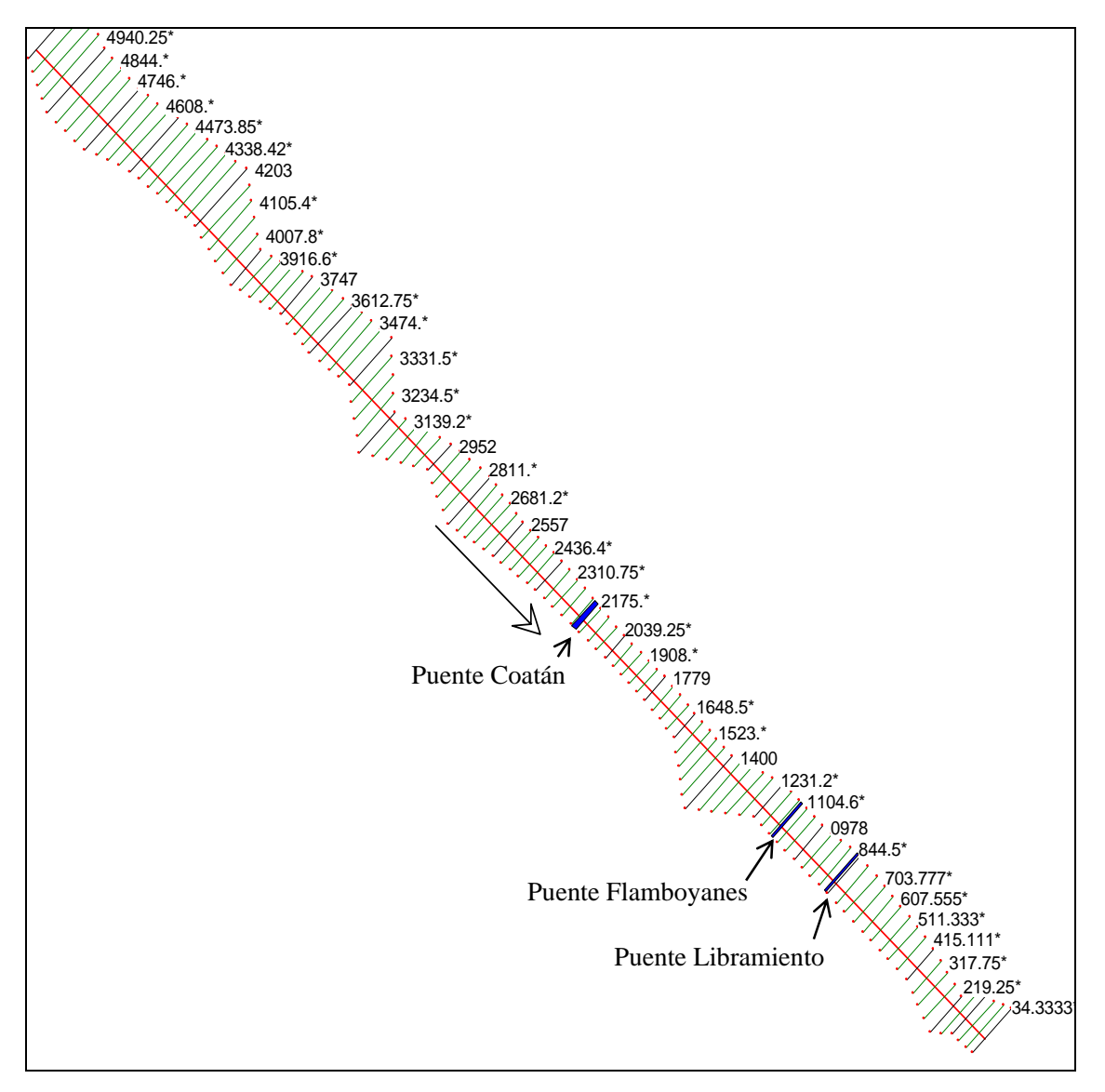

*Fig 4.1b Secciones transversales originales e interpoladas\* en el tramo de estudio (2006)*

El cálculo de todos los perfiles hidráulicos se hizo con un coeficiente de rugosidad de Manning de 0.075, que es un valor recomendado por la Secretaría de Comunicaciones y Transportes, SCT.

En las figs 4.2 se muestran los perfiles hidráulicos calculados para cada uno de los caudales anotados en la tabla 3.1. En la fig 4.2a se nota que con el gasto de 460 m $\frac{3}{s}$ , el nivel del agua supera la cota del bordo de la margen derecha en la sección 2+130, y que en la sección

1+123, no se dispone de bordo libre en el bordo de la margen derecha. Por simple inspección de la figura, se observa que las alturas del bordo de la margen derecha son menores que las del bordo de la margen izquierda, con excepción del tramo que se tiene en la vecindad del puente carretero Libramiento.

En la fig 4.2b se incluye el perfil para el gasto de 853 m $^3$ /s; ahí se nota que el funcionamiento hidráulico es bastante similar al de gasto de 460 m<sup>3</sup>/s. Se hace notar que estos gastos tienen periodos de retorno de 10 y 5 años respectivamente.

En la fig 4.2c se observa que el gasto de 1,409 m<sup>3</sup>/s, pasa todavía con bordo libre por el puente carretero Coatán, pero en la fig 4.2d se nota que el caudal de 2,021 m $\frac{3}{s}$ , ya no pasa en forma adecuada por ese mismo puente, aunque para los otros dos puentes que están aguas abajo se tiene todavía un bordo libre de 3.50 m entre la superficie libre del agua y la parte inferior de la superestructura. Las velocidades medias máximas son del orden de los 3.75 m/s en el tramo comprendido entre las estaciones  $1+523$  y  $2+148$  m, para 1,409 m<sup>3</sup>/s.

También se hace notar que tanto para el gasto de 1,409 como el de 2,021 m<sup>3</sup>/s, el nivel del agua supera los niveles del bordo de la margen derecha, entre los cadenamientos 0+800 a 1+800 m.

En la fig 4.2e se incluye el perfil hidráulico calculado con el gasto de 2,450 m<sup>3</sup>/s, que tiene un periodo de retorno de 100 años; en la figura se nota que la sección del puente carretero Coatán es insuficiente.

En la fig 4.2f se incluye una imagen tridimensional, donde se observa una parte del tramo del cauce en estudio y los tres puentes carreteros que cruzan el río Coatán, así como la superficie libre del agua para un gasto de 2,021 m<sup>3</sup>/s.

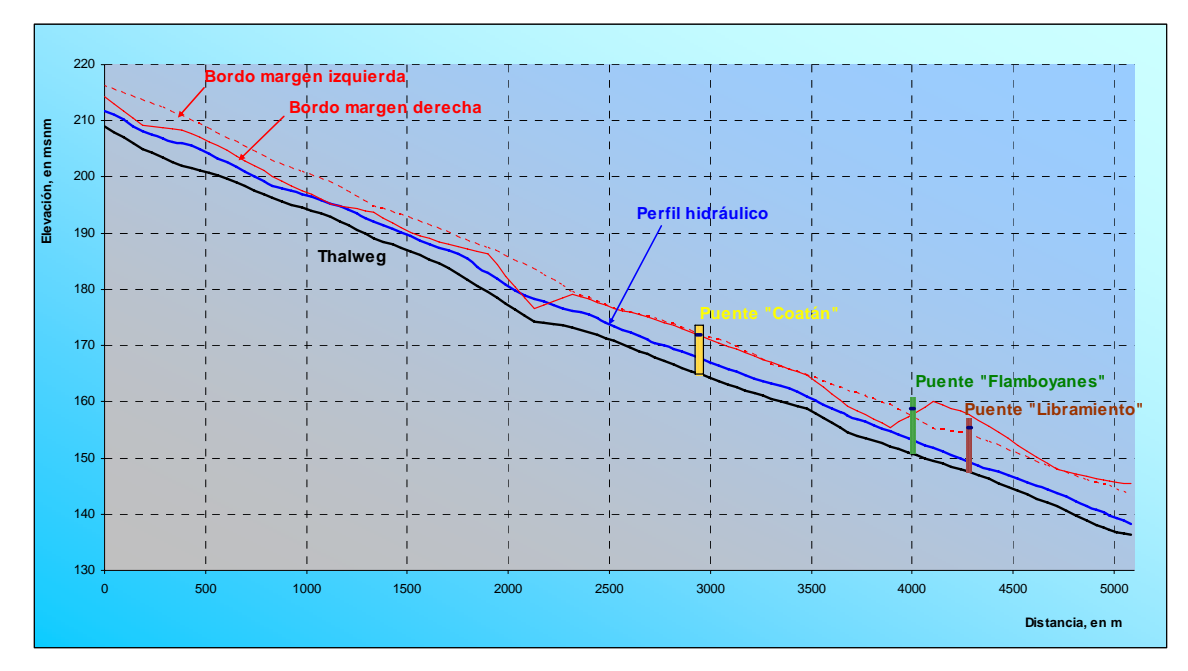

*Fig 4.2a Perfil calculado con*  $Q = 460$  *m<sup>3</sup>/s* 

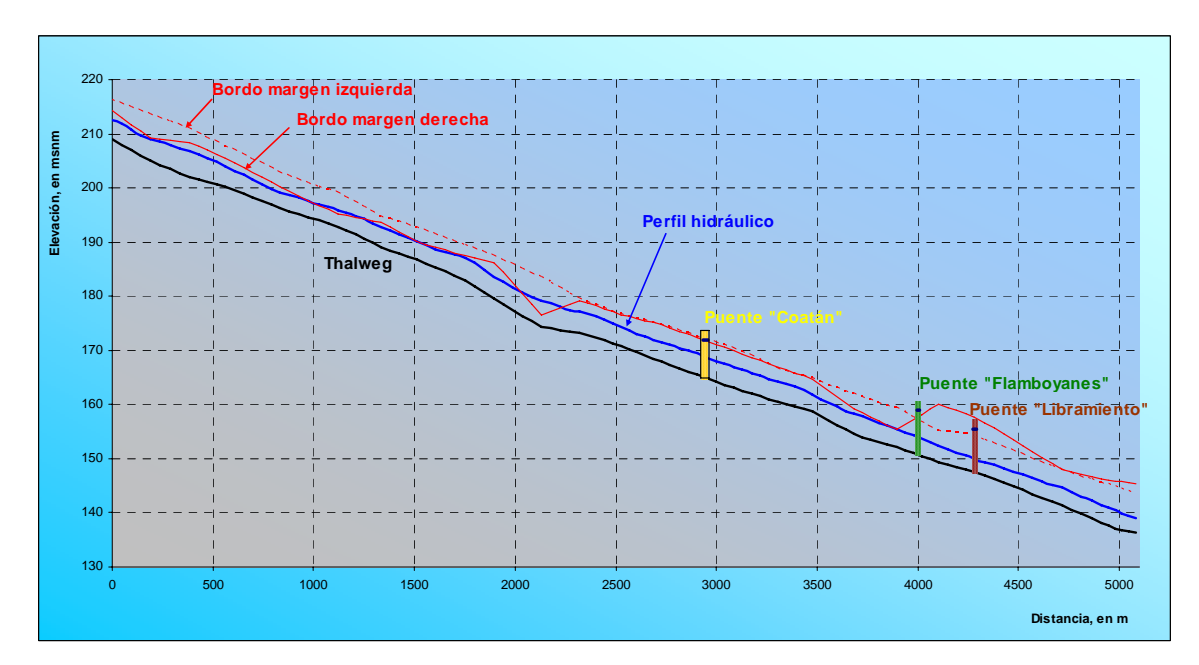

*Fig 4.2b Perfil calculado con*  $Q = 853$  *m<sup>3</sup>/s* 

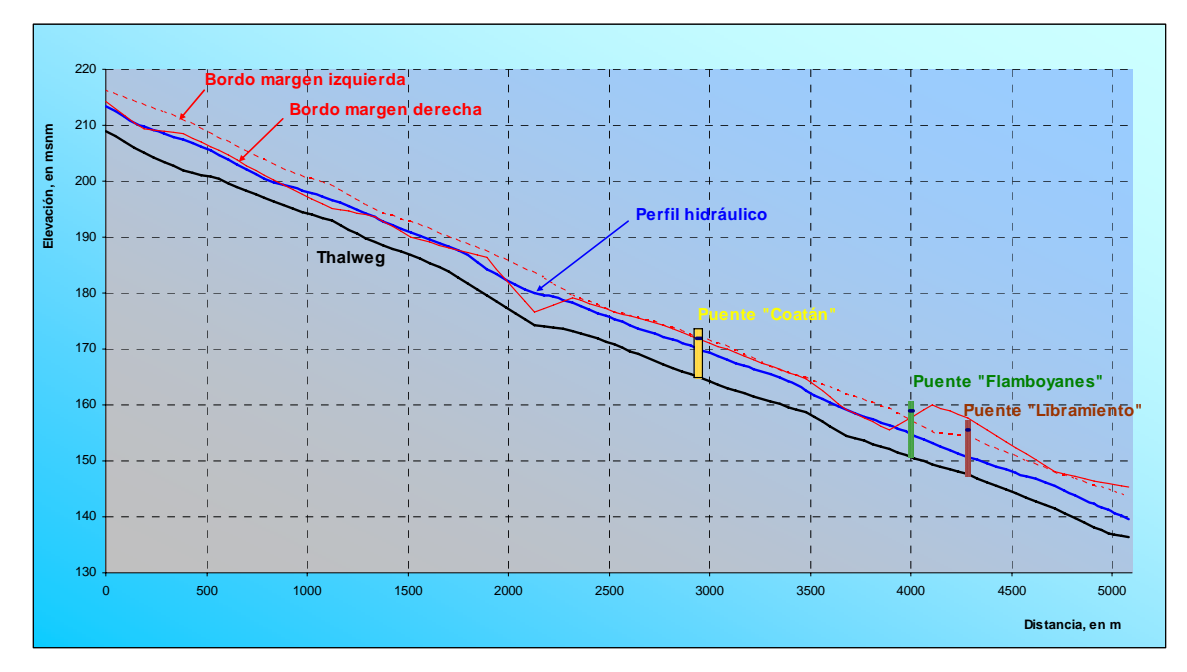

*Fig 4.2c Perfil calculado con*  $Q = 1,409$  *m<sup>3</sup>/s* 

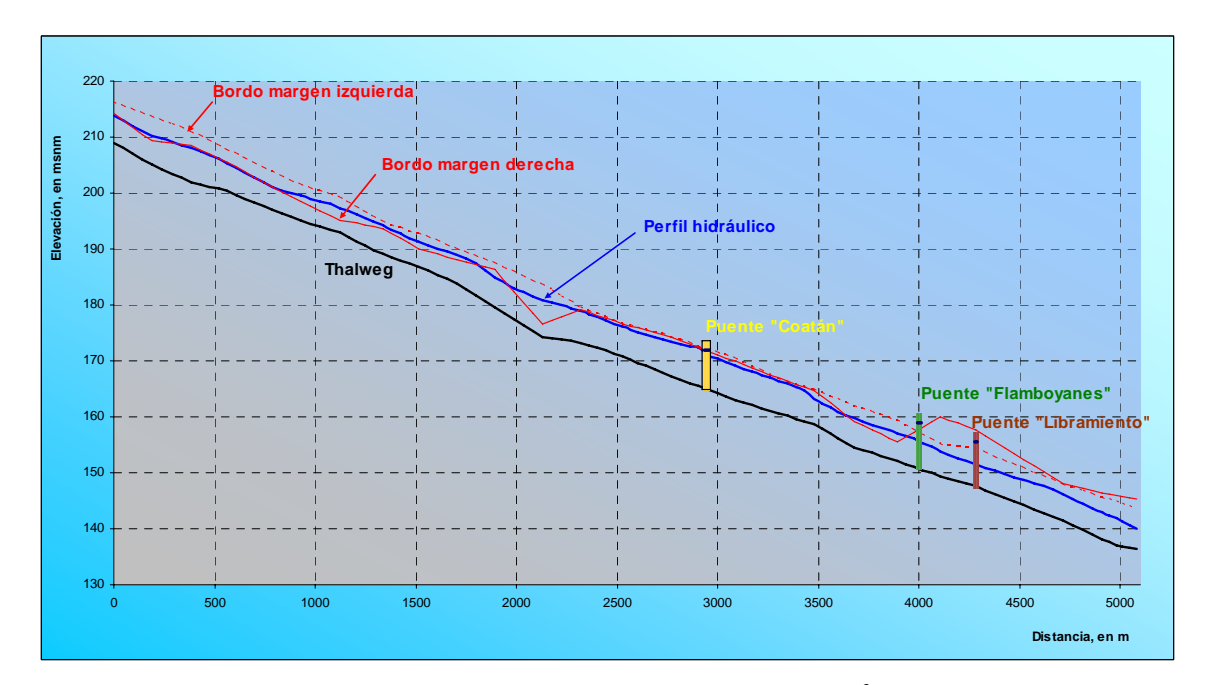

*Fig 4.2d Perfil calculado con*  $Q = 2,021$  *m<sup>3</sup>/s* 

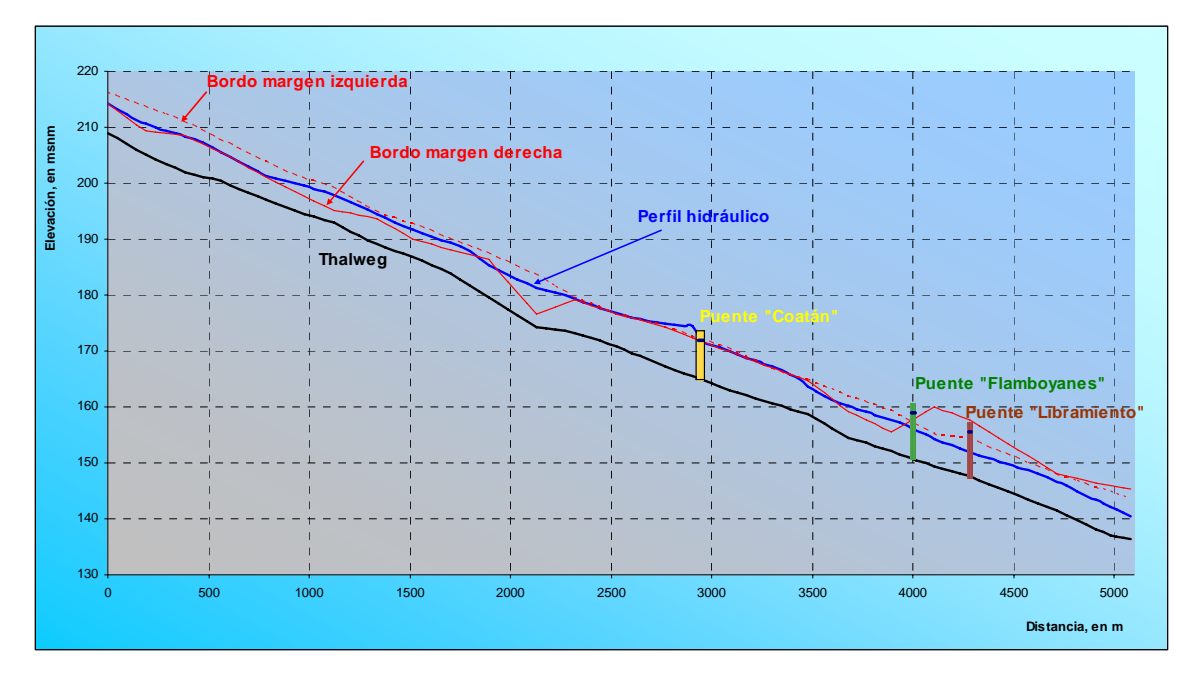

*Fig 4.2e Perfil calculado con*  $Q = 2,450$  *m<sup>3</sup>/s* 

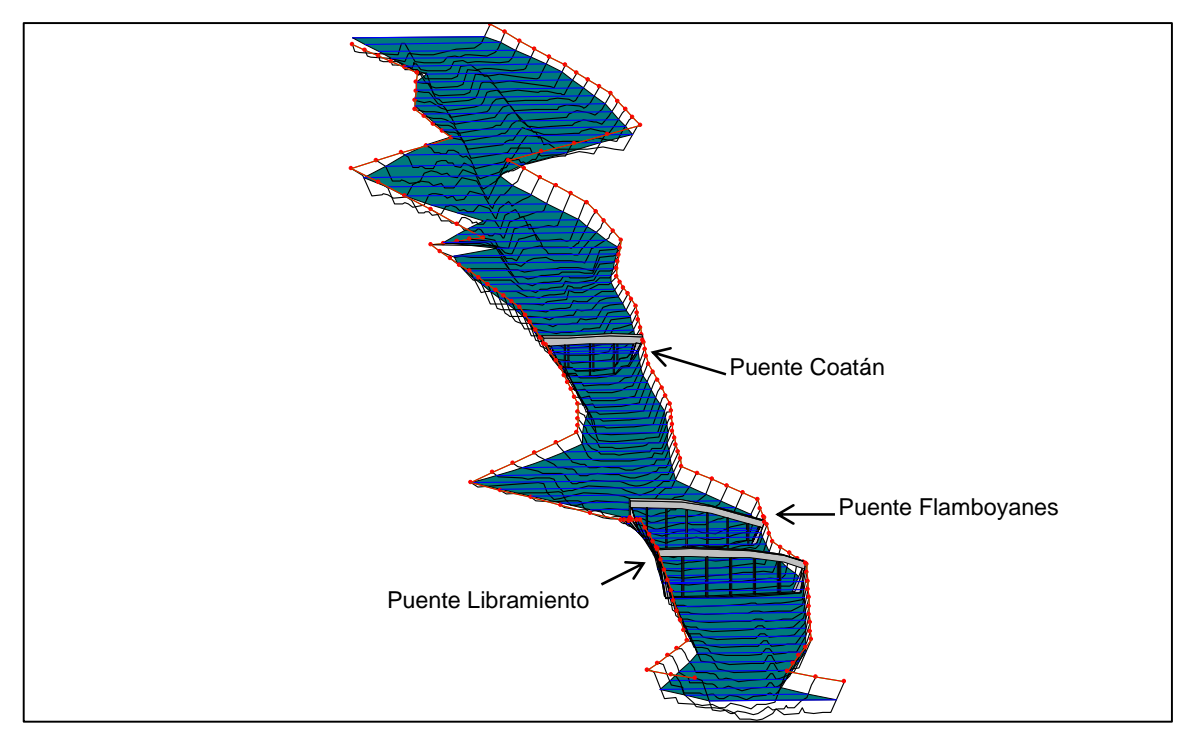

*Fig 4.2f Vista tridimensional del tramo del cauce, con*  $Q = 2.021$  *m<sup>3</sup>/s (primer escenario)* 

4.2 Segundo escenario. Ampliación de las dimensiones del puente Coatán.

Los resultados del primer escenario indican principalmente que el puente carretero Coatán, que es el primero que se tiene en la dirección del flujo, permite que pase sin bordo libre, un caudal del orden de los 2,000 m<sup>3</sup>/s, que tiene un periodo de retorno de 50 años.

Se sabe que la normatividad de SCT propone que los puentes se diseñen para que pase un gasto con periodo de retorno de 100 años. Por ello, se propuso aumentar las dimensiones del puente, de tal manera que se añadan dos claros, como se muestra en las figs 4.3. De esta manera, el puente tendría una longitud de 190 m. También se requiere aumentar el ancho de las secciones que se tienen tanto aguas arriba, en un tramo de 200 m de longitud, como en el tramo de aguas abajo, con longitud de 150 m, del puente Coatán; la vista en planta de estas secciones ampliadas se muestran en las figs 4.4. En el Apéndice D se incluyen las dimensiones de cada una de las secciones aumentadas.

Los correspondientes perfiles hidráulicos calculados se incluyen en las figs 4.5. En la fig 4.5a se nota que al aumentar las dimensiones del puente, el caudal de 2,021 m<sup>3</sup>/s pasa sin problemas, mientras que en la fig 4.5b se observa que el caudal de 2,450 m $\frac{3}{s}$ también pasa, pero sin bordo libre, tanto en ese puente como en el tramo que se tiene aguas abajo del mismo, cuya longitud es del orden de los 500 m.

En la fig 4.5c se incluye una imagen tridimensional representativa de éste escenario, en donde se muestran las secciones transversales que conforman el cauce, así como la ubicación de los puentes a lo largo del tramo del río en estudio y la superficie libre del agua que corresponde a un gasto de 2,021 m<sup>3</sup>/s

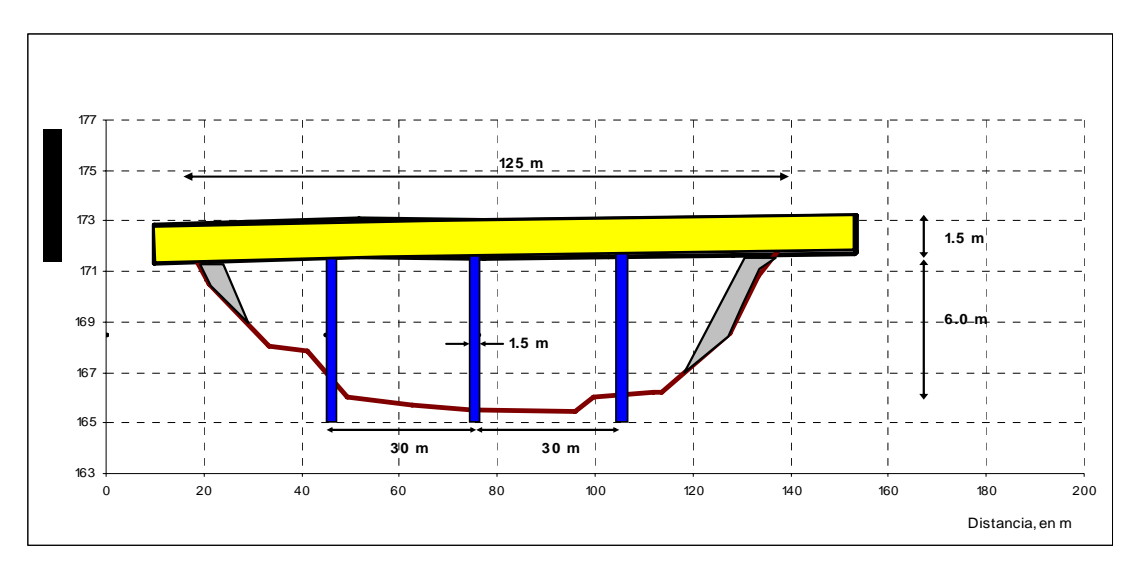

*Fig 4.3a Dimensiones del puente Coatán (año 2006)* 

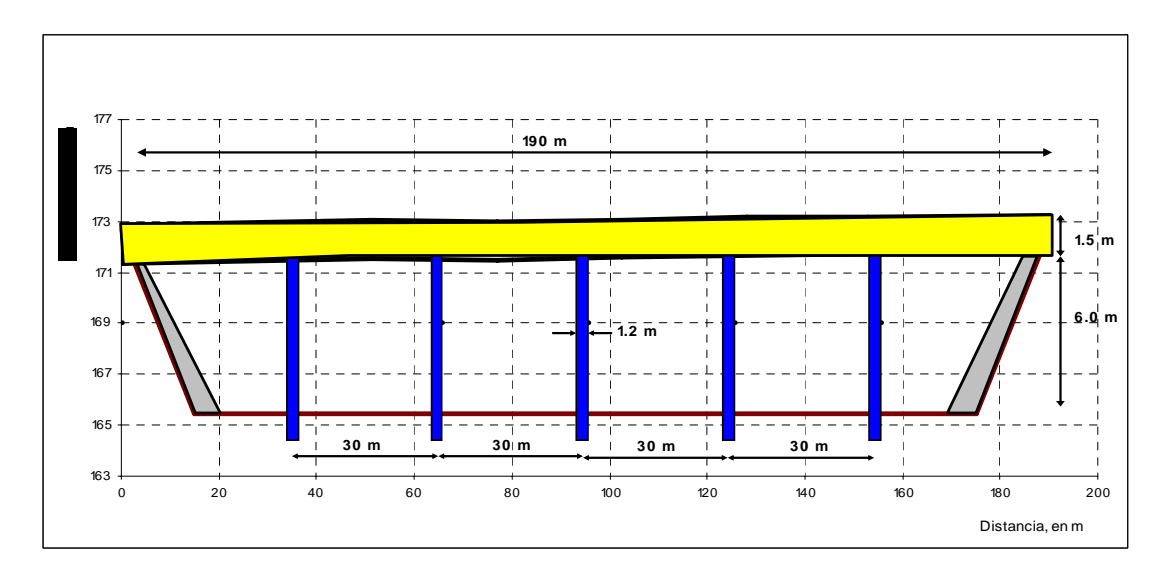

*Fig 4.3b Dimensiones aumentadas del puente Coatán (segundo escenario)* 

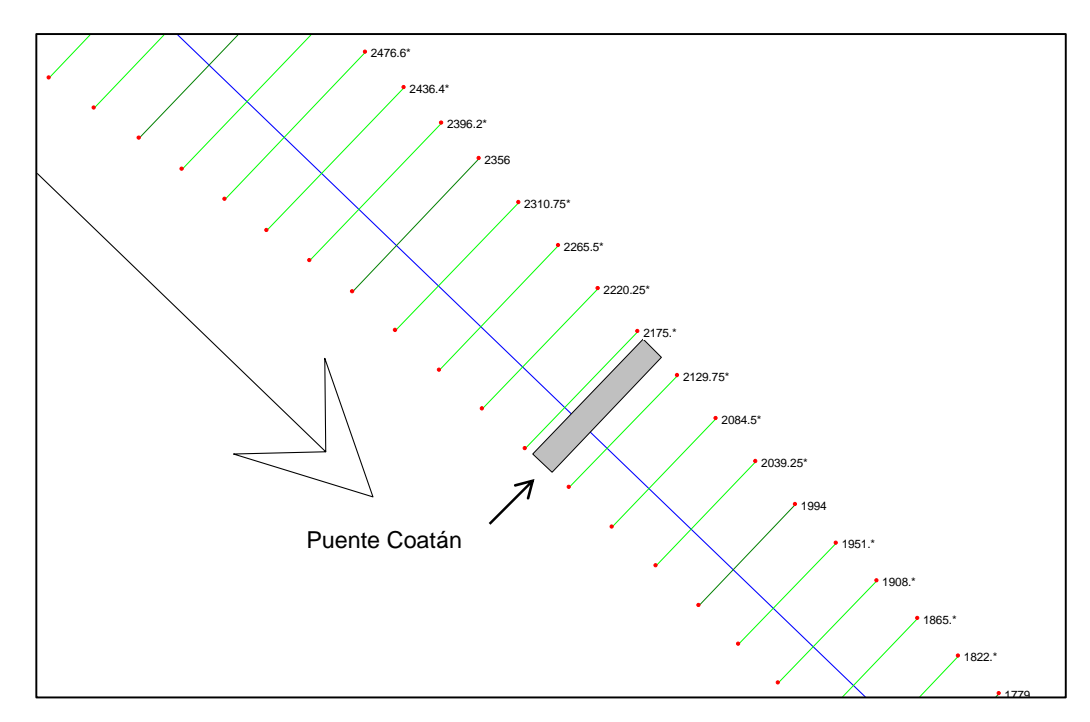

*Fig 4.4a Vista en planta de las dimensiones de las secciones del puente Coatán (2006)* 

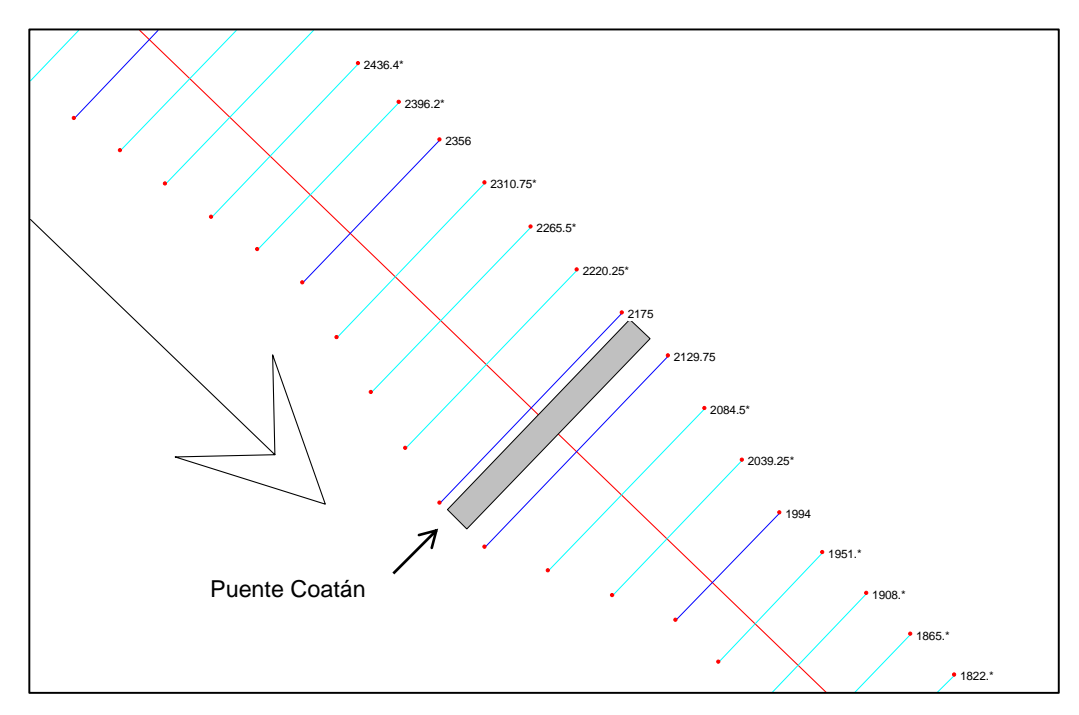

*Fig 4.4b Tramos donde se aumentaron las dimensiones de las secciones (segundo escenario)* 

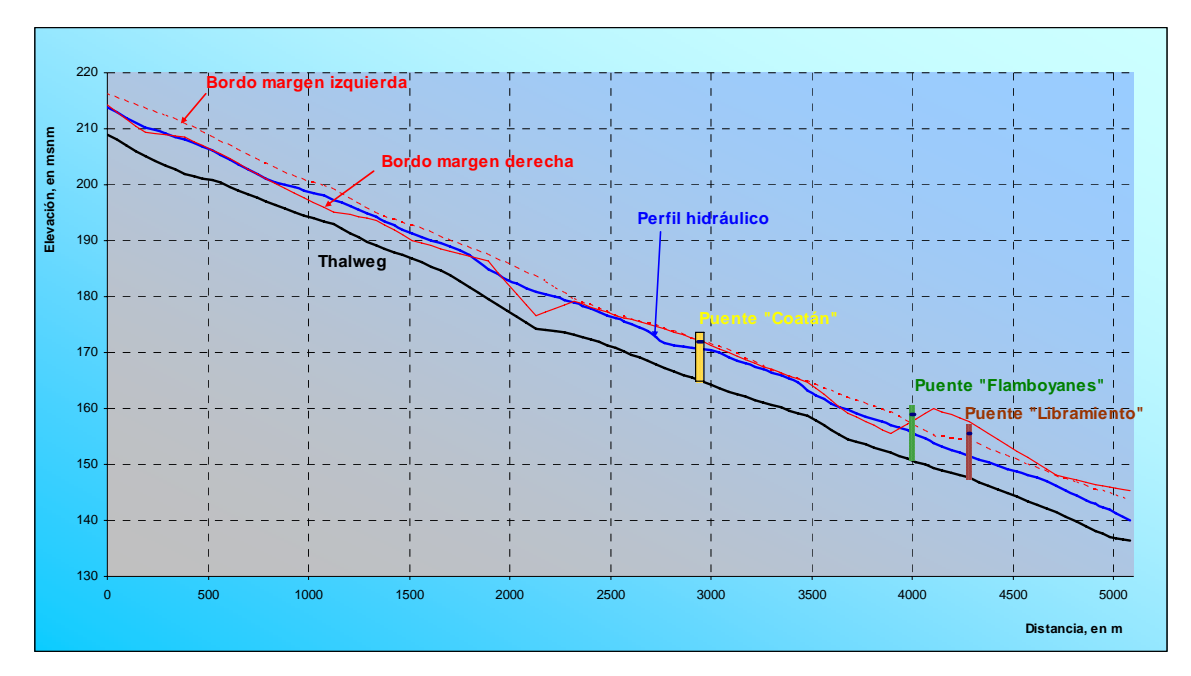

*Fig 4.5a Perfil calculado con*  $Q = 2,021$  *m<sup>3</sup>/s* 

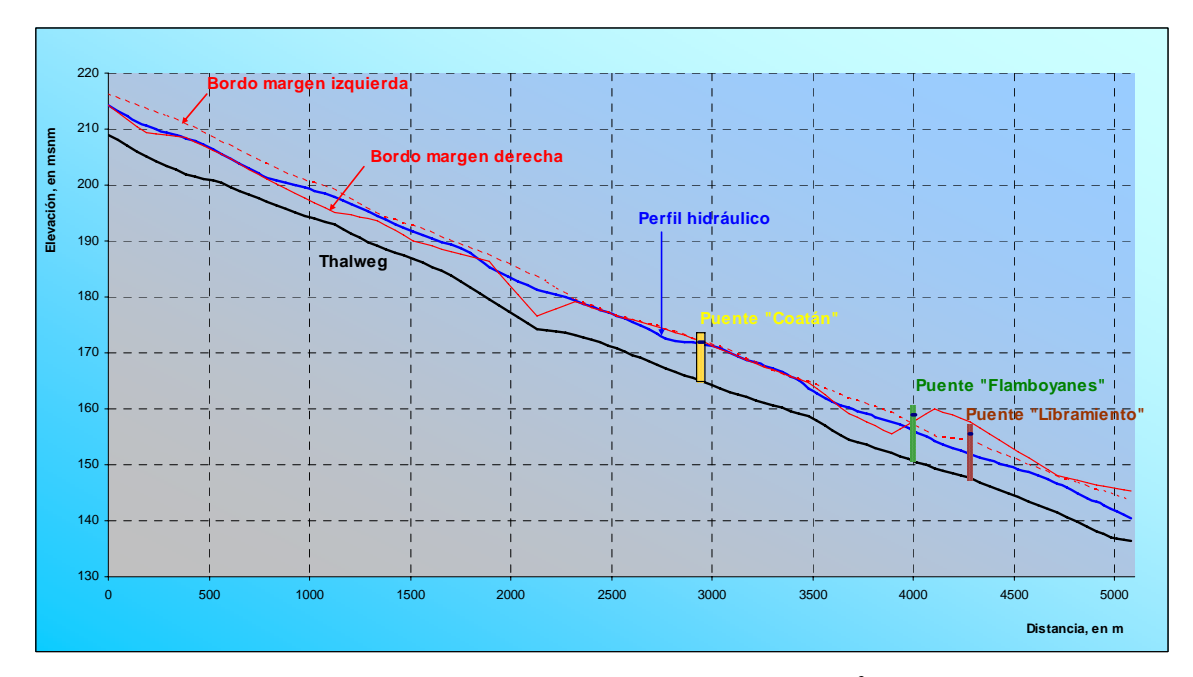

*Fig 4.5b Perfil calculado con*  $Q = 2,450$  *m<sup>3</sup>/s* 

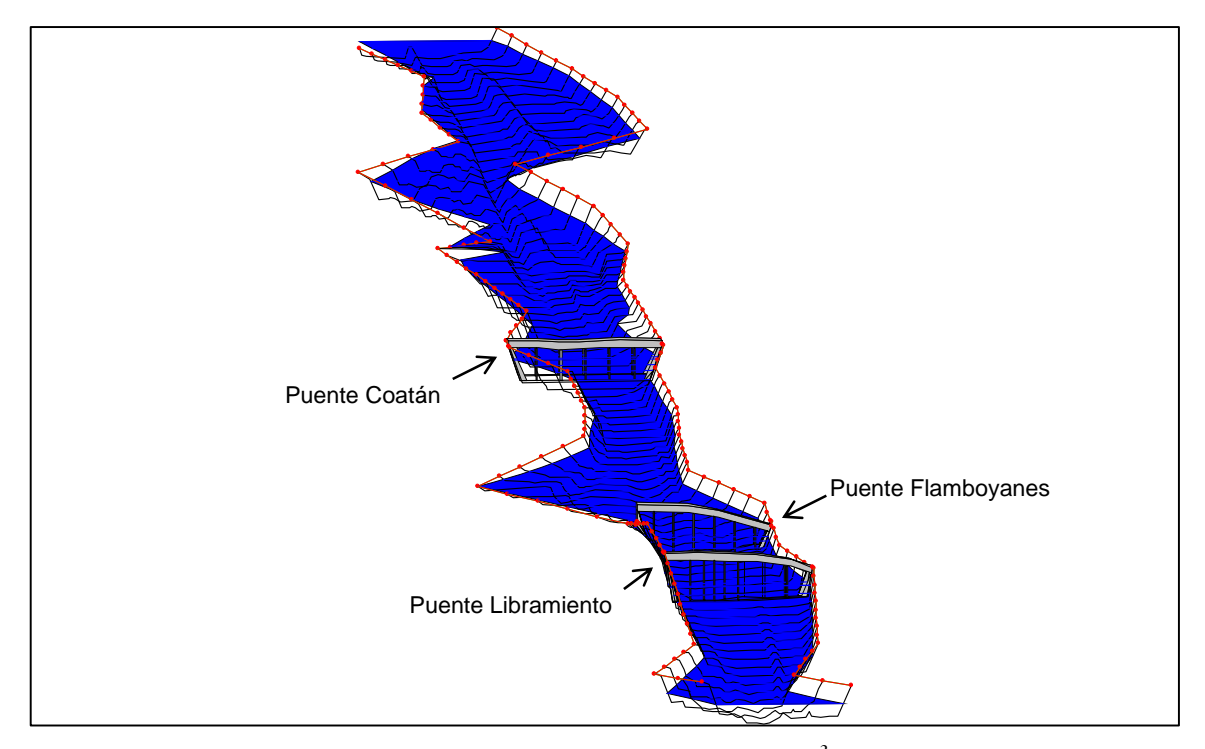

*Fig 4.5c Vista tridimensional del tramo con*  $Q = 2.021$  *m<sup>3</sup>/s (segundo escenario)* 

4.3 Tercer escenario. Ampliación del tramo que se tiene aguas abajo del puente Coatán.

Con el objetivo de que pueda pasar el gasto de 2,450 m $\frac{3}{s}$ , que tiene un periodo de retorno de 100 años, con un bordo libre adecuado, se propuso ampliar el ancho del cauce en el tramo que se tiene aguas abajo del puente Coatán, con longitud de 750 m. Nuevamente, en las figs 4.6 se muestra la vista en planta de las secciones correspondientes al año 2006 y las propuestas para modelar este escenario. El perfil hidráulico calculado se muestra en la fig 4.7, donde se nota que este gasto pasa sin problemas por cada uno de los tres puentes carreteros que se tiene en los tramos. También, en el apéndice E se incluyen las dimensiones de cada una de las secciones aumentadas. En la fig 4.8 se incluye la imagen tridimensional de una parte del tramo para el gasto de 2,021 m<sup>3</sup>/s.

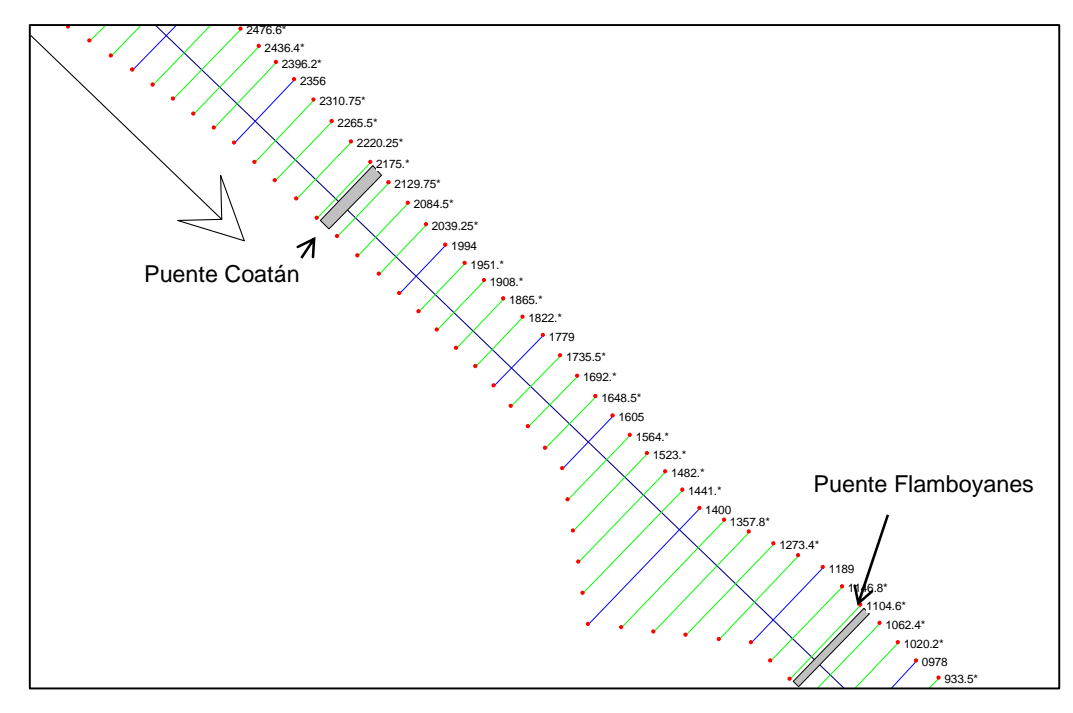

*Fig 4.6a Vista en planta de las dimensiones de las secciones del puente Coatán (2006)* 

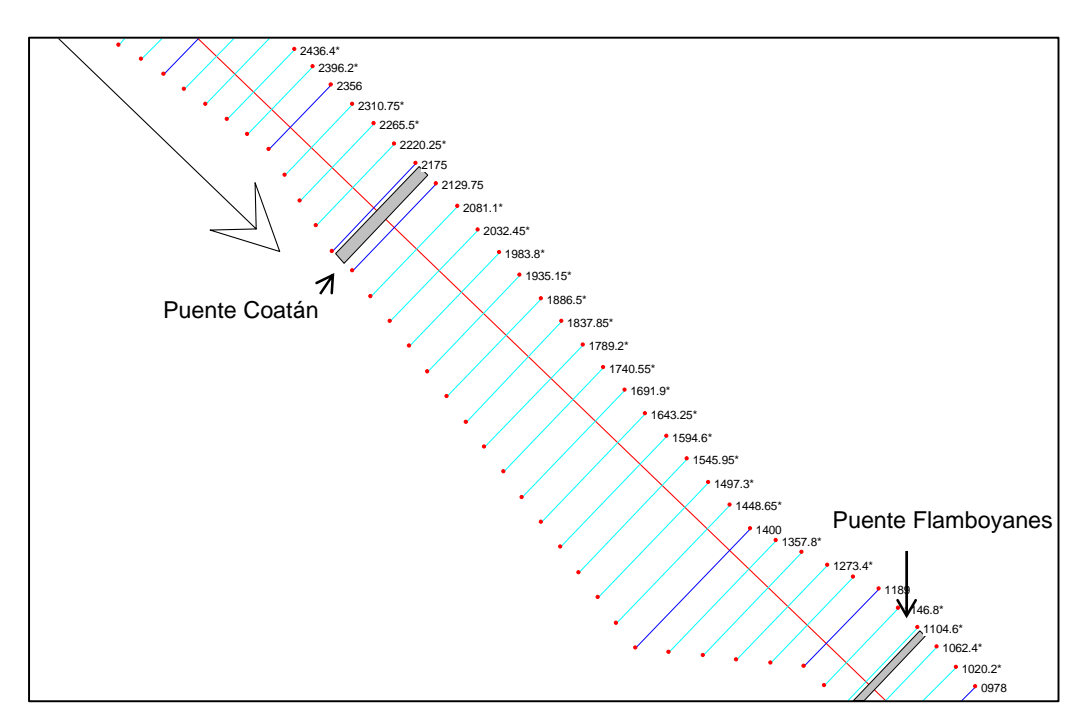

*Fig 4.6b Tramos donde se aumentaron las dimensiones de las secciones (tercer escenario)* 

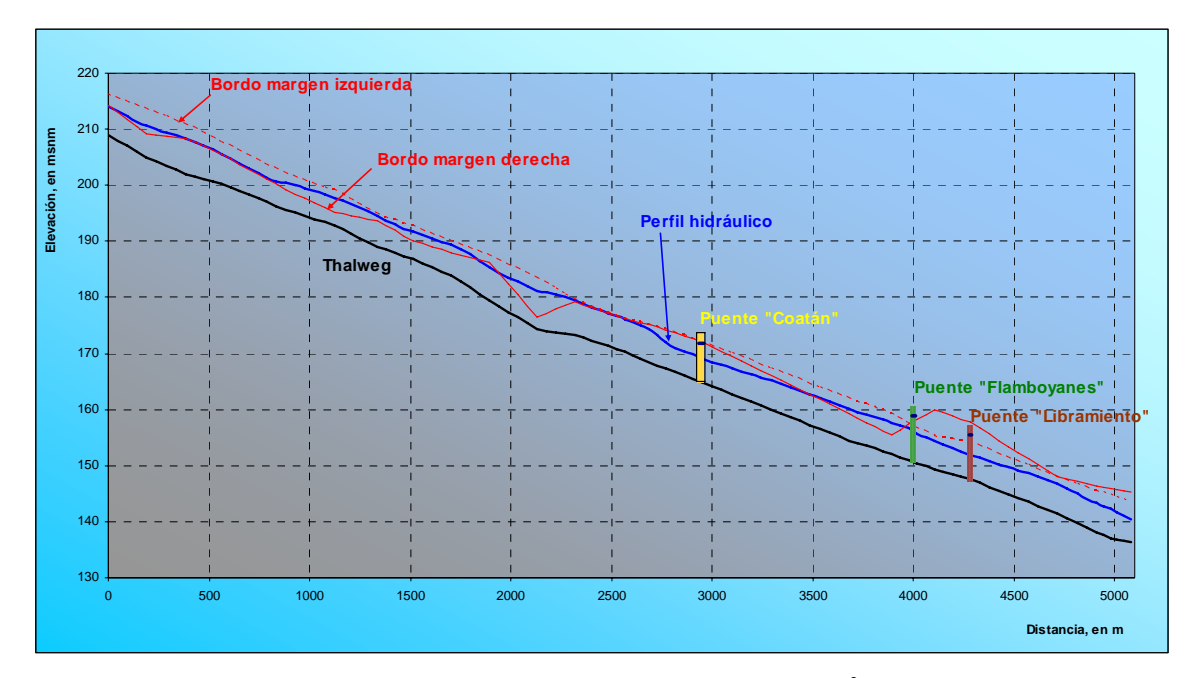

*Fig 4.7 Perfil calculado con*  $Q = 2,450$  *m<sup>3</sup>/s* 

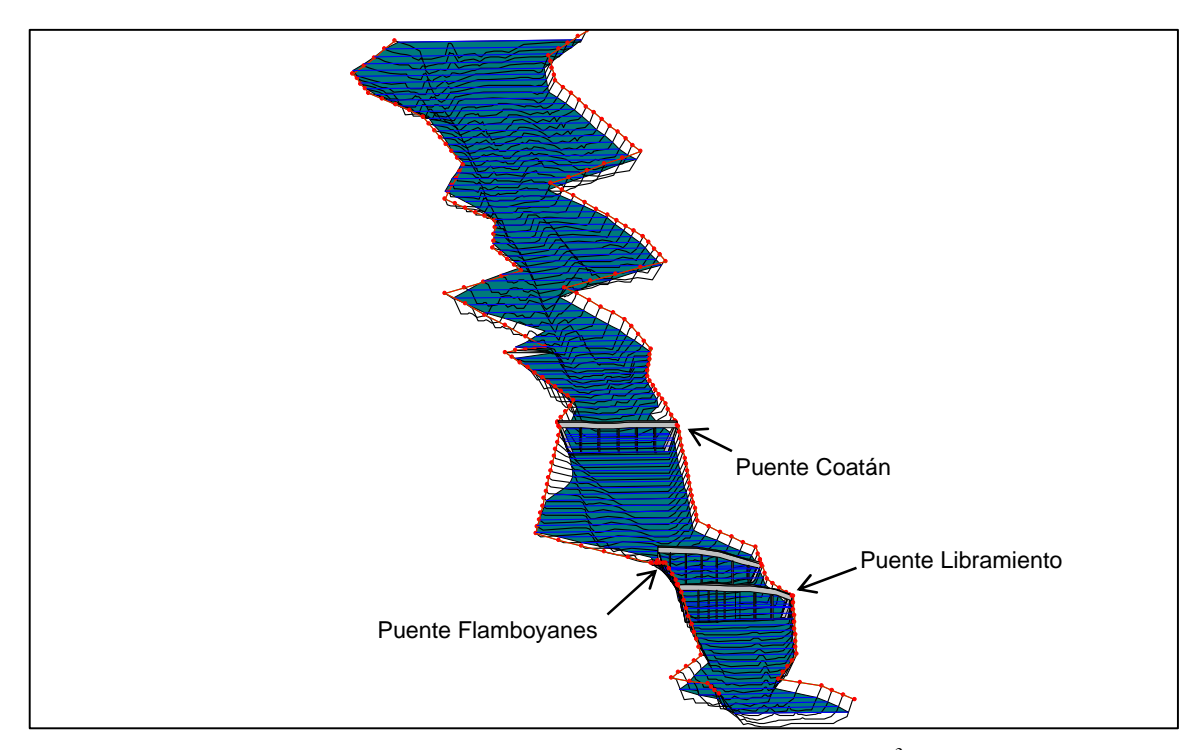

*Fig 4.8 Tramo del cauce en forma tridimensional con*  $Q = 2.021$  *m<sup>3</sup>/s (tercer escenario)* 

#### 4.4 Resumen de los escenarios contemplados

En la fig 4.9 se muestran los perfiles calculados con el gasto de diseño de 2,450 m<sup>3</sup>/s, que esta asociado a un periodo de retorno de 100 años, para cada uno de los tres escenarios modelados. Ahí se nota que el tercer escenario permite que el tramo donde se tiene el puente Coatán, mejora notablemente la capacidad de conducción, lo que da lugar a que se tenga un funcionamiento hidráulico adecuado en ese tramo.

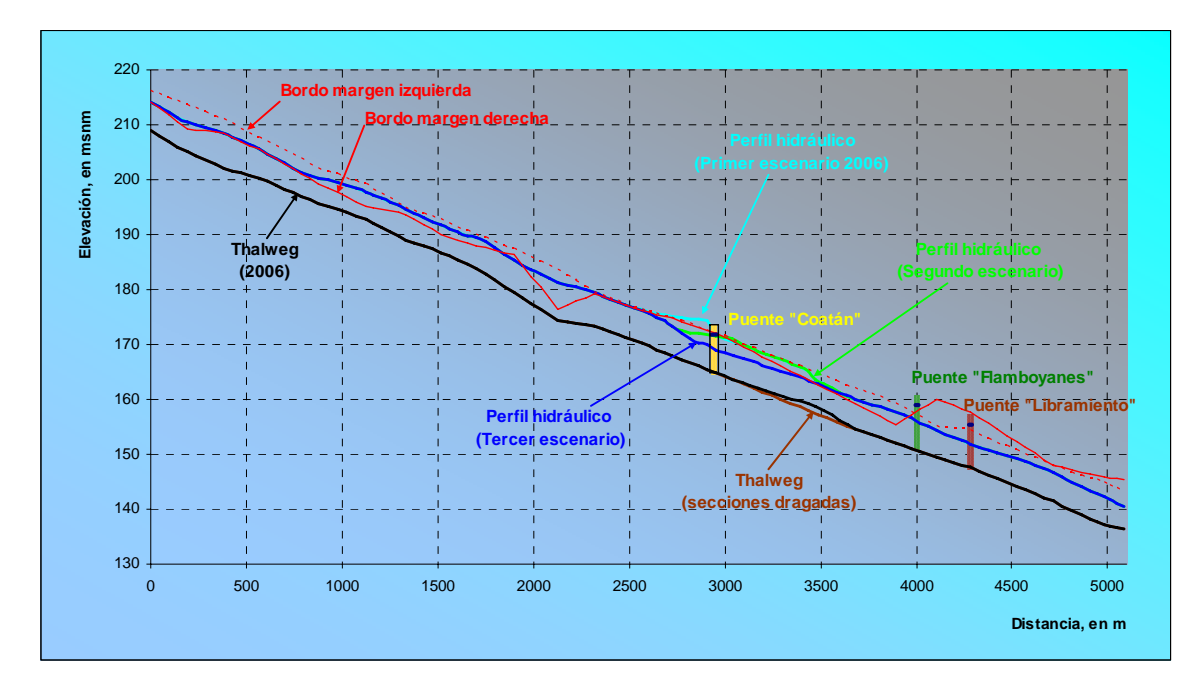

*Fig 4.9 Resumen de los perfiles calculados para el gasto de 2,450 m<sup>3</sup> /s* 

#### **5. CONCLUSIONES Y RECOMENDACIONES**

Los resultados obtenidos del cálculo de los perfiles hidráulicos en el tramo en estudio permiten concluir que, las dimensiones del puente Coatán son notablemente menores que las de los otros dos puentes que se tienen aguas abajo, por ello, su capacidad de conducción es menor. Esto queda comprobado con el análisis hecho de los tres escenarios que se modelaron, de cuyos resultados se destaca lo siguiente:

a) Para el primer escenario, donde se consideran tanto las condiciones del cauce, como las dimensiones de los nuevos puentes y las alturas de los bordos que se tienen en el año 2006, el caudal máximo que puede pasar por el tramo, sin que se afecte a la ciudad de Tapachula, es del orden de los  $1,400 \text{ m}^3/\text{s}$ , que tiene un periodo de retorno de 20 años. El caudal del orden de los 2,000 m<sup>3</sup>/s, con periodo de retorno de 50 años, llega a pasar sin bordo libre en el puente Coatán, mientras que los otros dos puentes que se tienen aguas abajo funcionan de manera adecuada.

b) En el segundo escenario, donde se considera que se aumentan tanto las dimensiones del puente Coatán, como el ancho del cauce en la vecindad de ese puente, el cauce tiene la capacidad para que pase el gasto de diseño de 2,450 m<sup>3</sup>/s, con periodo de retorno de 100 años, sin necesidad de aumentar la altura de los bordos en ese tramo. Para ello se requiere tener seis claros entre pilas de 30 m, y que el puente tenga una longitud de 190 m. La longitud del tramo que se requiere rectificar debe ser del orden de 350 m, desde el cadenamiento 1+994 hasta el cadenamiento 2+356.

c) Con respecto al tercer escenario, además de considerar los trabajos propuestos en el segundo escenario, se propone aumentar las dimensiones de las secciones transversales en el tramo que se localiza aguas abajo del puente Coatán, en una longitud aproximada de 750 m, desde el cadenamiento 1+400 hasta el cadenamiento 2+150, de tal manera que el nuevo ancho de las secciones va desde 100 m hasta 150 m; también se recomienda hacer trabajos de dragado para que el lecho del cauce disminuya del orden de entre 1.00 m y 1.55 m.

Independientemente de cualquier escenario, se recomienda aumentar la altura del bordo de la margen derecha, del cadenamiento 0+518 al cadenamiento 1+896, ya que aunque la mayor parte de la población se tiene del lado de la margen izquierda del río, también hay zonas pobladas en la otra margen, lo que se nota en la imagen de satélite que se incluye en la fig 4.1a.

También se recomienda conseguir una fotografía aérea o imagen de satélite, con resolución adecuada, donde se noten los bordos longitudinales construidos; esta información es útil para revisar el ancho del cauce disponible, y la posibilidad de modificar alguno de los bordos para aumentar la capacidad de conducción del tramo.

En el caso de definir la cuenca del río Coatán a partir de la estación de aforo Mal Paso, la cual se localiza aguas arriba del puente Coatán, se tiene que casi la mitad de la cuenca pertenece a la República de Guatemala (véase fig 5.1), y que esa zona está en las partes con mayor elevación, donde abundan los taludes que son casi verticales.

Con base en las fotografías que se incluyen en las figs 5.2, se trata de mostrar lo que ha ocurrido en la parte alta de la cuenca; por un lado, véase fig 5.2a, hay zonas que prácticamente conservan su estado natural, con abundante vegetación; las figs 5.2b y 5.2c son muestra de la erosión natural de la cuenca, por la falla de taludes; sin embargo, en las fotografías mostradas en las figs 5.2d a 5.2f, se observa claramente un cambio de uso de suelo, dado por tala inmoderada de árboles, tanto en las partes altas como en aquellas donde les ha sido posible talar, para usarlas como superficies de cultivo; ésta problemática, de tipo económica y política, hace suponer que la opción de hacer trabajos de reforestación es

demasiado complicada. Por ello, se considera que podría ser más factible hacer los trabajos correspondientes para mejorar la capacidad de conducción del cauce en el tramo del puente carretero Coatán.

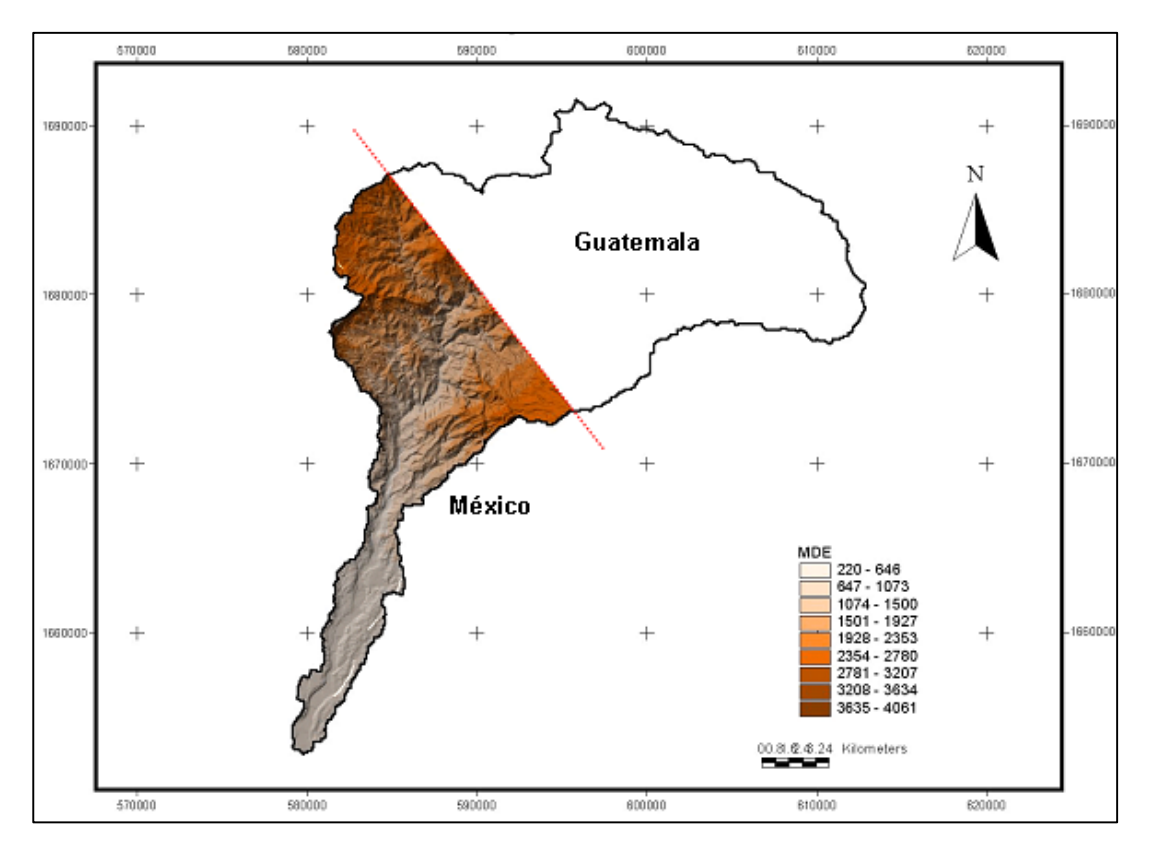

*Fig 5.1 Cuenca del río Coatán, desde la estación de aforo Mal Paso.* 

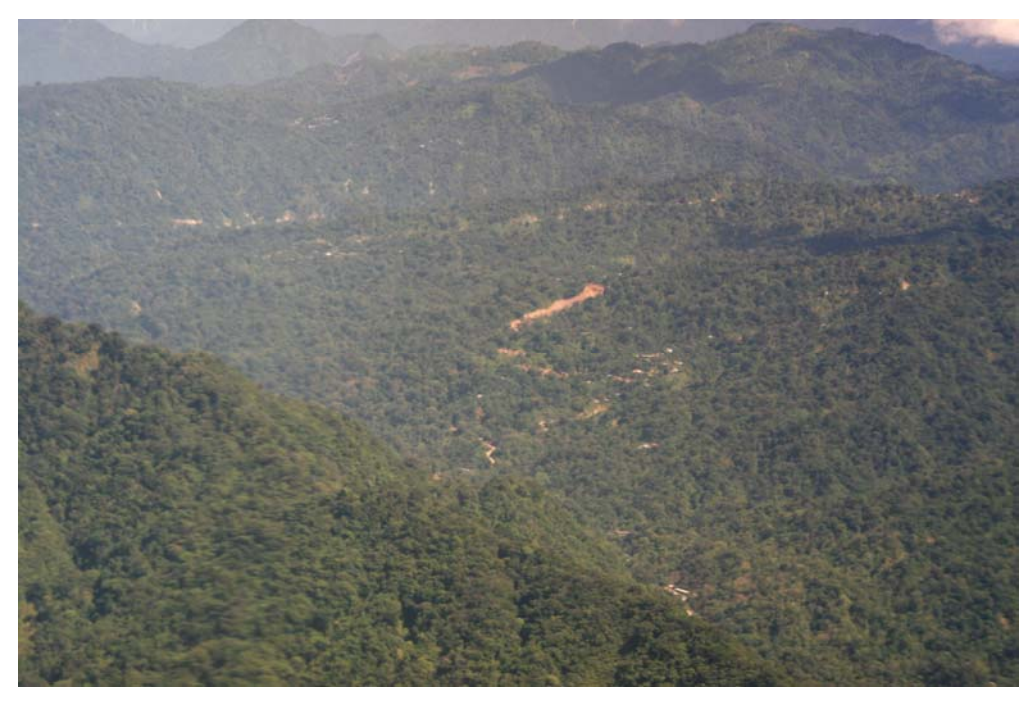

*Fig 5.2a Fotografía de la parte alta de la cuenca del río Coatán, en la cual se observa vegetación abundante* 

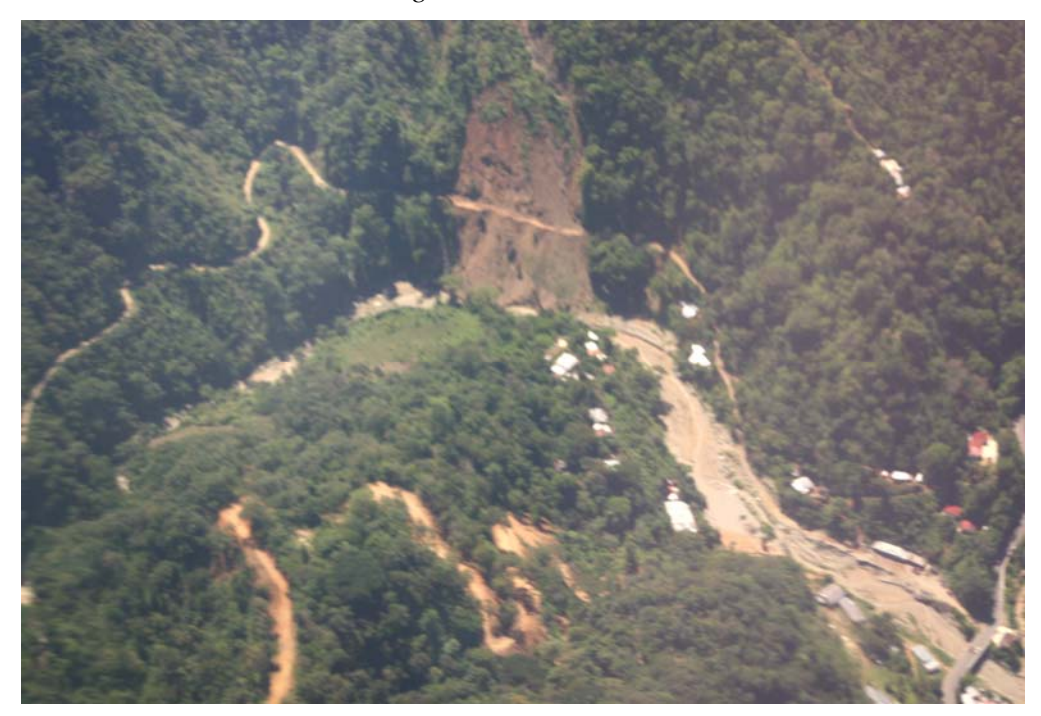

*Fig 5.2b Parte de la cuenca del río Coatán, donde se observa la falla de un talud* 

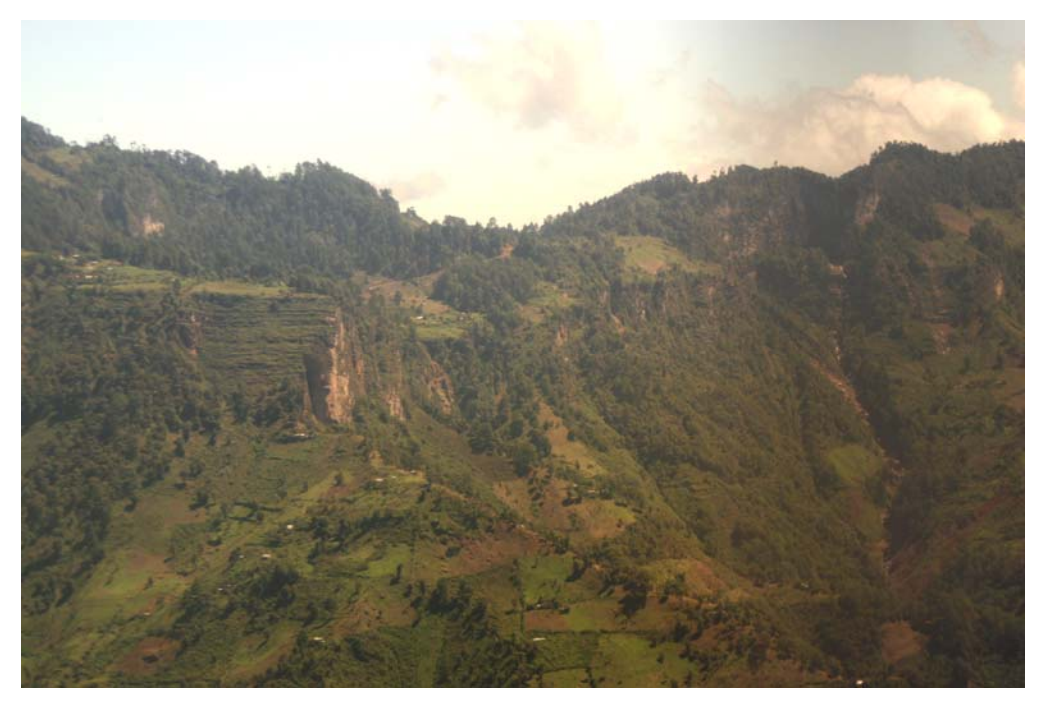

*Fig 5.2c Parte alta de la cuenca del río Coatán, donde se muestran taludes casi verticales, que son prácticamente imposibles de reforestar* 

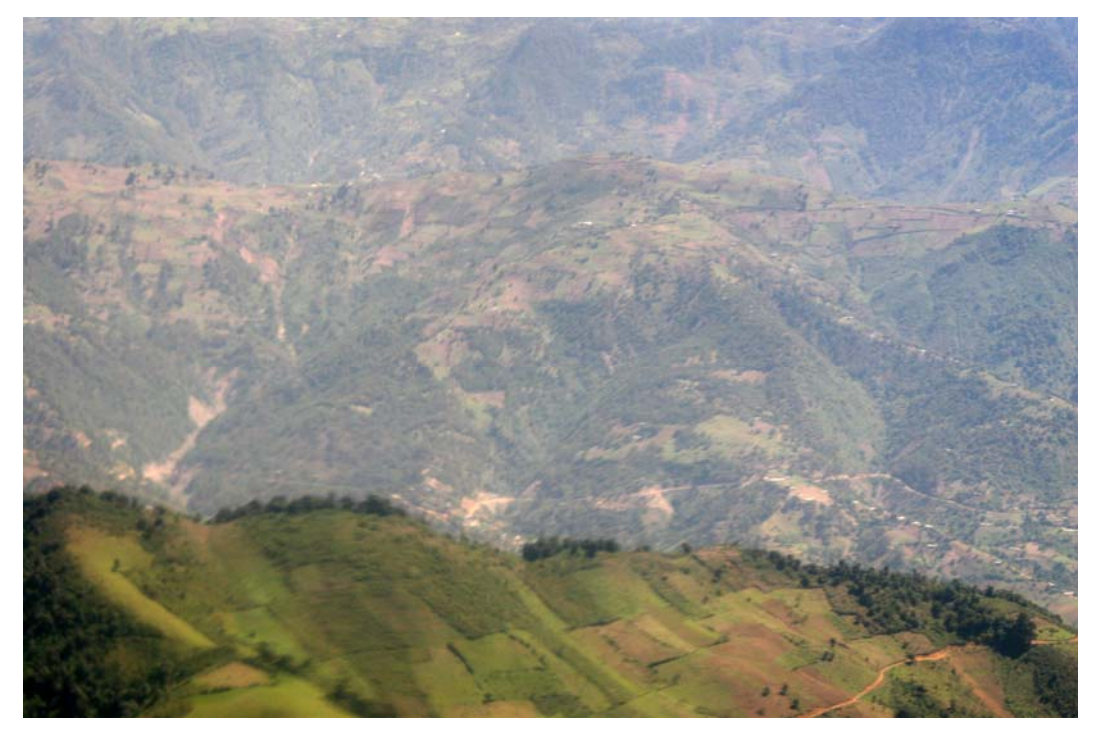

*Fig 5.2d Cuenca del río Coatán, donde se muestra la magnitud de las zonas que han presentado cambio de uso de suelo* 

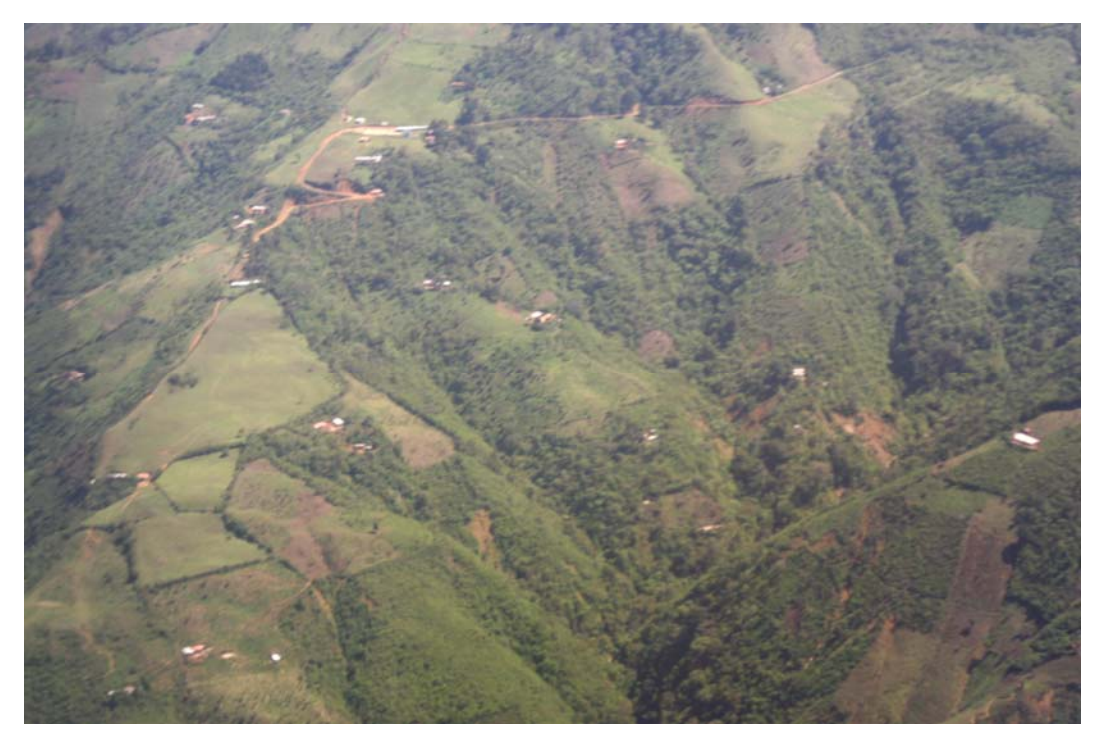

*Fig 5.2e Fotografía de la cuenca del río Coatán, se observan zonas de cultivo en las partes altas, además de las pendientes existentes en la cuenca* 

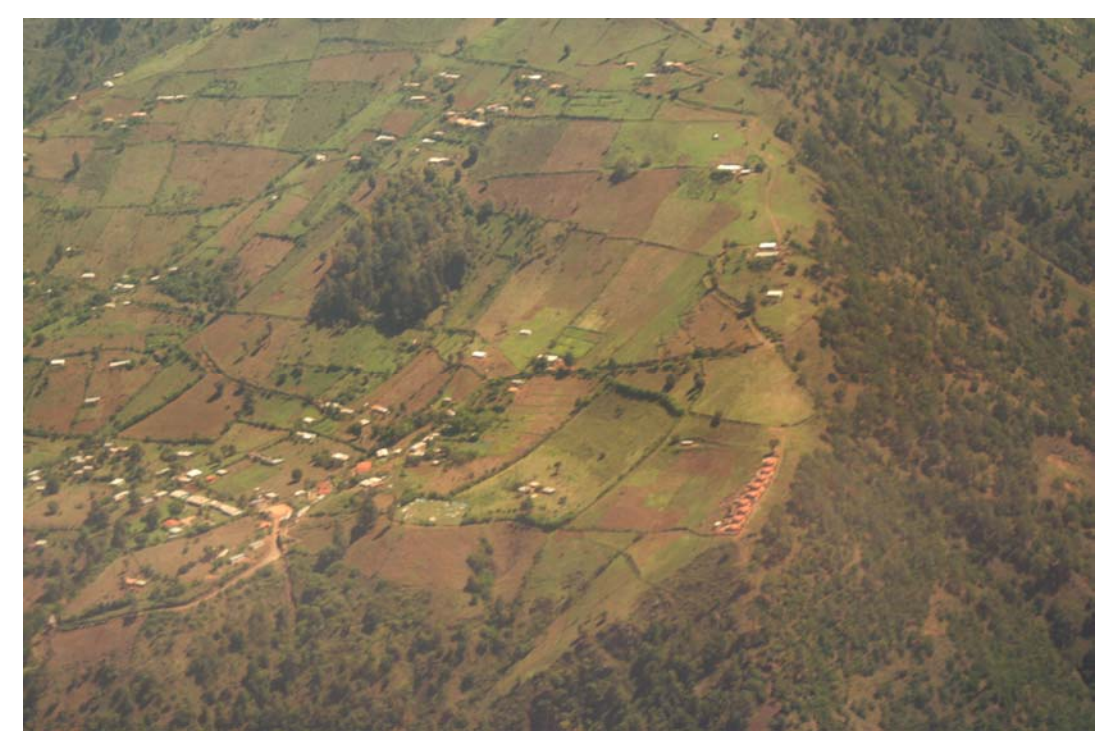

*Fig 5.2f Zona de la cuenca del río Coatán, donde se observa claramente la expansión de la superficie de cultivo* 

### **REFERENCIAS**

Akan, A. O. 2006, Open Channel Hydraulics, Elsevier, Ltd.

Berezowsky, M. y Jiménez, AA. (1993), Cálculo de perfiles en ríos de fondo arenoso con métodos de resistencia al flujo de hidráulica fluvial, *Serie Azul, No. 557*, Instituto de Ingeniería, UNAM, 137 pp.

Berezowsky, M y Jiménez, AA. (1994), *Transferencia de modelos matemáticos de hidráulica fluvial*, Instituto de Ingeniería, UNAM, elaborado para IMTA, 175 pp.

Chanson, H., 2004, Environmental hydraulics of open channel flow, Elsevier

Chaudhry, M. H. (1993). *Open Channel Flow*, Prentice Hall, Engewood Cliffs, N. Y.

French, R. H. (1985). *Open – Channel Hydraulics*, McGraw – Hill, Book Company, N. Y.

Henderson, F. M. (1966). Open Channel Flow, Mac Millan Company, N. Y.

Jain, S. C. 2001, *Open – Channel Flow*, John Wiley & Sons, Inc

Molinas, A. y Yang, C. T. (1985). Generalized water surface profile computations, *Journal of Hydraulic Engineering*, ASCE, 111, No 3.

Montes, J. S. 1998, *Hydraulics of open Channel flow*, ASCE, USA

Sotelo, A. G. 2001, Hidráulica de canales, Facultad de Ingeniería, UNAM

Domínguez, R., Carrizosa, E., López, J. G., Herrera, J. L., Echeverri, C. (2006), *Estudio hidrológico, sedimentológico y del comportamiento de los puentes en la zona costera de chiapas. I Estimación regional de las precipitaciones y escurrimientos asociados a distintos periodos de retorno en las cuencas de tres ríos de la sierra de Chiapas*. Informe final (CONVENIO SCT-DGST-CEC-01-2006). Elaborado para Secretaría de Comunicaciones y Transportes, Proy. 6339, Instituto de Ingeniería, UNAM

# **APÉNDICE A**

Deducción de la derivada de la Ecuación de la Energía (ec 2.6 )

Deducción de la derivada de la función  $F(H_j)$   $F'(H_j)$ 

$$
F'(H_J) = \frac{\partial}{\partial H} F(H_J)
$$
\n(A.1)

Al sustituir la función 2.6, *F*(*Hj*), en A.1 se tiene

$$
\frac{\partial}{\partial H}F(H_j) = \frac{\partial}{\partial H}\left(H_j + \alpha_j \frac{Q^2}{2gA_j^2}(1 - k_e) + \frac{\Delta X_j}{2}\left(\frac{Qn}{A R_h^{2/3}}\right)_j^2 - ENER\right) \tag{A.2}
$$

En cuanto al primero y cuarto sumandos se tiene respectivamente

$$
\frac{\partial}{\partial H_j} \left( H_j \right) = 1 \tag{A.3}
$$

$$
\frac{\partial}{\partial H_j}(ENER) = 0\tag{A.4}
$$

Con respecto al término de la carga de velocidad

$$
\frac{\partial}{\partial H_j} \left( (1 - k_e) \alpha_j \frac{Q^2}{2g A_j^2} \right) = (1 - k_e) \alpha_j \frac{Q^2}{2g} \frac{\partial}{\partial H} \left( A_j^2 \right) \tag{A.6}
$$

Al hacer la derivada de  $A_i^{-2}$  se tiene

$$
\frac{\partial}{\partial H_j} (A_j^2) = \left[ -2A_j^3 \frac{\partial A_j}{\partial H_j} \right]
$$
 (A.7)

Asimismo se sabe que

$$
\frac{\partial A_j}{\partial H_j} = T_j \tag{A.8}
$$

Al sustituir A.8 en A.7, y después el resultado en A.6 se obtiene

$$
\alpha_j(1-k_e)\frac{Q^2}{2g}\frac{\partial}{\partial H_j}\left(A_j^{-2}\right) = -\alpha_j(1-k_e)\frac{Q^2}{g}\frac{T_j}{A_j^3}
$$
(A.9)

El cuadrado del número de Froude, *Frj*, se expresa de las maneras siguientes

$$
Fr_j^2 = \frac{U_j^2}{gD_j} = \frac{U_j^2}{g\frac{A_j}{T_j}} = \frac{Q^2}{A^2 g\frac{A_j}{T_j}}
$$
(A.10)

de donde

$$
Fr_j^2 = \frac{Q^2}{g} \frac{T_j}{A_j^3}
$$
 (A.11)

Al sustituir A.11 en A.9 se llega a obtener la derivada del tercer término de la ec 2.6

$$
(1-k_e)\alpha_j \frac{Q^2}{2g} \frac{\partial}{\partial H_j} \left(A_j^{2}\right) = -(1-k_e) \alpha_j Fr_j^2
$$
\n(A.12)

Retomando la formula (A.5), tenemos que

$$
\frac{\partial}{\partial H} \left( \frac{\Delta x}{2} \ S_f \right) \tag{A.13}
$$

Sabemos que la pendiente de fricción

$$
S_f = \left(\frac{Qn}{A R^{\frac{2}{3}}}\right)^2 \tag{A.14}
$$

Sustituyendo (A.14) en (A.13) tenemos que

$$
\frac{\Delta x}{2} \frac{\partial}{\partial H} S_f = \frac{\Delta x}{2} \frac{\partial}{\partial H} \left( \frac{Qn}{A R^{\frac{2}{3}}} \right)^2 \tag{A.15}
$$

Derivando parcialmente la ecuación (A.15) obtenemos

$$
\frac{\partial}{\partial H} S_f = \frac{\partial}{\partial H} \left( \frac{Qn}{A R^{\frac{2}{3}}} \right)^2 = 2 \left( \frac{Qn}{A R^{\frac{2}{3}}} \right) \left( \frac{-Q n \frac{\partial}{\partial H} \left( A R^{\frac{2}{3}} \right)}{\left( A R^{\frac{2}{3}} \right)^2} \right)
$$
(A.16)

Esto se puede expresar de la siguiente forma

$$
\frac{\partial}{\partial H} S_f = -2 \left( \frac{Q n}{A R^{\frac{2}{3}}} \right) \left( \frac{Q n}{A R^{\frac{2}{3}}} \right) \left( \frac{A \left( \frac{2}{3} \right) R^{-\frac{1}{3}} \frac{\partial R}{\partial H} + R^{\frac{2}{3}} \frac{\partial A}{\partial H}}{A R^{\frac{2}{3}}} \right) \tag{A.17}
$$

Simplificando términos tenemos que

$$
\frac{\partial}{\partial H} S_f = -2 \left( \frac{Q n}{A R^{\frac{2}{3}}} \right)^2 \left( \frac{\frac{2}{3} A R^{-\frac{1}{3}} \frac{\partial R}{\partial H}}{A R^{\frac{2}{3}}} + \frac{R^{\frac{2}{3}} \frac{\partial A}{\partial H}}{A R^{\frac{2}{3}}} \right)
$$
(A.18)

Donde nuevamente considerando el valor de la pendiente de fricción

$$
S_f = \left(\frac{Q n}{A R^{\frac{2}{3}}}\right)^2
$$

Sustituyendo tenemos que

$$
\frac{\partial}{\partial H} S_f = -2S_f \left( \frac{\frac{2}{3} A R^{-\frac{1}{3}} \frac{\partial R}{\partial H}}{A R^{\frac{2}{3}}} + \frac{R^{\frac{2}{3}} \frac{\partial A}{\partial H}}{A R^{\frac{2}{3}}} \right)
$$
(A.19)

Simplificando valores nos queda

$$
\frac{\partial}{\partial H} S_f = -2S_f \left( \frac{2}{3} \frac{I}{R} \frac{\partial R}{\partial H} + \frac{T}{A} \right)
$$
(A.20)

Derivando el siguiente término de la ecuación (A.20) tenemos que

$$
\frac{\partial Rh}{\partial H} = \frac{\partial}{\partial H} \left( \frac{A}{P} \right) = \frac{P \frac{\partial A}{\partial H} - A \frac{\partial P}{\partial H}}{P^2}
$$
(A.21)

Asiendo referencia de la ecuación (A.8) y sustituyendo nos queda

$$
\frac{\partial Rh}{\partial H} = \frac{\partial}{\partial H} \left( \frac{A}{P} \right) = \frac{I}{P} T - \frac{A}{P} \frac{I}{P} \frac{\partial P}{\partial H}
$$
(A.22)

Por lo tanto

$$
\frac{\partial R}{\partial H} = \frac{\partial}{\partial H} \left( \frac{A}{P} \right) = \frac{I}{P} \left( T - R \frac{\partial P}{\partial H} \right)
$$
(A.21)

Haciendo una similitud con un canal rectangular muy ancho (T>>h) sabemos que

$$
\frac{\partial P}{\partial H} = \frac{\Delta P}{\Delta H} = \Delta P = \frac{2 \Delta H}{\Delta H} = 2
$$
  

$$
P = b + 2y \tag{A.22}
$$
  

$$
\frac{\partial P}{\partial H} = 2
$$

Por lo tanto

$$
\frac{\partial R}{\partial H} = \frac{\partial}{\partial H} \left( \frac{A}{P} \right) = \left( \frac{T}{P} - \frac{2R}{P} \right) \tag{A.23}
$$

Sustituyendo  $\frac{\partial R}{\partial H}$ ∂  $\frac{\partial R}{\partial x}$  (A.23) en (A.18) tenemos

$$
\frac{\partial S_f}{\partial H} = -2 S_f \left[ \frac{2}{3} \frac{I}{R} \left( \frac{T}{P} - \frac{2R}{P} \right) + \frac{T}{A} \right]
$$
(A.24)

Realizando operaciones algebraicas obtenemos que

$$
\frac{\partial S_f}{\partial H} = -S_f \left[ \frac{4}{3} \frac{I}{R} \left( \frac{T}{P} - \frac{2R}{P} \right) + \frac{2T}{A} \right]
$$
(A.25)

Y tomando en cuenta que

$$
P = \frac{A}{R} \implies P R = A \tag{A.26}
$$

Por lo tanto

$$
\frac{\partial S_f}{\partial H} = -S_f \left[ \frac{4}{3} \left( \frac{T}{A} - \frac{2R}{A} \right) + \frac{2T}{A} \right]
$$
(A.27)

Nos queda que

$$
\frac{\Delta x}{2} \frac{\partial S_f}{\partial H} = -\Delta x \, S_f \, \frac{(5T - 4R)}{3A} \tag{A.28}
$$

Sustituyendo (A.11) y (A.28) en (A.5) tenemos que  $F'(H_j)$  es

$$
F'(H) = I - Fr^2 + \Delta x_j \ S_f \frac{(5T - 4R)}{3A}
$$
 (A.29)

## **APENDICE B**

Interpretación geométrica del Método de Newton-Raphson

Este método numérico se emplea para calcular las raíces de funciones reales no lineales, y también para encontrar el máximo o mínimo de una función, al calcular el cero de la primera derivada de la función; es uno de los más eficientes por su rapidez de convergencia, ya que el método se basa en un proceso iterativo. Algunos conceptos de Geometría Analítica permiten entender las bases de este método numérico, dado que el método emplea las tangentes a una curva y la derivada de una función.

Sea la función *F*(*H*), véase la fig E.1, donde se requiere conocer cuál es el valor de *H* que cumple con *F*(*H*) = 0. Para comenzar a aplicar el método, es decir, empezar a hacer un procedimiento iterativo, se propone el valor *H<sup>k</sup>* , donde el superíndice *k* es un contador para las iteraciones. Así, la pendiente, *m*, de la recta tangente a la curva se obtiene con la expresión siguiente

$$
m = \frac{F(H^k) - 0}{H^k - H^{k+l}}
$$
 (E.1)

Esa misma pendiente *m* también es igual a la derivada de la función *F*(*H<sup>k</sup>* ), es decir  $F'(H^k)$ ; al igualar la derivada de la función con la expresión E.1, se tiene lo siguiente

$$
F'(H^k) = \frac{F(H^k)}{H^k - H^{k+l}}
$$
 (E.2)

De esta última expresión se despeja *Hk+1*

$$
H^{k+l} = H^k - \frac{F(H^k)}{F'(H^k)}
$$
(E.3)

Es claro que el valor calculado de  $H^{k+1}$  converge al valor  $H_r$ , que es la raíz de la función que hace que  $F(H=H_r) = 0$ . Para tener un valor más aproximado se hace  $H^k = H_r$ , y con la expresión E.3 se calcula nuevamente el valor de *Hk+1*. Este procedimiento iterativo se repite hasta que se cumple con la condición siguiente

$$
\left| H^{k+1} - H^k \right| \leq Tolerancia \tag{E.4}
$$

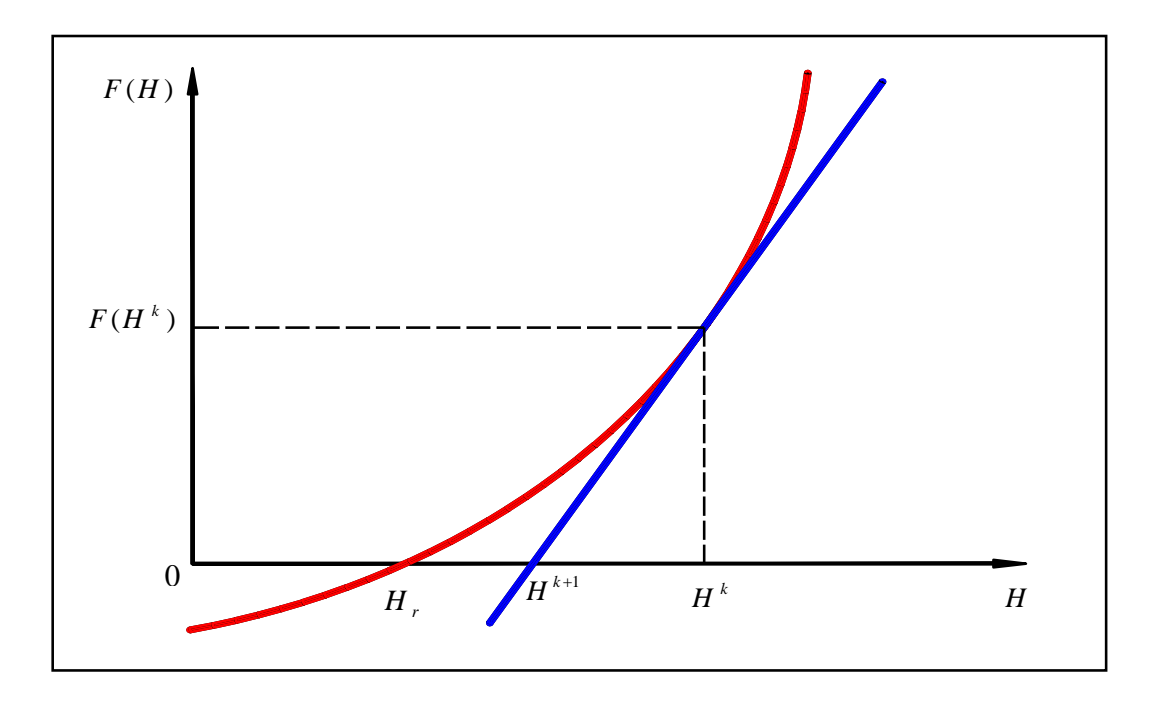

*Fig E.1 Interpretación geométrica del método de Newton - Raphson* 

Se hace notar que el método de Newton-Raphson no trabaja con intervalos donde nos asegure que encontraremos la raíz, y de hecho no se tiene ninguna garantía de que durante el proceso iterativo el método converja a la raíz. Desde luego, existen ejemplos donde este método no converge a la raíz, en cuyo caso se dice que el método diverge. Sin embargo, en los casos donde si converge a la raíz lo hace con una rapidez impresionante, por lo cual es uno de los métodos preferidos por excelencia.

También se observa que en el caso de que  $F'(H^k)$  sea igual a cero, el método no se puede aplicar. De hecho, vemos geométricamente que esto significa que la recta tangente es horizontal y por lo tanto no intersecta al eje *H* en ningún punto

Las condiciones de convergencia de este método son:

- $\triangleright$  Que el valor inicial sea aproximado al valor de la raíz
- $\triangleright$  Que exista el valor de  $F'(H^k)$ .

# **APÉNDICE C**

Secciones transversales levantadas en el año 2006

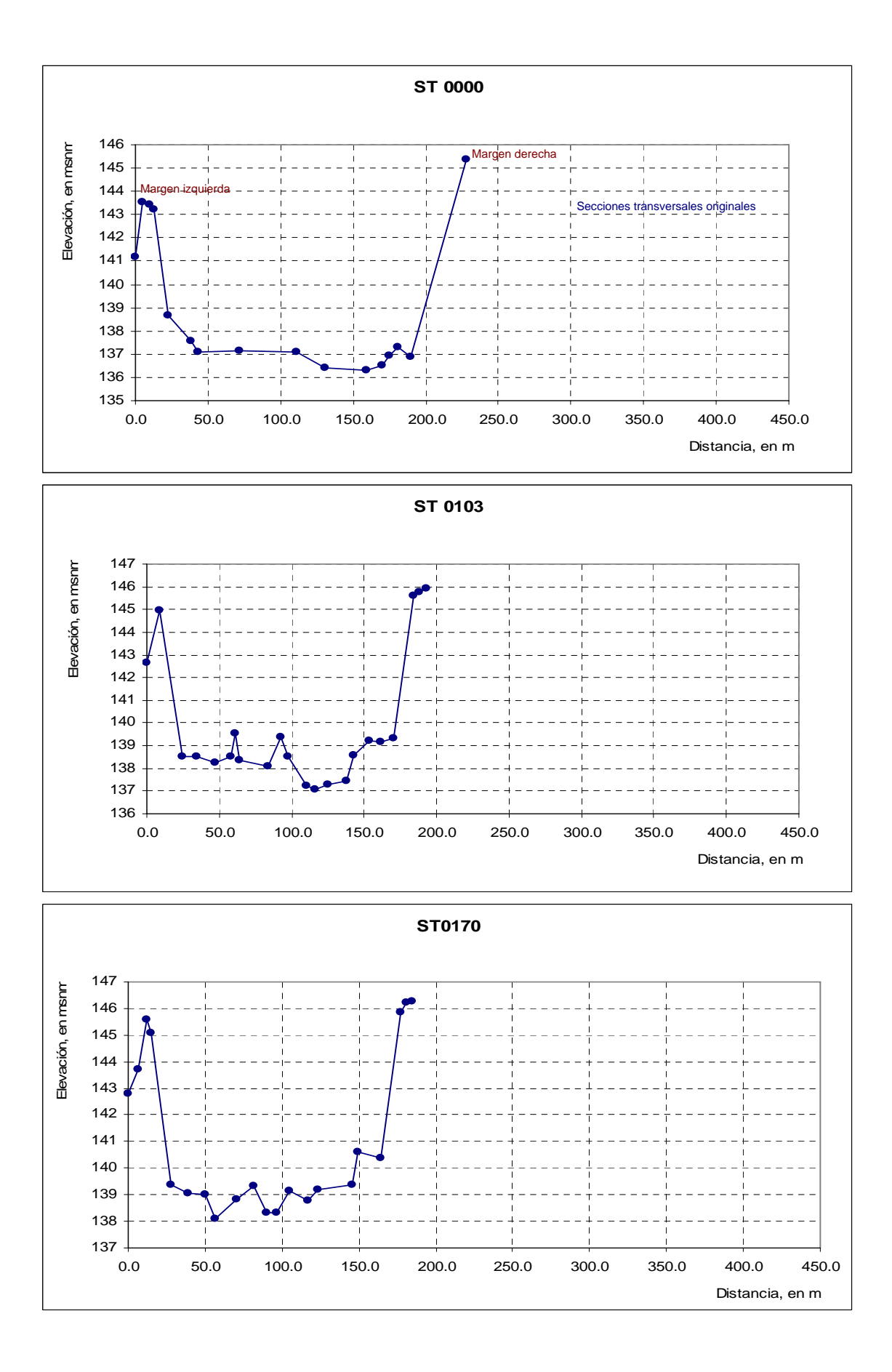
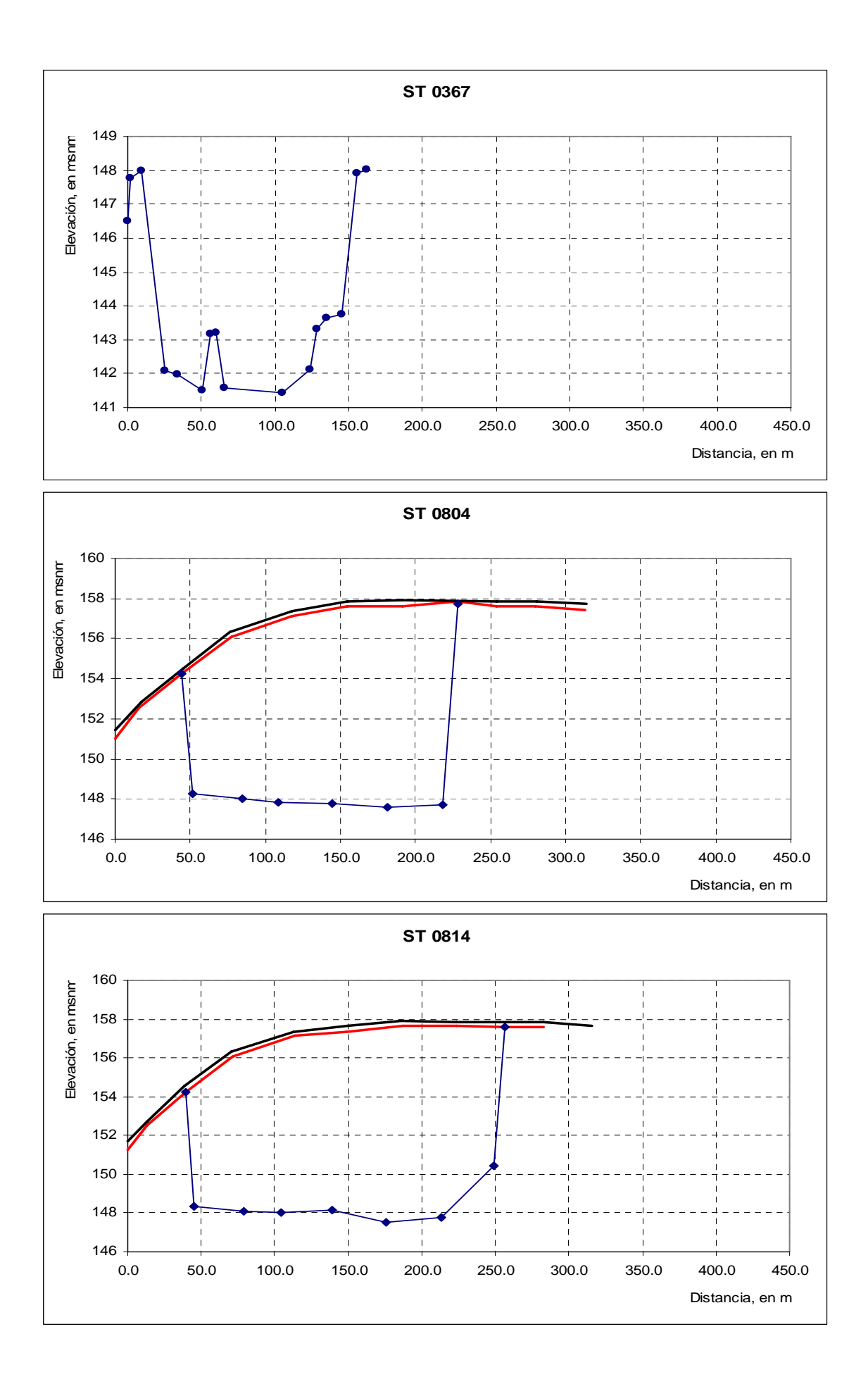

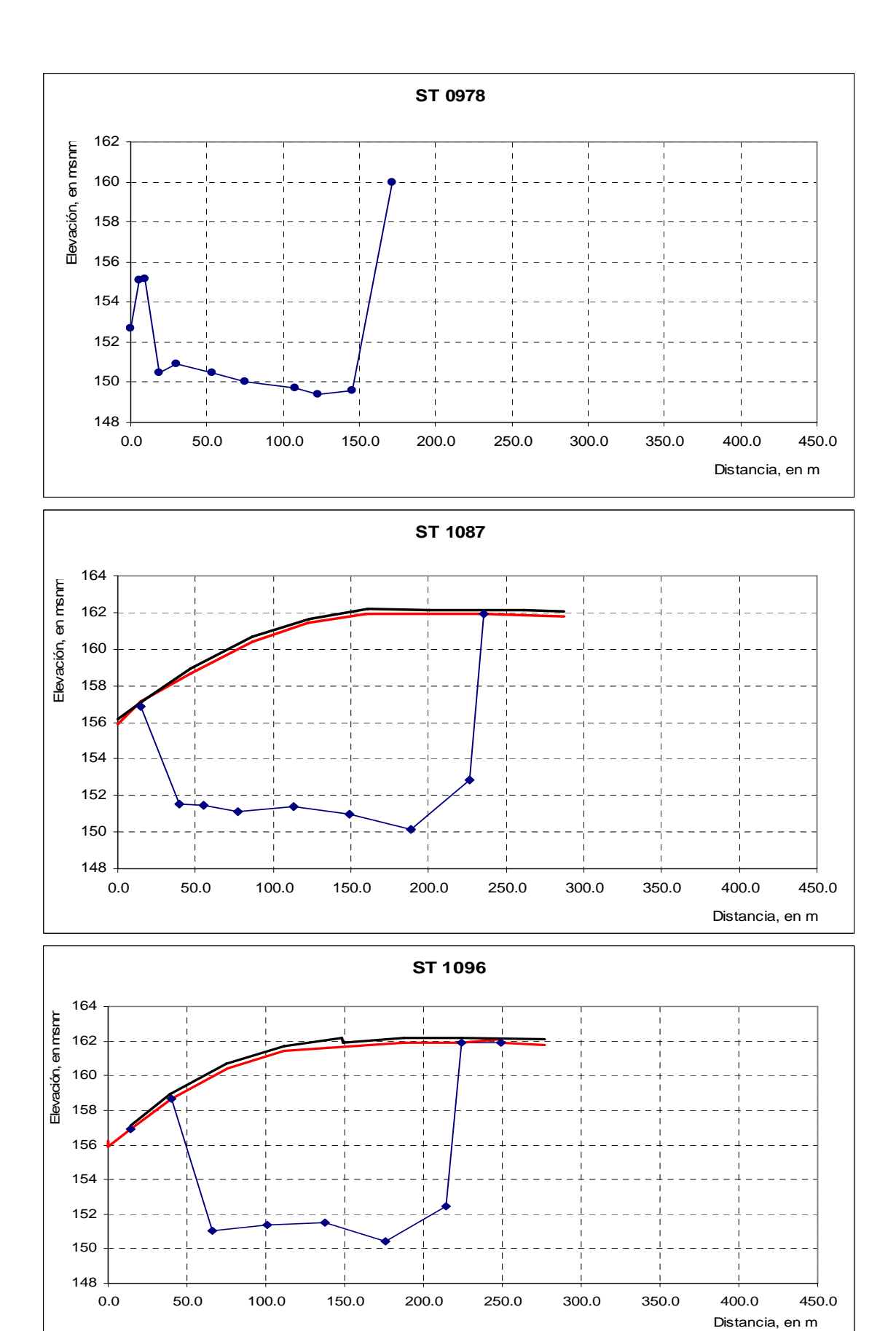

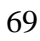

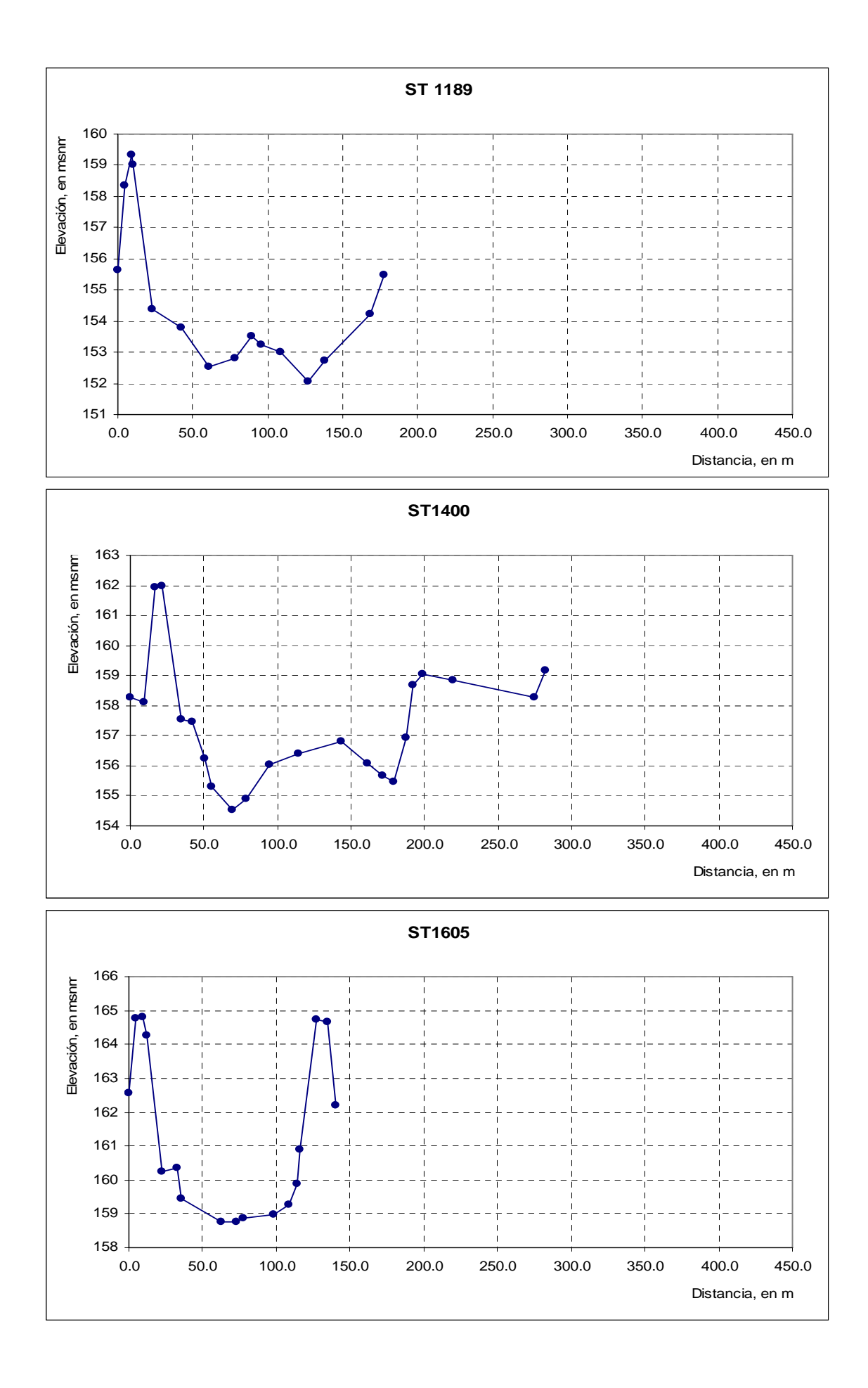

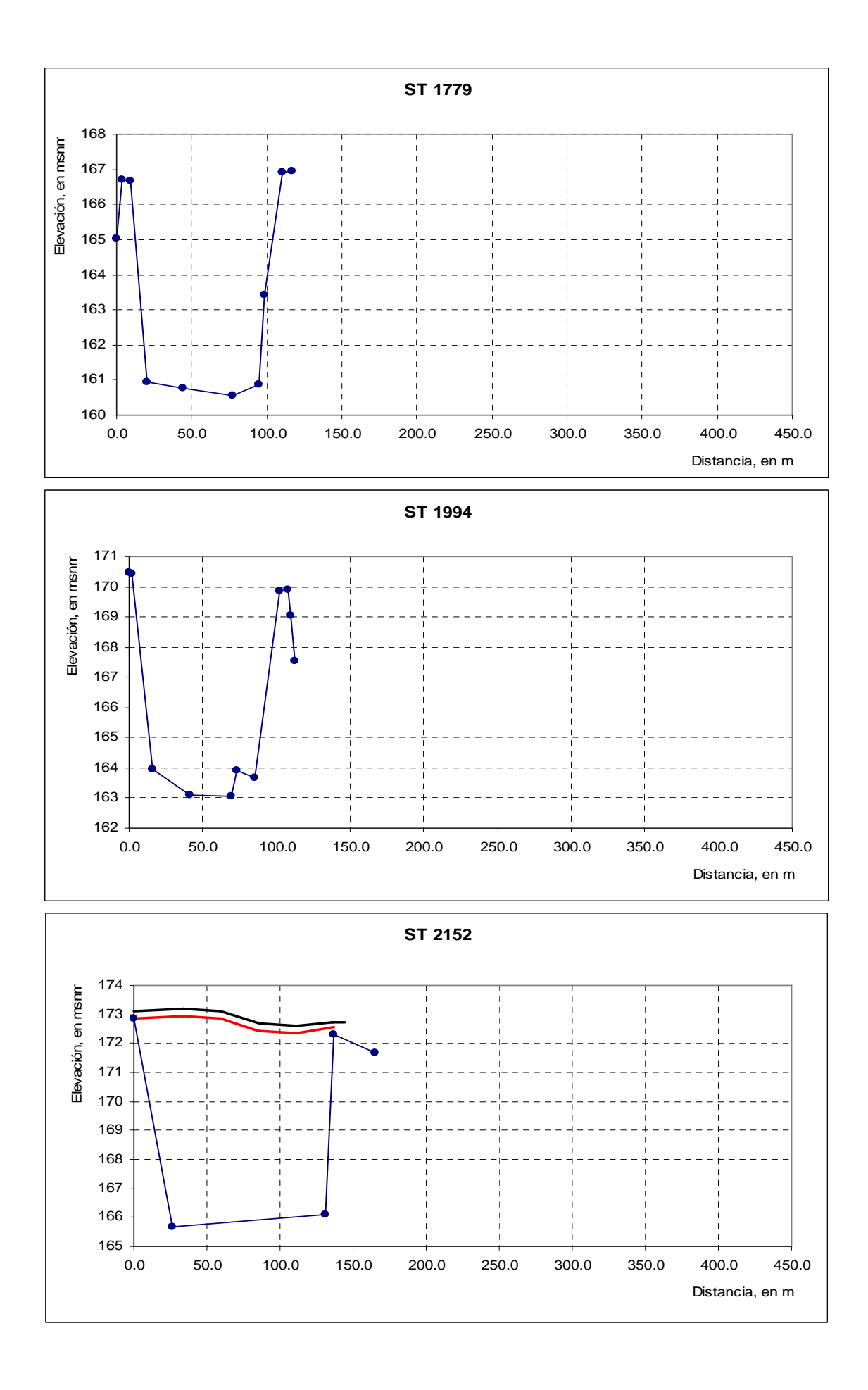

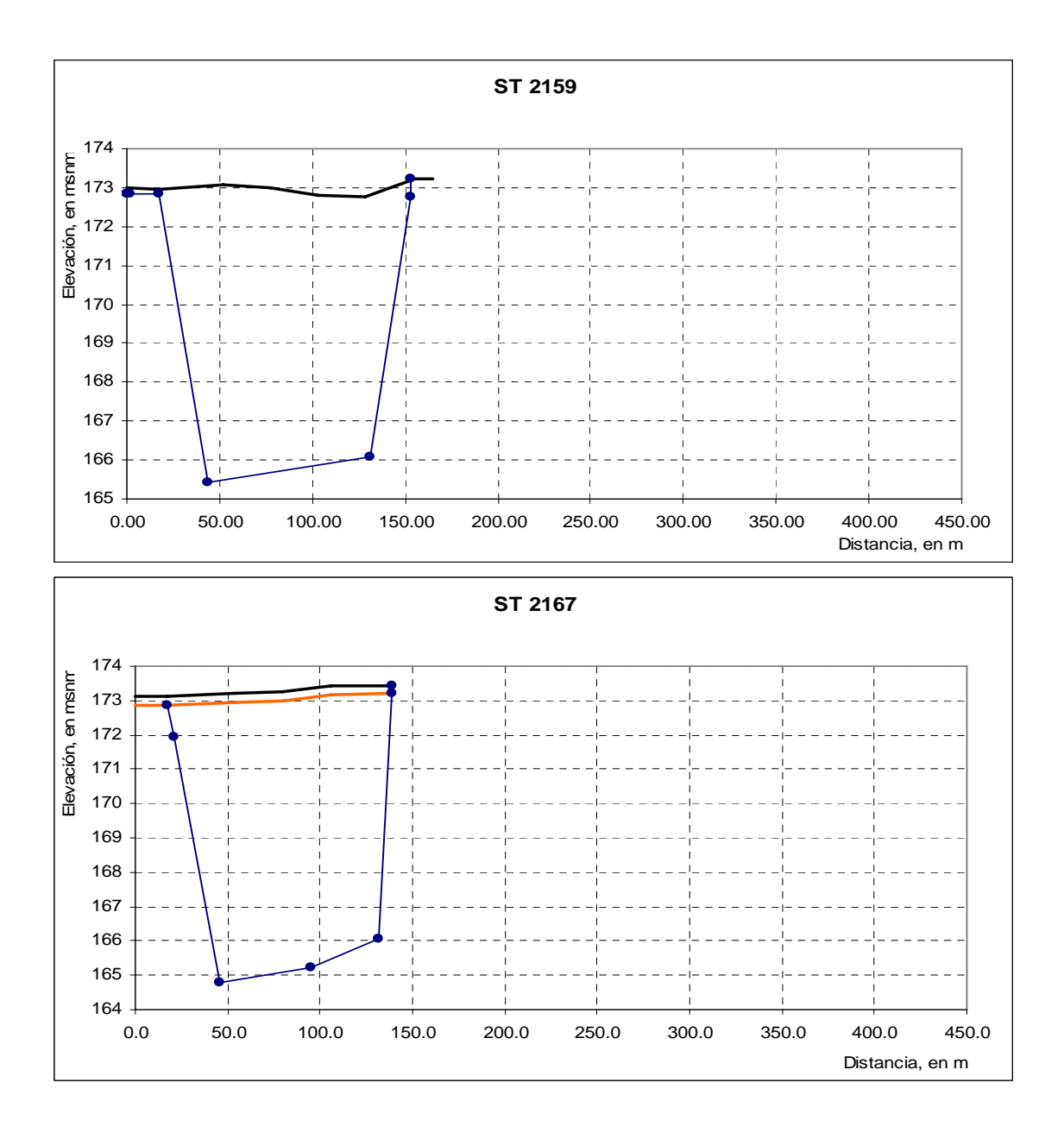

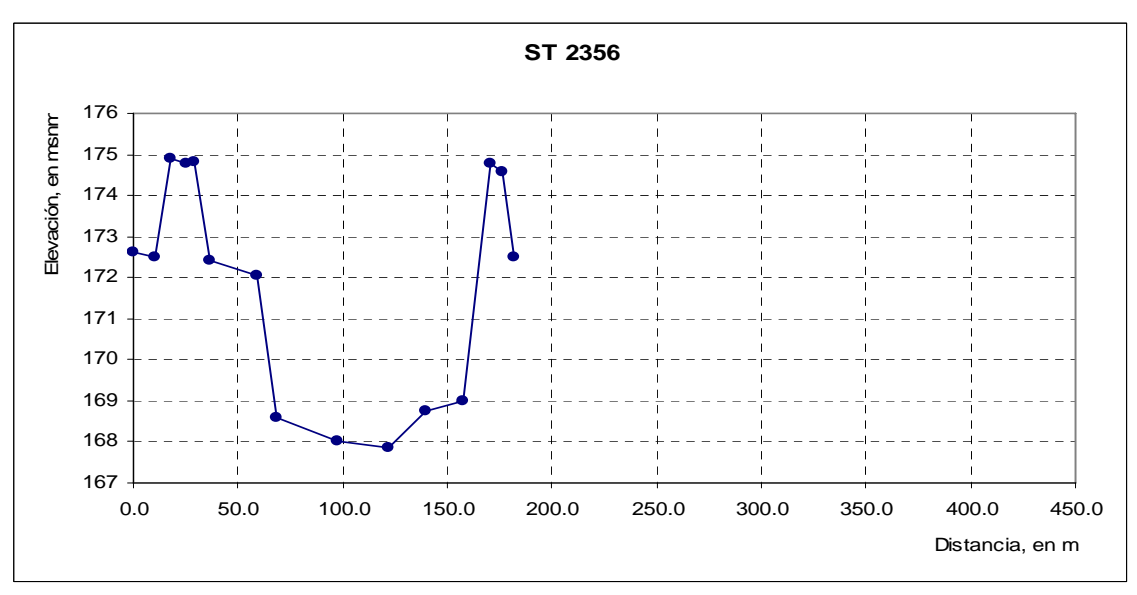

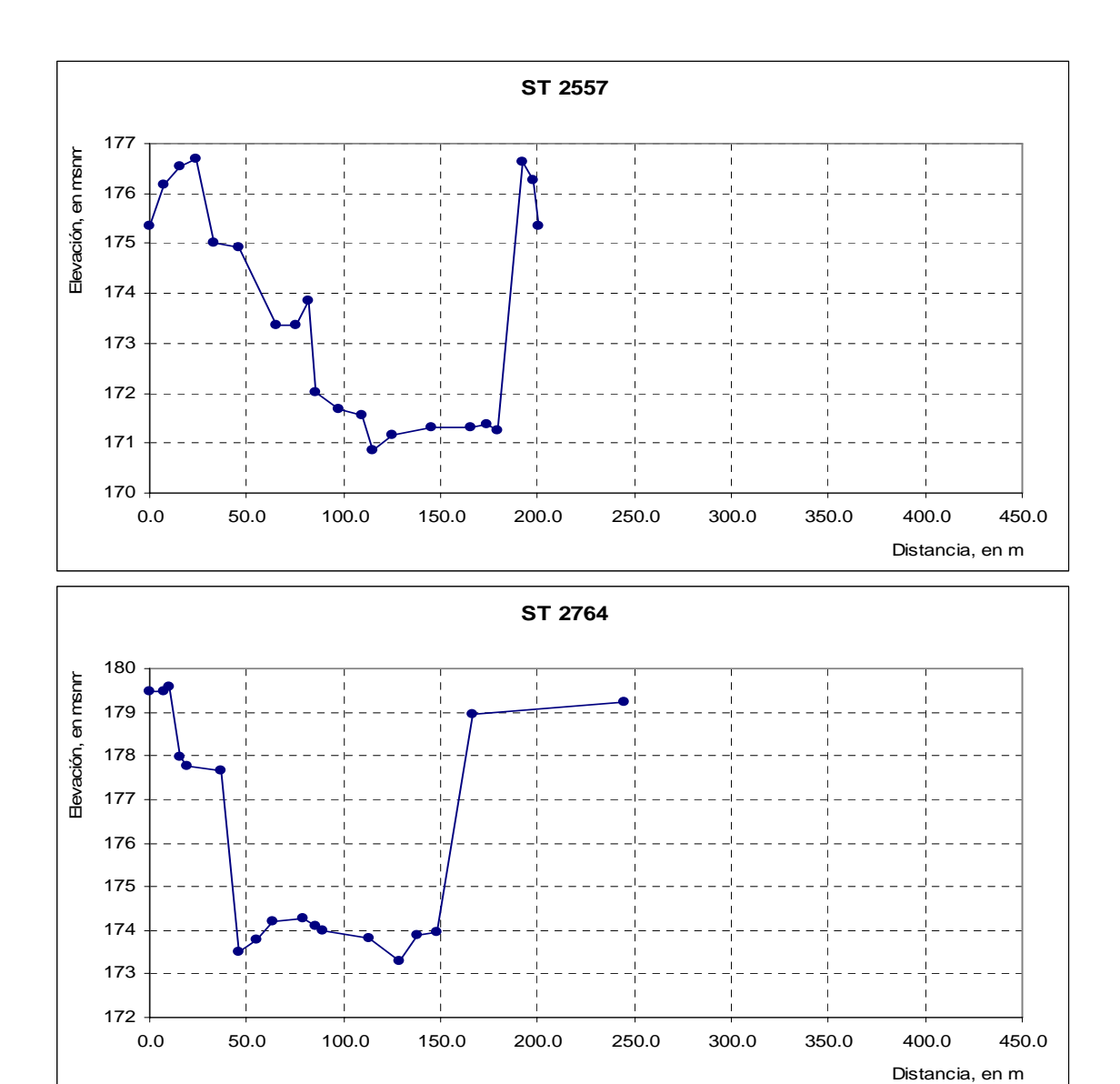

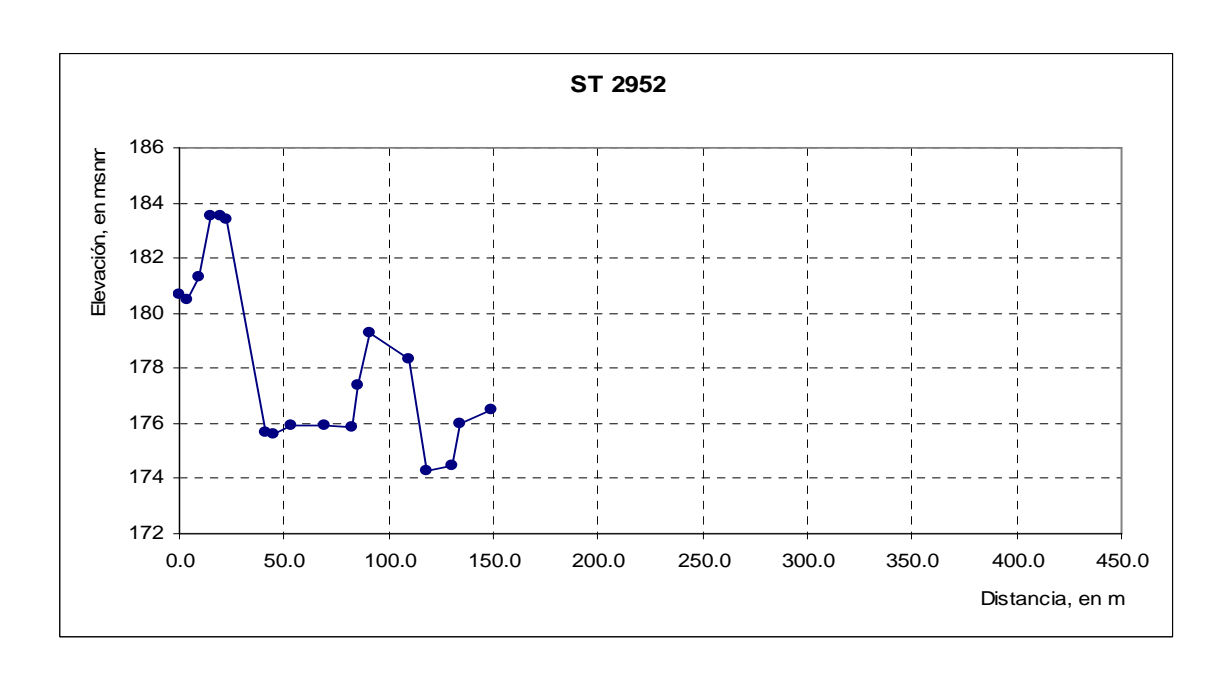

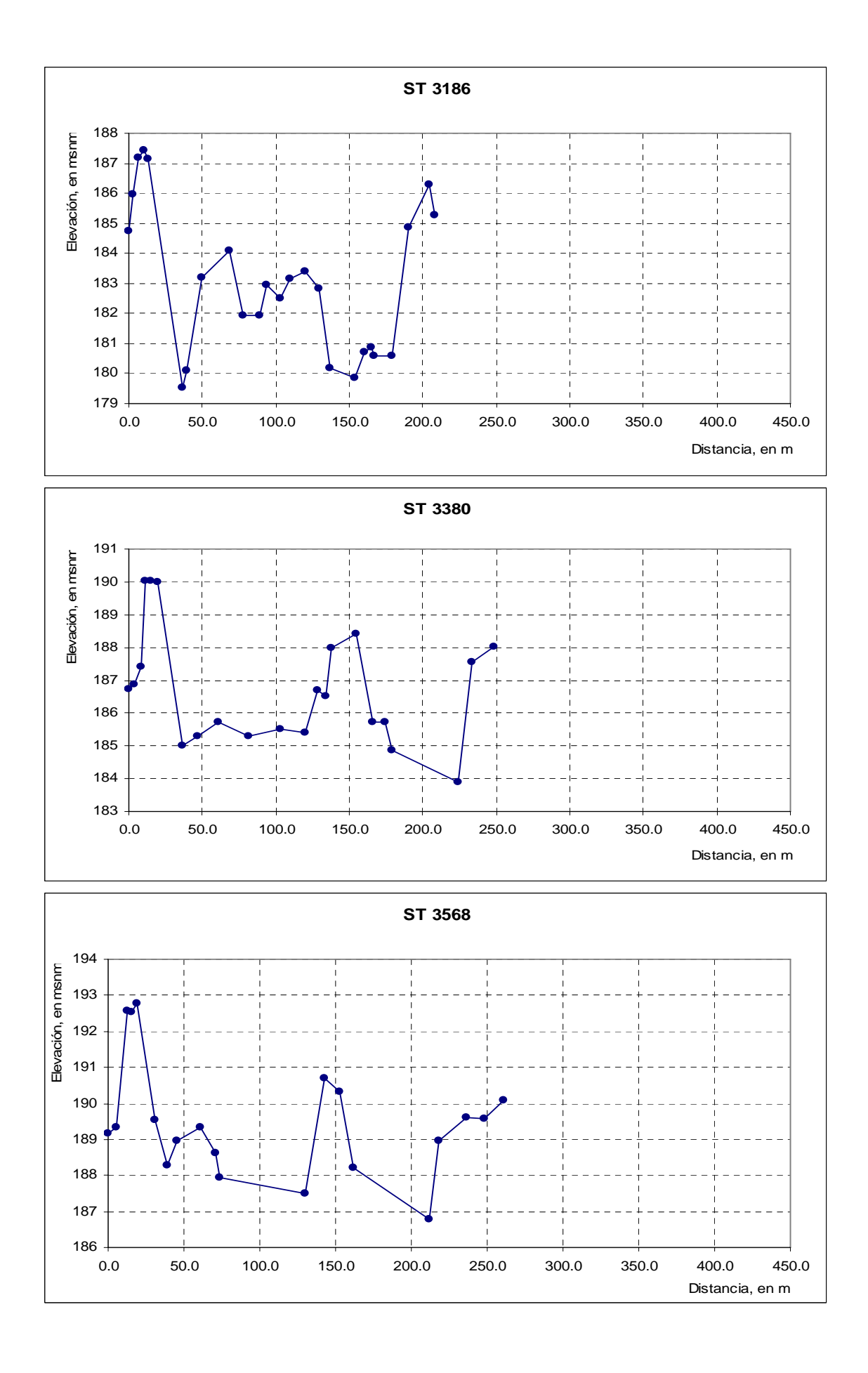

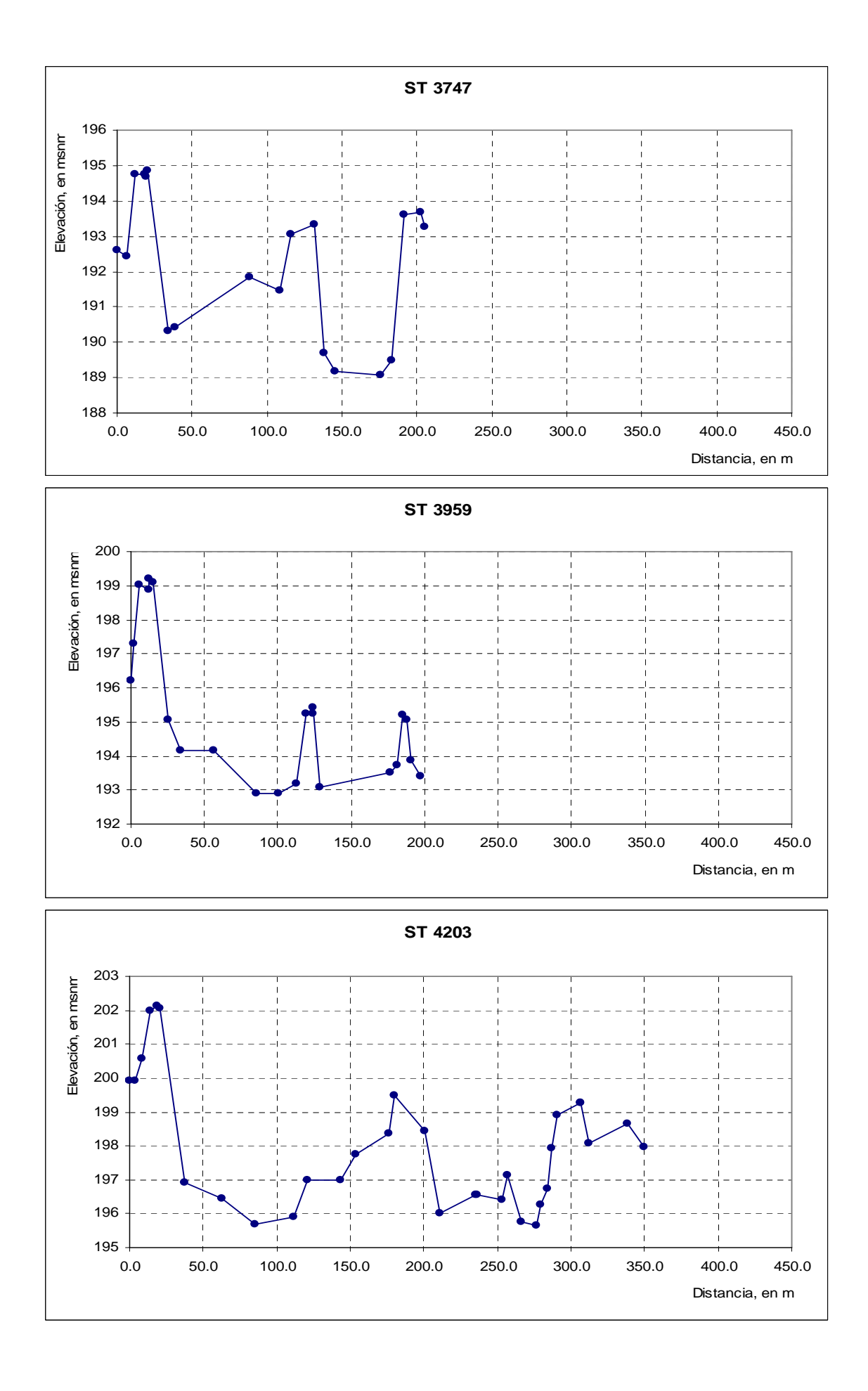

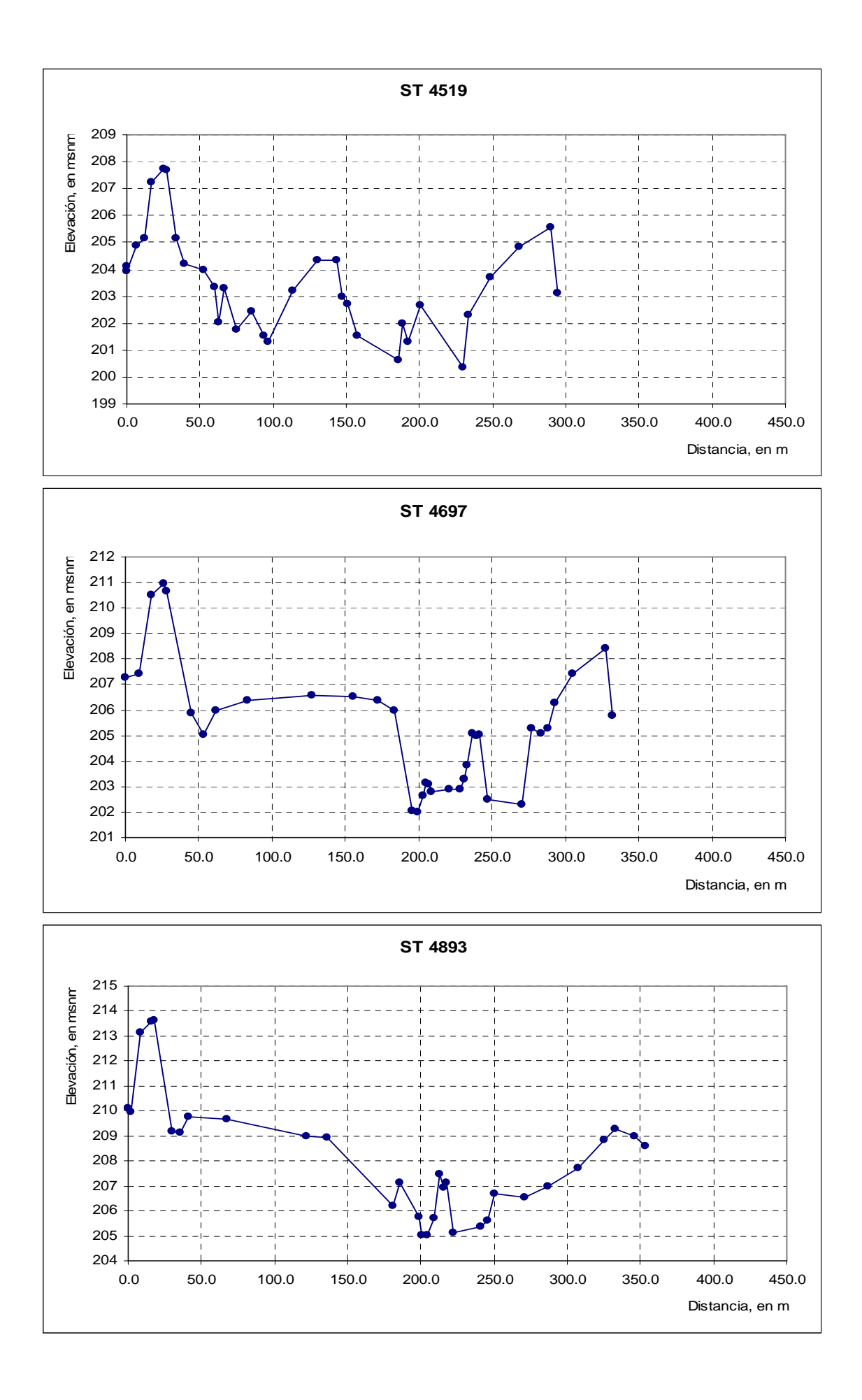

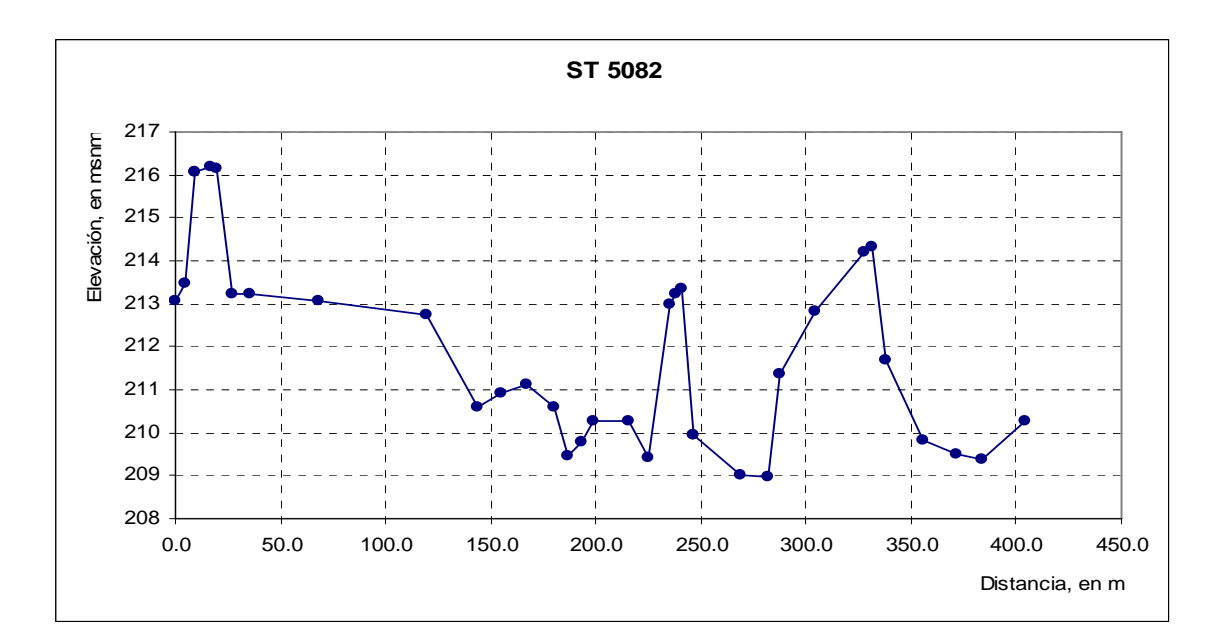

## **APÉNDICE D**

Comparación de las secciones transversales correspondientes a los dos primeros escenarios, en el tramo del puente Coatán

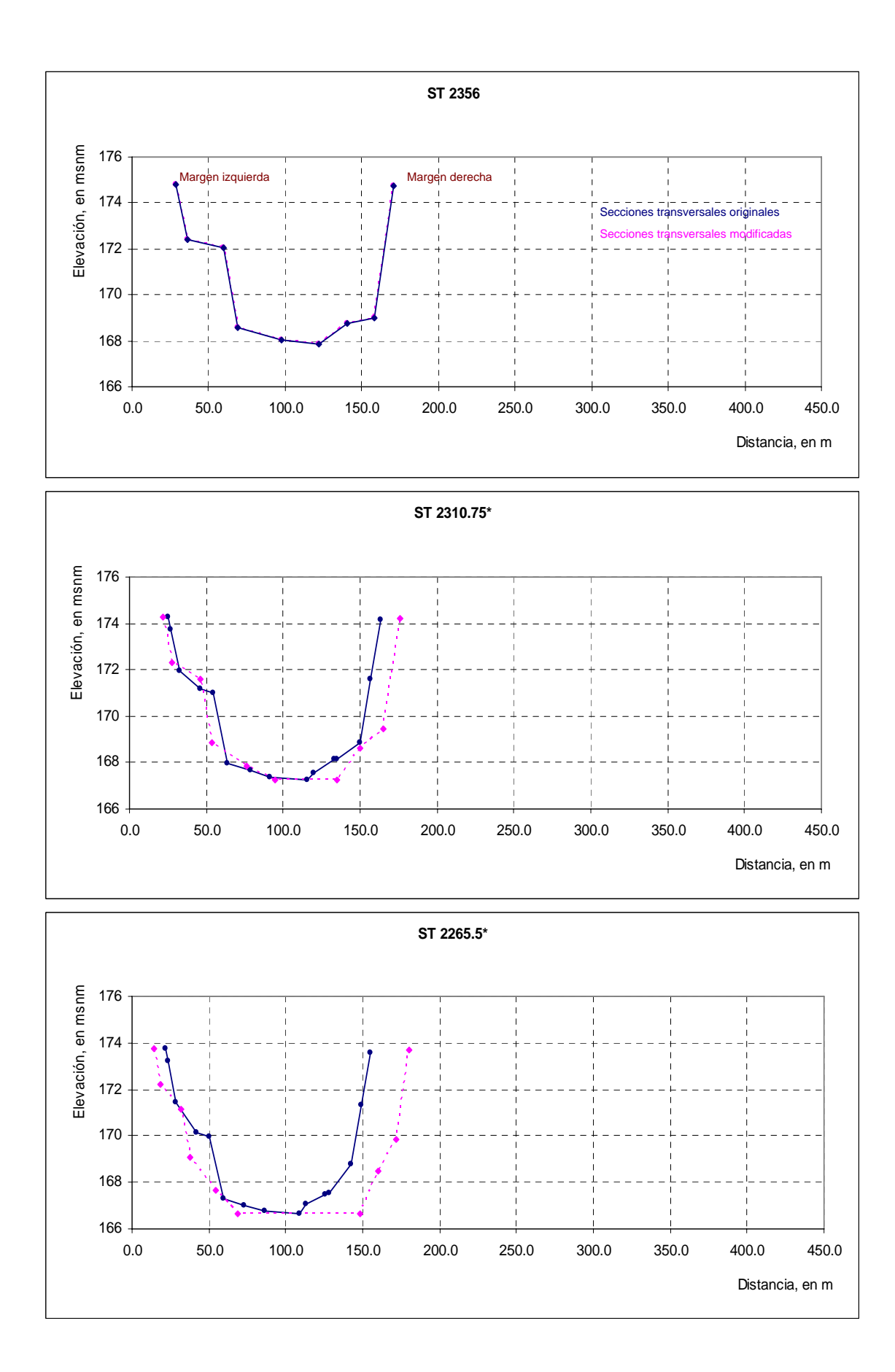

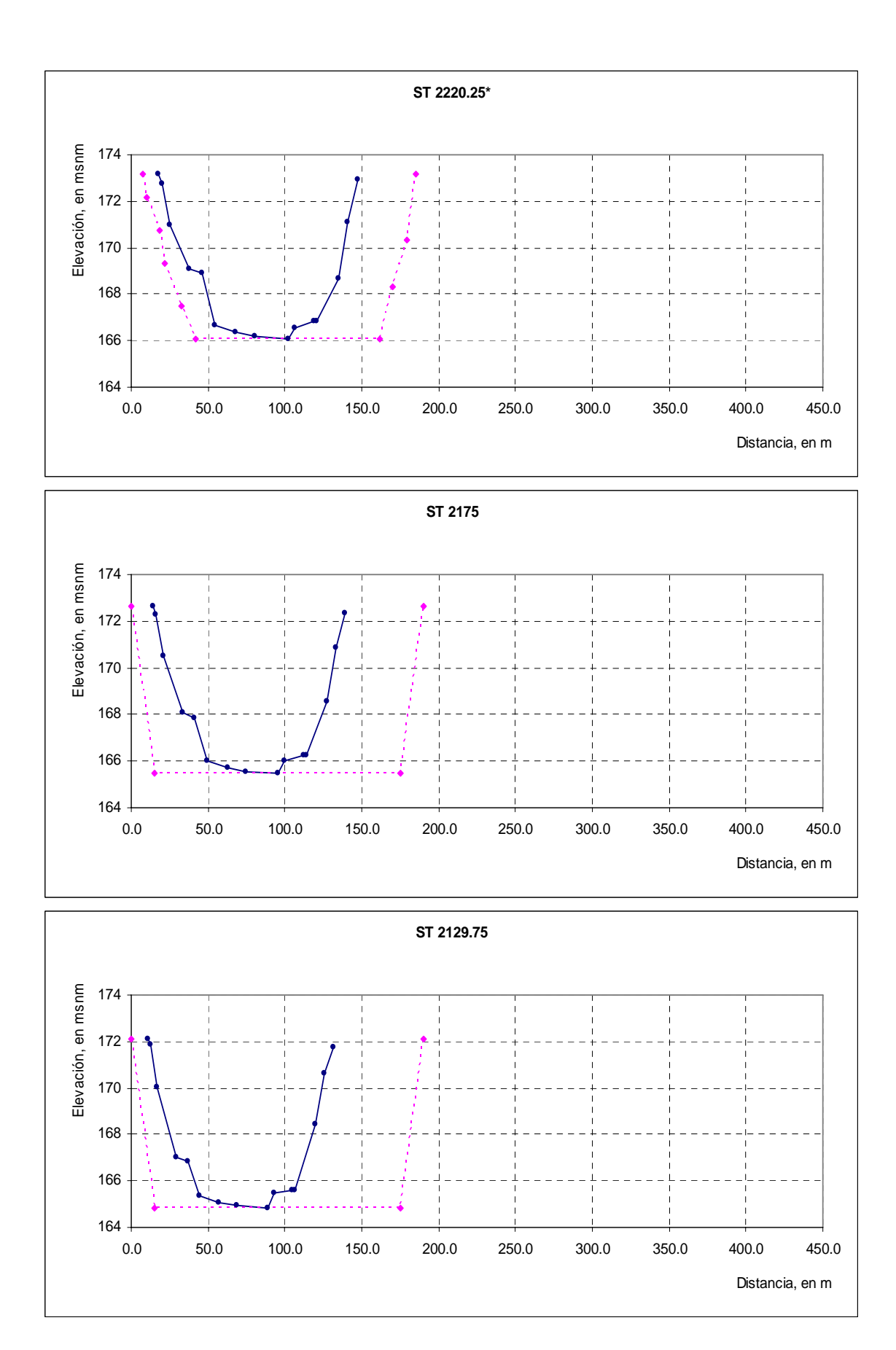

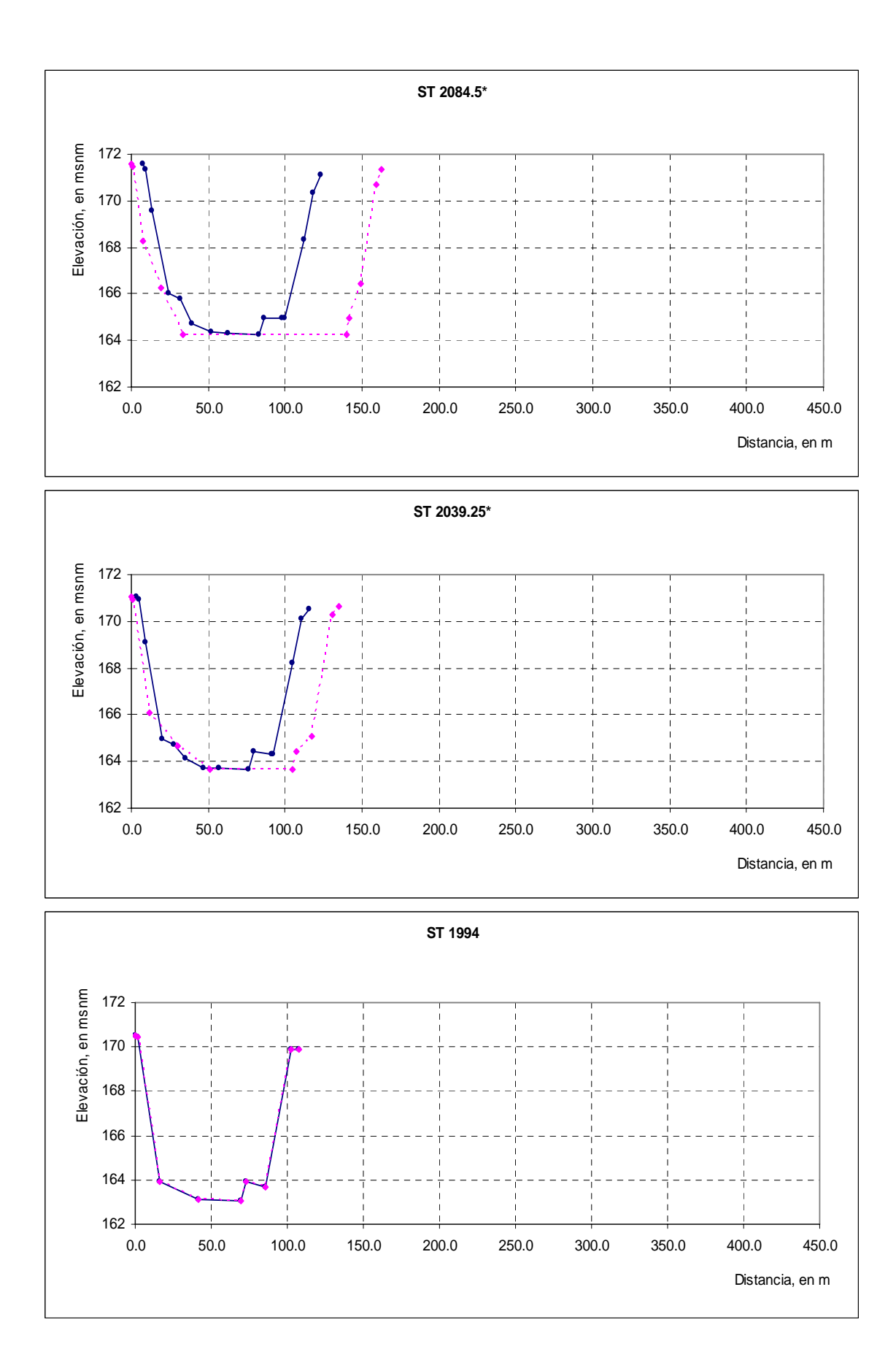

## **APÉNDICE E**

Comparación de las secciones transversales entre el primer y tercer escenarios, en el tramo aguas abajo del puente Coatán

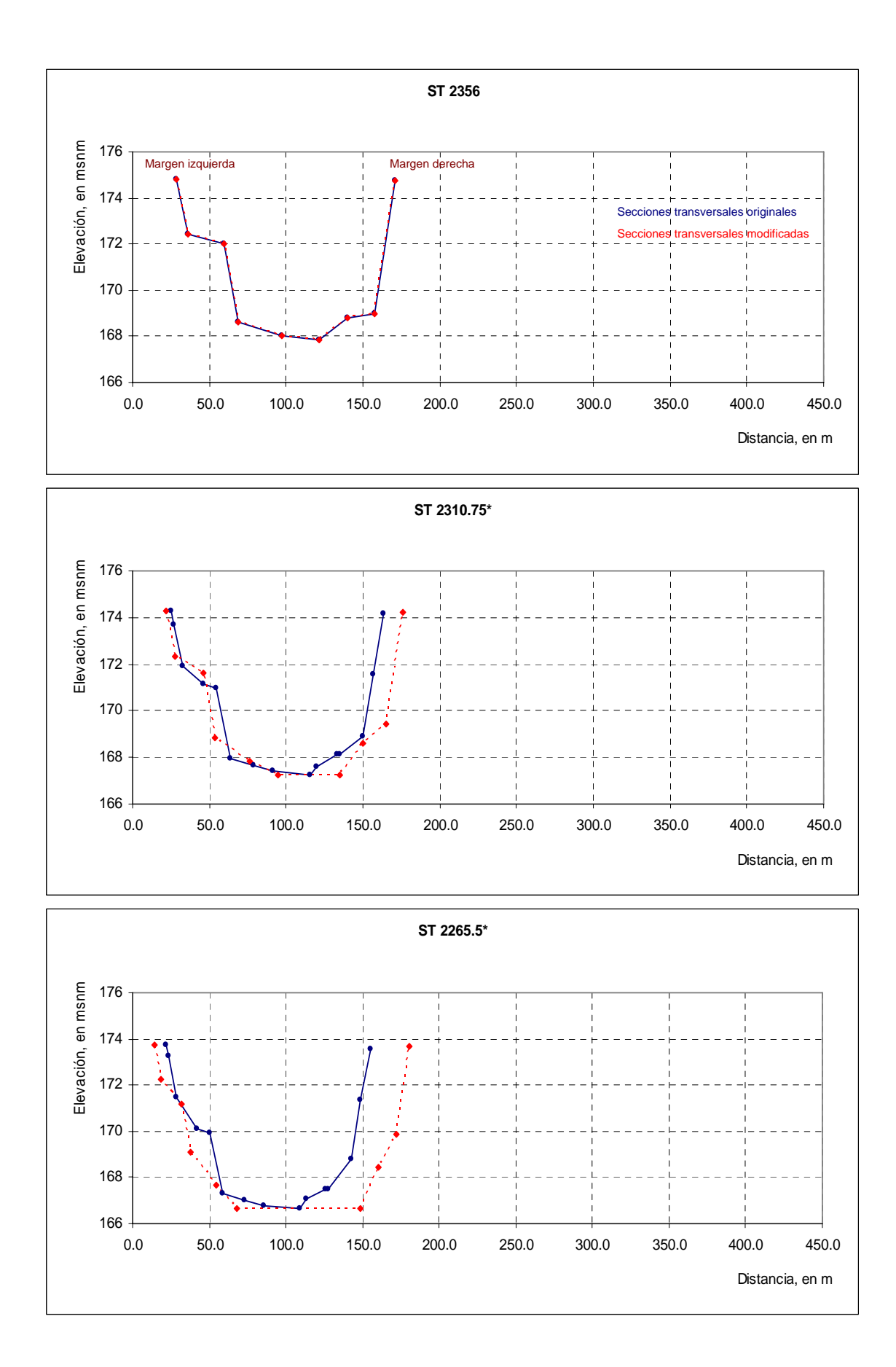

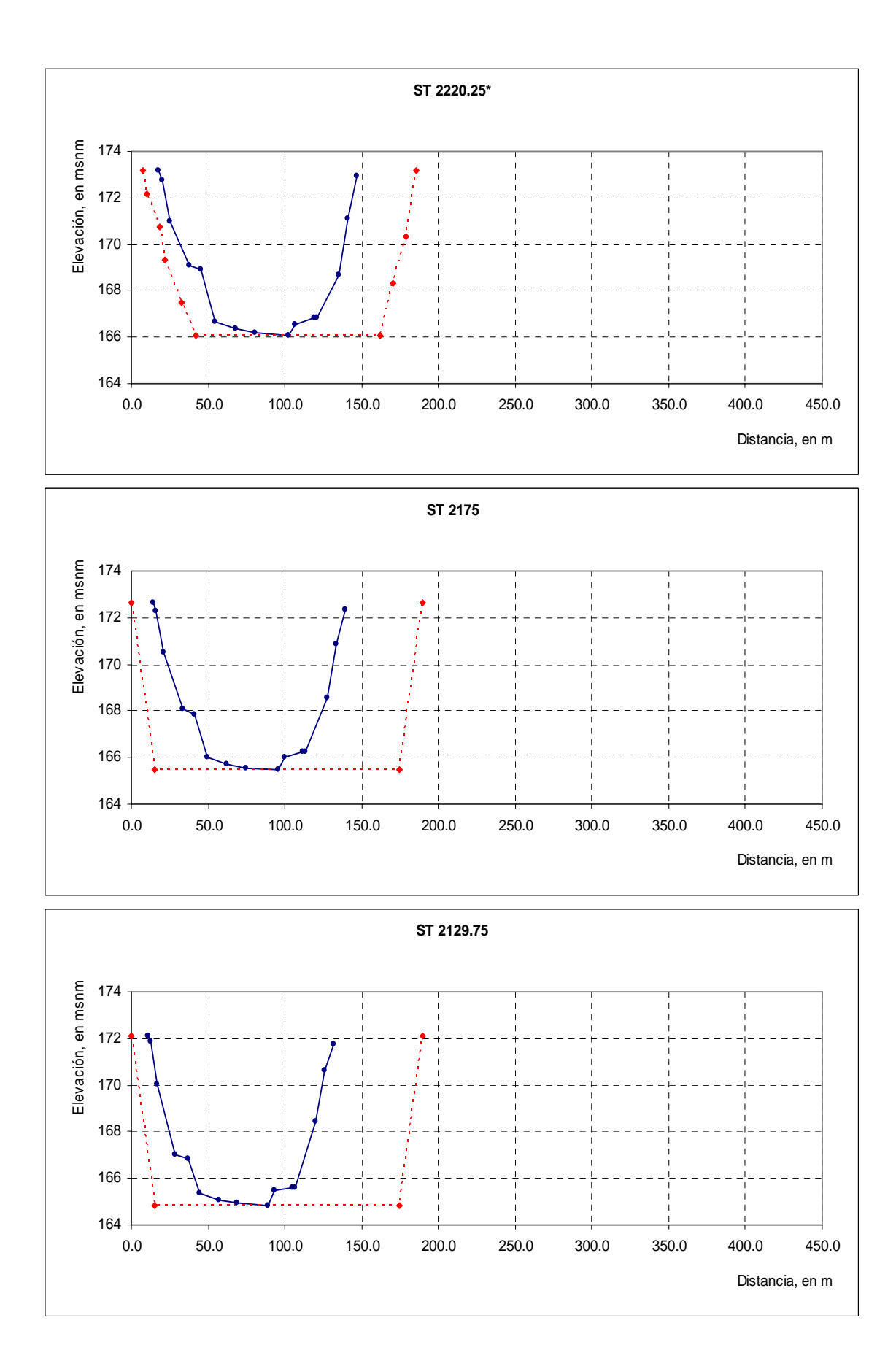

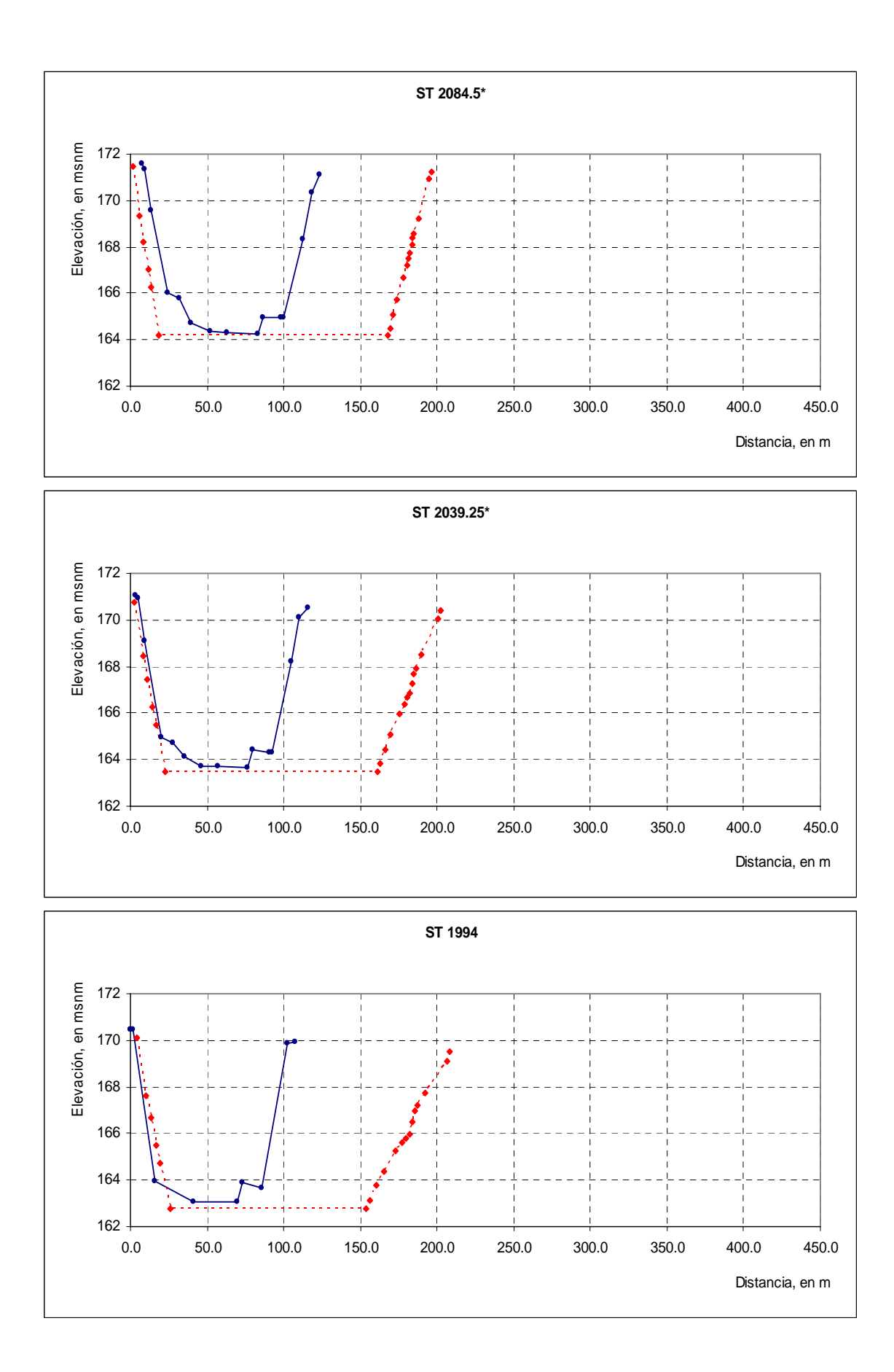

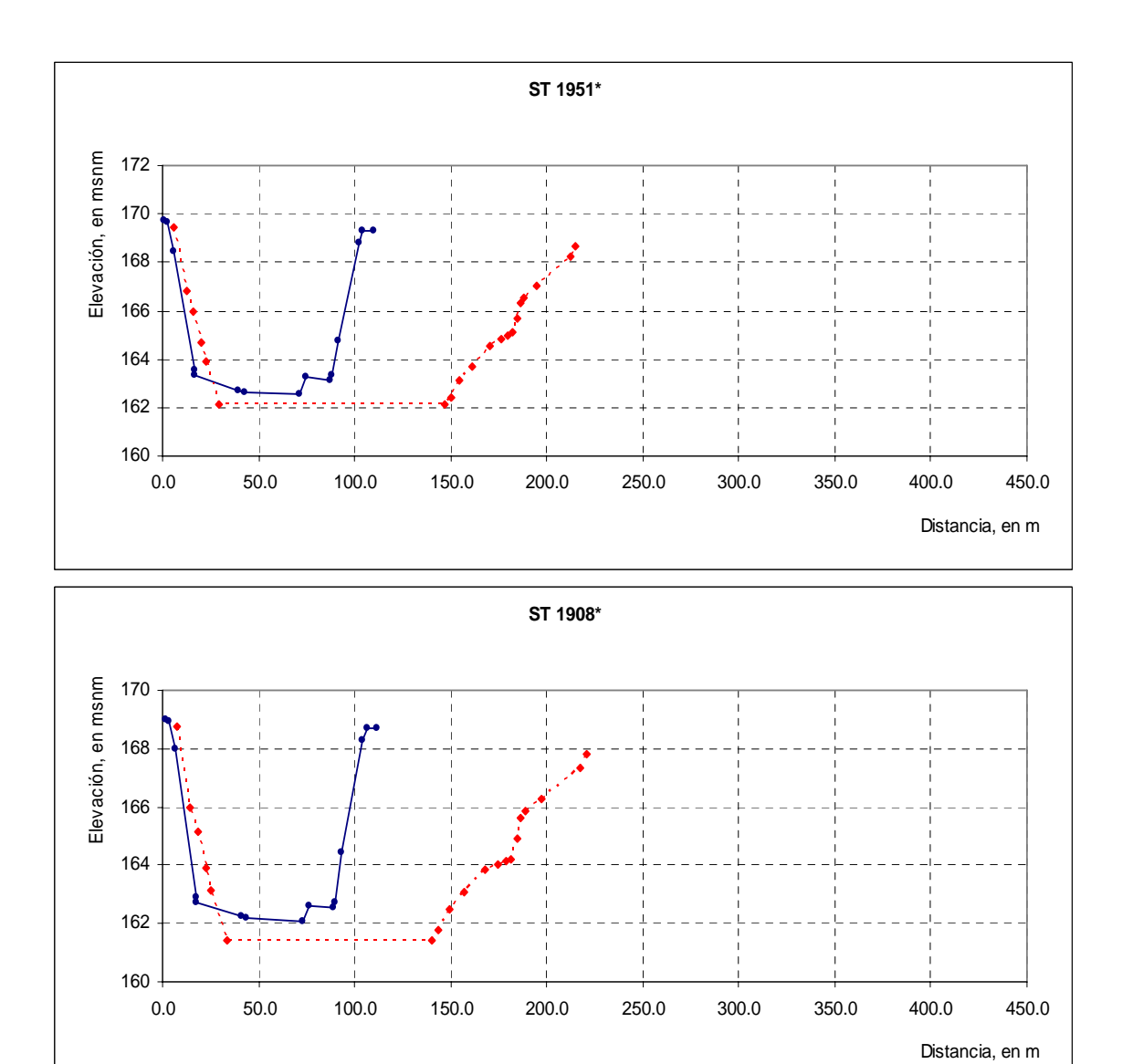

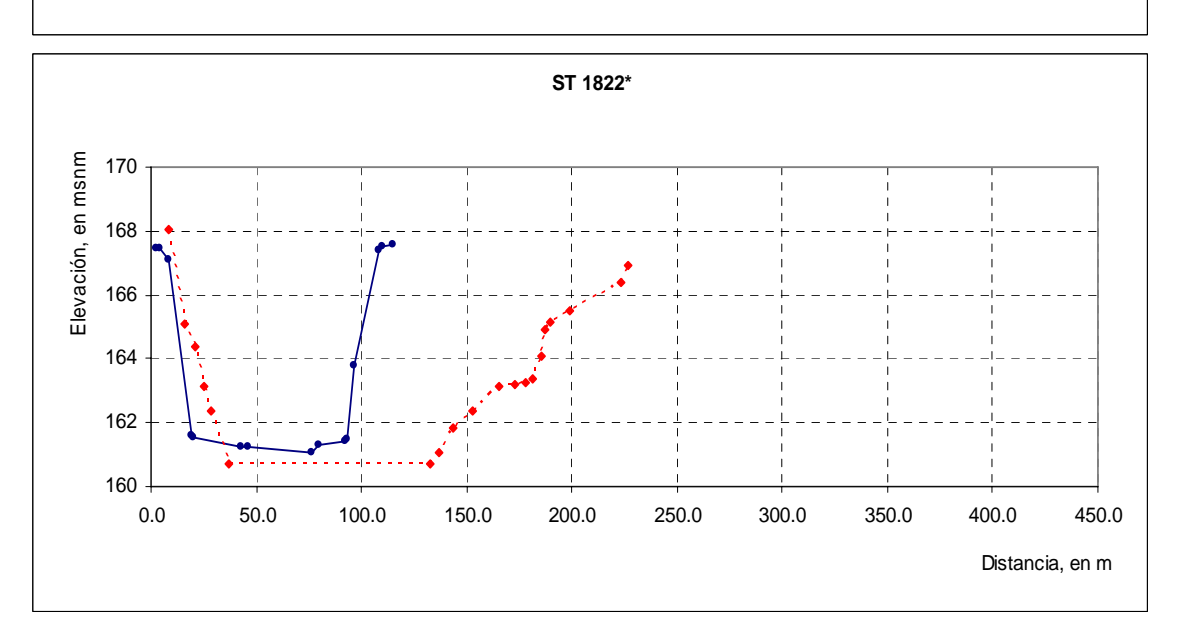

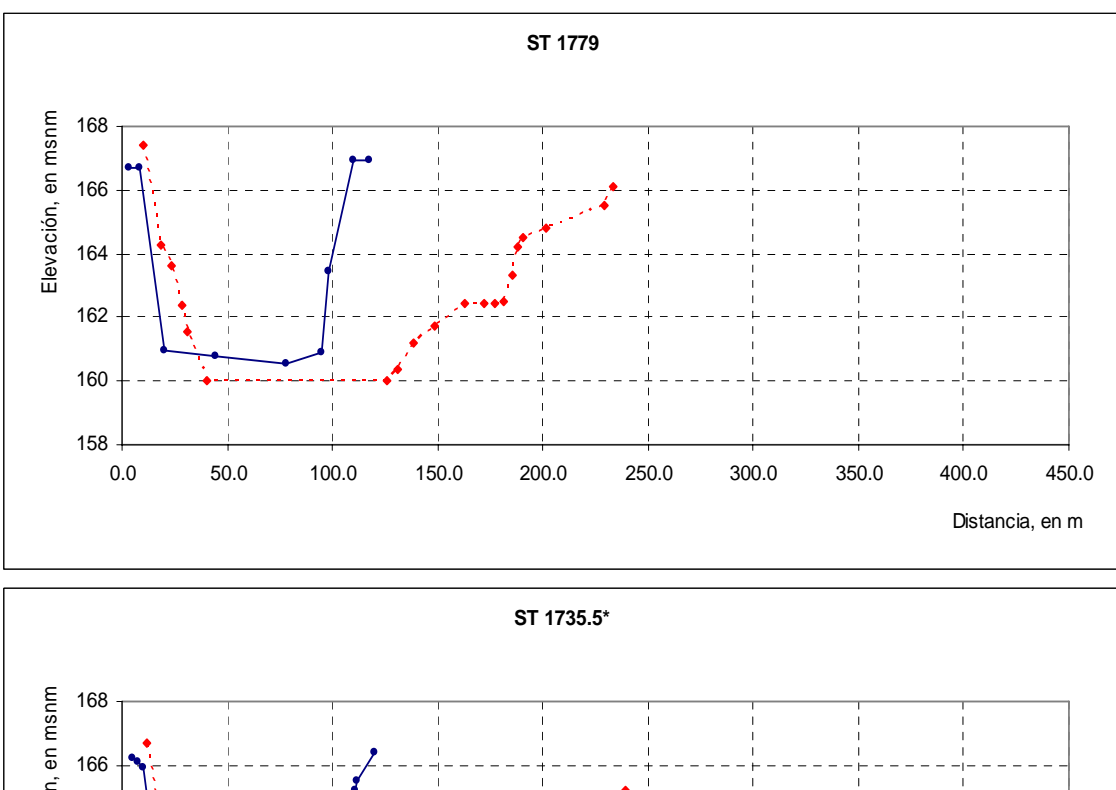

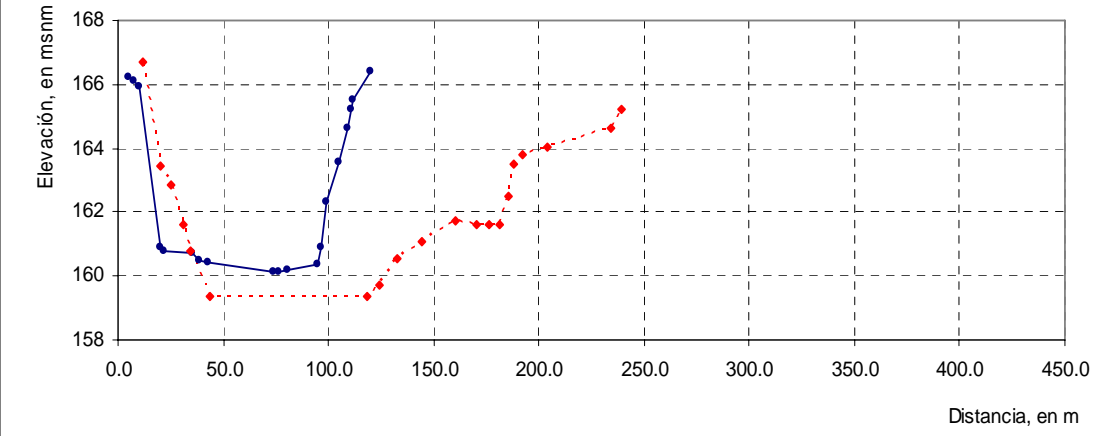

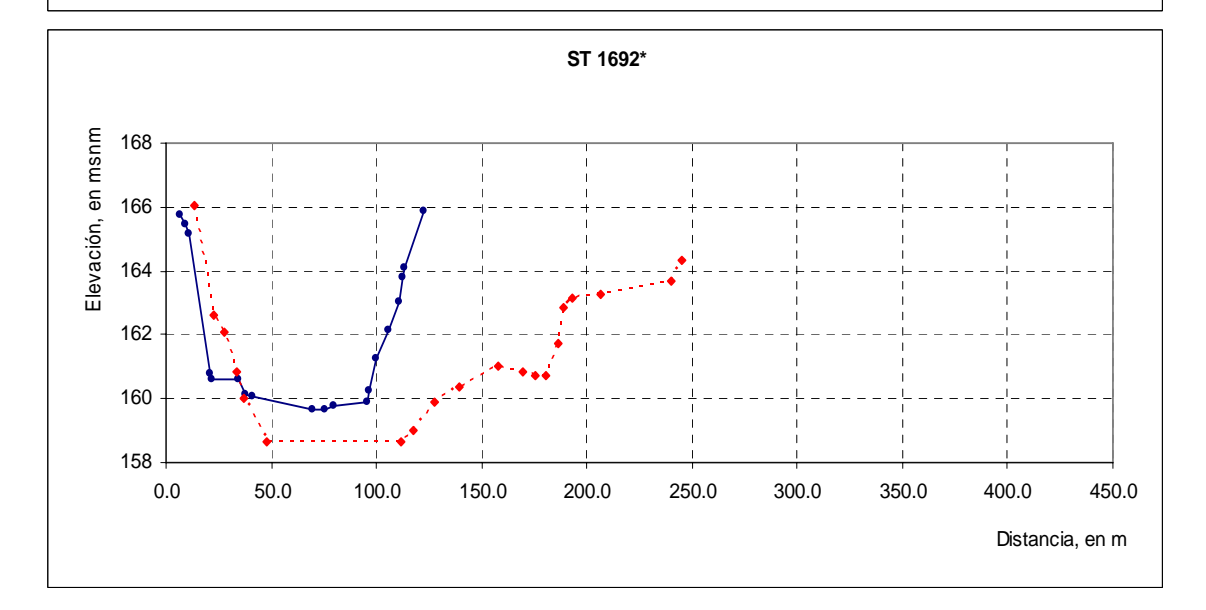

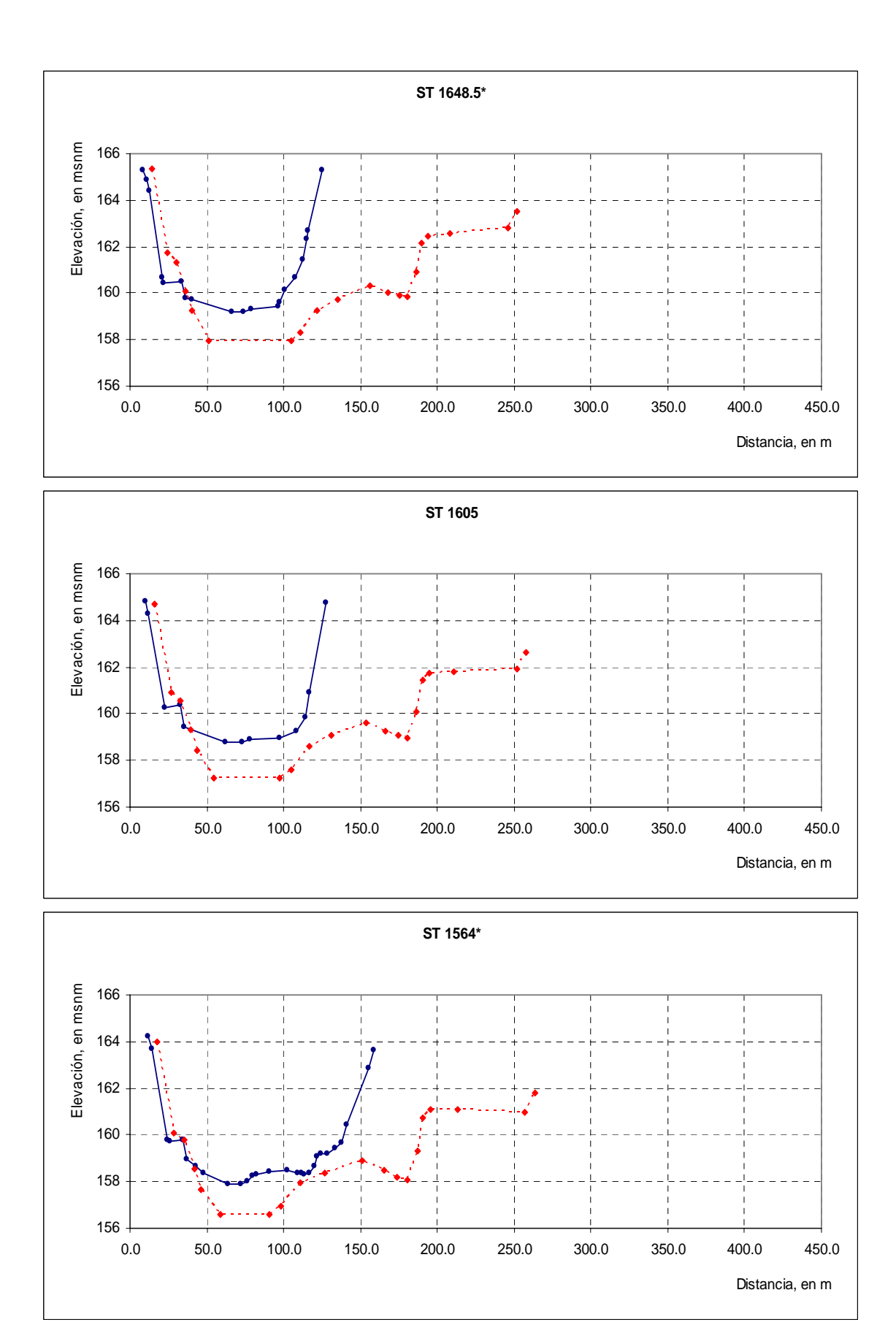

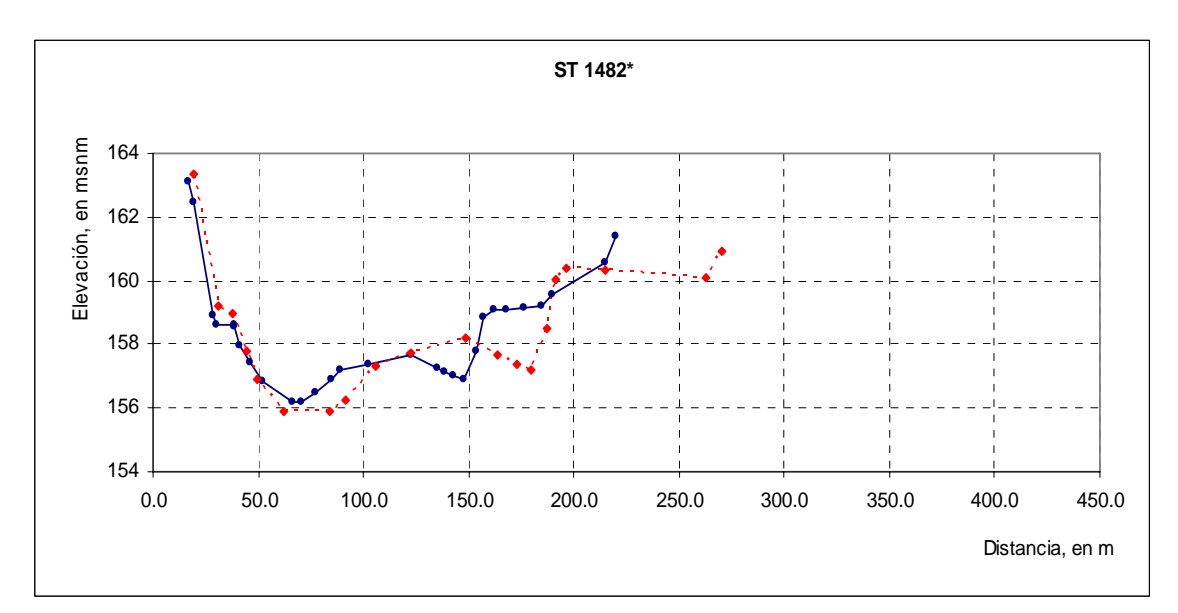

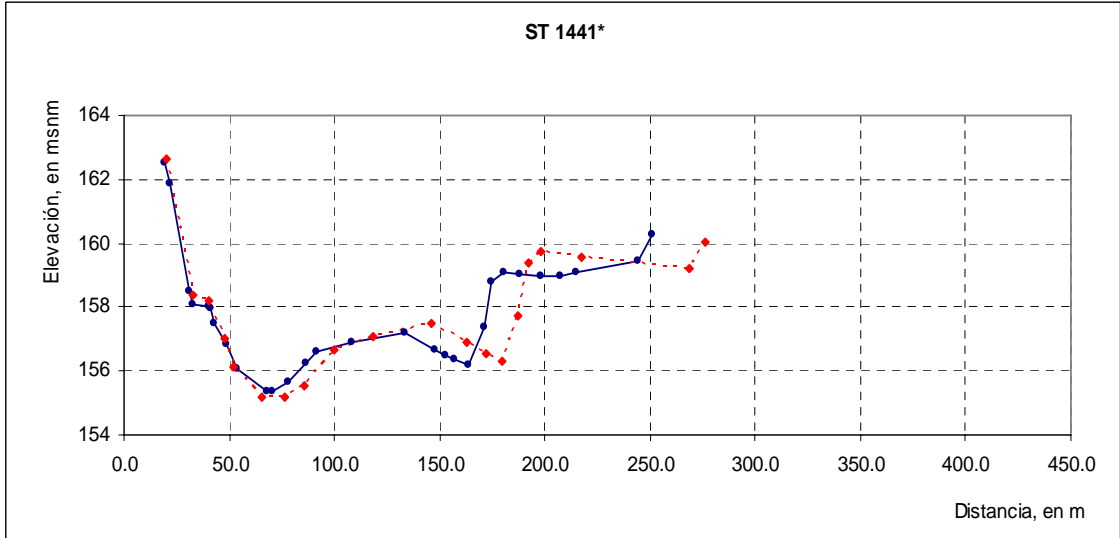

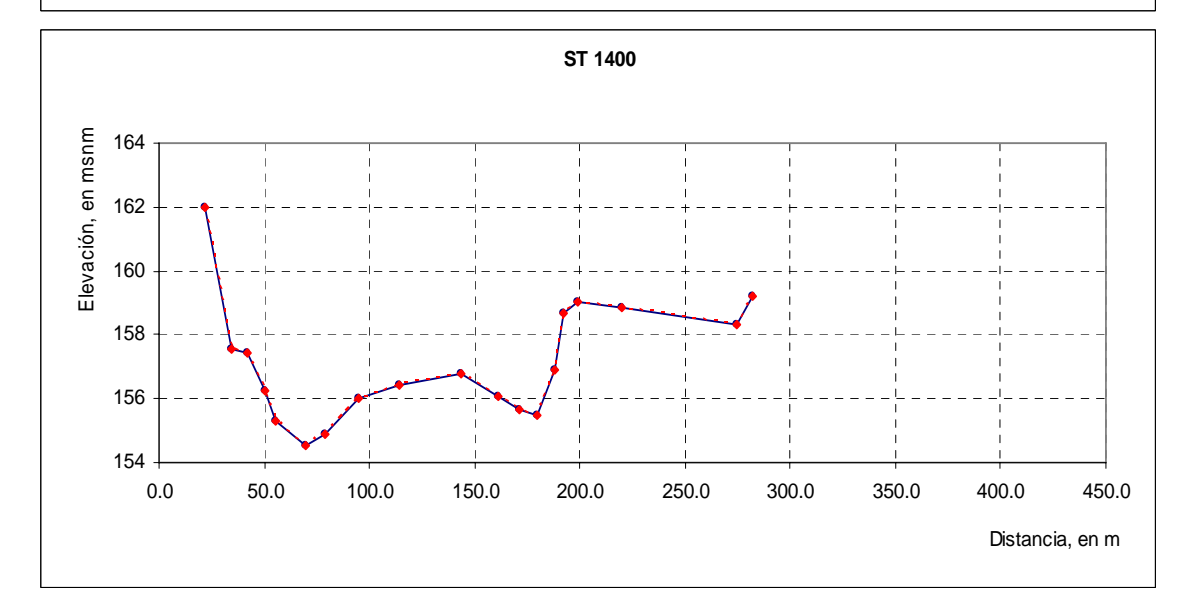